# **Inhaltsverzeichnis**

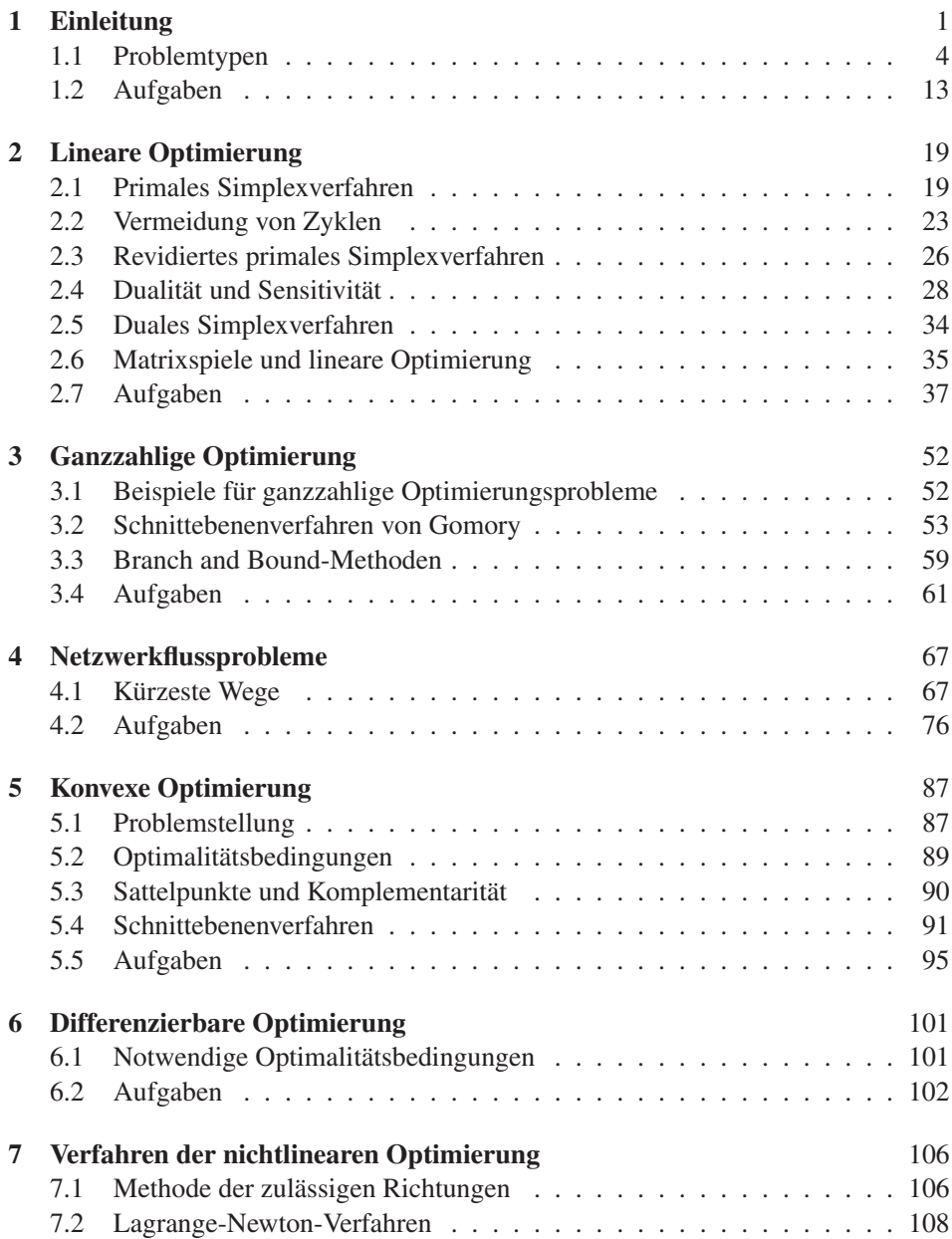

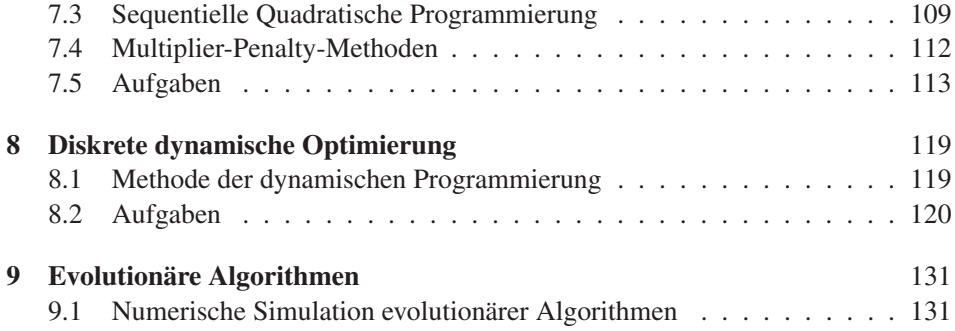

# **Kapitel 1 Einleitung**

Wir wollen in diesem Buch eine Einführung in Konzepte, theoretische Grundlagen und Algorithmen der mathematischen Optimierung geben. In Motivation und Stoffauswahl ist diese Einführung geprägt vom Operations Research. Daher sollte zunächst die Frage beantwortet werden: Was ist Operations Research?

Es ist durchaus sinnvoll, eine erste Antwort auf diese Frage in einem guten Lexikon zu suchen, z. B. in Meyers großem Universallexikon in 15 Bänden [114], Band 10. Man könnte auch im Internet unter http://en.wikipedia.org/wiki/Operations\_research nachschauen. Wir fassen die Ergebnisse solch einer Suche zusammen:

Operations Research befasst sich mit der Modellierung, der qualitativen und quantitativen Analyse und der algorithmischen Lösung von Entscheidungsproblemen.

Hauptanwendungsgebiete sind die Analyse und Optimierung vernetzter Systeme in Wirtschaftsbetrieben, in der Städte- und Verkehrsplanung, in der Volkswirtschaft und in der Technik.

Daher ist Operations Research eine ausgezeichnete Motivationsquelle für die mathematische Optimierung, gilt es doch, vor jeder Entscheidung mögliche Entscheidungsalternativen abzuwägen, zu bewerten und die bestmögliche auszuwählen.

Dies ist ein zumeist schwieriges und auch noch etwas unscharf formuliertes Optimierungsproblem. Bevor wir derartige Optimierungsprobleme mathematisch präziser fassen, geben wir einen Überblick über Inhalt und Aufbau dieser Einführung. Wir heben dabei einige Gesichtspunkte hervor, die uns geleitet haben und die einen besonderen Bezug zum Operations Research aufweisen.

Natürlich können in einer Einführung nicht alle Teildisziplinen der mathematischen Optimierung angesprochen werden, wir beschränken uns auf die folgenden:

- lineare Optimierung,
- ganzzahlige und kombinatorische Optimierung,
- Netzwerkflussprobleme,
- konvexe Optimierung,
- differenzierbare Optimierung,
- diskrete dynamische Optimierung,
- evolutionäre Algorithmen.

Jedes dieser Gebiete hat neben seinem eigenen mathematischen Reiz besondere Bezüge zum Operations Research.

In der linearen Optimierung haben wir neben verschiedenen Varianten des Simplexverfahrens den sensitivitätstheoretischen Zugang zur Dualität beschrieben und damit den ökonomisch wichtigen Begriff der *Schattenpreise* erläutert.

In der ganzzahligen und kombinatorischen Optimierung haben wir das Verfahren von Gomory wegen seiner historischen Bedeutung und seines intellektuellen Anspruchs ausführlich dargestellt, daneben aber auch das Branch and Bound-Prinzip intensiv behandelt und die Bedeutung von Relaxation, Dualität und Schnittebenenverfahren für die Gewinnung unterer Schranken hervorgehoben.

Im Kapitel über Netzwerkflussprobleme haben wir das Netzwerksimplexverfahren sehr ausführlich dargestellt mit besonderer Betonung seiner graphentheoretischen Interpretation und der Rolle des Dualproblems. Dieses Verfahren ist für wichtige Teilgebiete des Operations Research (Transportprobleme, Zuordnungsprobleme, Maximalflussprobleme, Kürzeste-Wege-Probleme) von besonderer Bedeutung. Daneben werden aber auch spezifische Verfahren für speziell strukturierte Probleme behandelt, darunter hocheffiziente Verfahren für Kürzeste-Wege-Probleme.

In der konvexen Optimierung haben wir verschiedene Varianten der Fritz John- und der Karush-Kuhn-Tucker-Bedingungen und die entsprechenden Dualitätssätze ebenfalls mit dem sensitivitätstheoretischen Zugang bewiesen. Mittels des Dualproblems lässt sich auch die Rolle der Schattenpreise in der konvexen Optimierung vollständig klären. Besonders wichtig erschien uns hier die Äquivalenz von Karush-Kuhn-Tucker-Bedingungen, Sattelpunkttheoremen, Minimax-Theoremen, Komplementaritätsproblemen und deren Zusammenhang mit ökonomischen Gleichgewichten, wie z. B. den Nash-Gleichgewichten aus der Theorie der nichtkooperativen N-Personenspiele.

Die konvexe Theorie wird dabei ohne Zusatzvoraussetzungen hinsichtlich der Problemfunktionen dargestellt, die nicht allein schon aus der Konvexität folgen würden. Verfahren der konvexen Optimierung, wie z. B. das Schnittebenenverfahren, können daher auch als Motivation für Algorithmen der nichtdifferenzierbaren Optimierung dienen.

Für allgemeine nichtlineare Probleme steht neben Branch and Bound-Methoden, evolutionären Algorithmen und heuristischen Strategien das ganze Arsenal der *Nonlinear Programming*-Methoden für differenzierbare Optimierungsprobleme zur Verfügung.

Diese Methoden nutzen besonders stark die lokale Problemstruktur aus und liefern neben quantitativen auch viele qualitative Einsichten in das zu lösende Problem. Die lokale Problemstruktur schlägt sich dabei nieder in notwendigen und hinreichenden Optimalitätsbedingungen, die wir ausführlich samt aller einschlägigen *Constraint Qualifications* darstellen. Wir betonen hier besonders den Aspekt der lokalen Approximation nichtkonvexer Probleme durch ihre Konvexifizierung. In diesem Zusammenhang wird auch eine auf endlichdimensionale Optimerungsprobleme zugeschnittene Form des Satzes von Ljusternik bewiesen.

Dieses Konvexifizierungsprinzip ist einerseits die Brücke zur konvexen Optimierung, andererseits auch die Grundlage effizienter Verfahren der nichtlinearen Optimierung wie der SQP-Methode oder der SCP-Methode. Die SQP-Methode behandeln wir recht ausführlich, viele weitere Methoden aus Platzgründen nur kursorisch.

Besondes wichtig für das Operations Research ist die diskrete dynamische Optimierung. Hier stellen wir das Bellmansche Optimalitätsprinzip und die Methode der dynamischen Programmierung kurz vor. Für komplizierter strukturierte oder höherdimensionale diskrete dynamische Optimierungsprobleme ist der Einsatz geeigneter *Nonlinear Programming*-Methoden für differenzierbare Optimierungsprobleme unerlässlich. Viele dieser Methoden liefern als Nebenresultat auch Lagrange-Multiplikatoren, die zusammen mit der Optimallösung die Karush-Kuhn-Tucker-Bedingungen erfüllen. Wir zeigen, dass diese Optimalitätsbedingungen die Form eines diskreten Maximumprinzips haben.

Dies eröffnet einen interessanten Zusammenhang mit dem Maximumprinzip der kontinuierlichen dynamischen Optimierung, also mit der Variationsrechnung und der für das Operations Research wichtigen Regelungs- und Steuerungstheorie. Das diskrete Maximumprinzip kann im Sinne einer indirekten Optimierungsmethode als Diskretisierung des kontinuierlichen Maximumprinzips interpretiert werden. Bei der so genannten direkten Methode für kontinuierliche dynamische Optimierungsprobleme wird hingegen das Problem selbst diskretisiert und so durch eine Folge endlichdimensionaler Optimierungsprobleme approximiert.

Stochastische Optimierungsprobleme kommen in unserer Darstellung sicherlich zu kurz, wendet sie sich doch an einen Leserkreis, für den wir keine Vorkenntnisse aus Theorie und Numerik stochastischer Prozesse voraussetzen wollten. Dennoch haben wir ein abschließendes Kapitel über evolutionäre Algorithmen aufgenommen, da sich diese Algorithmen bei den Anwendern großer Beliebtheit erfreuen.

Solche Algorithmen werden in nahezu allen Bereichen des Operations Research eingesetzt. Typische Anwendungen sind Betriebsablaufplanung, Personaleinsatzplanung, Containertransport, Maschinenbelegungspläne, nichtlineare gemischt-ganzzahlige Optimierungsprobleme, Strukturoptimierung. Hilfsmittel aus der Theorie homogener Markov-Ketten haben wir sehr sparsam verwendet, aber damit dennoch die Konvergenz individuenbasierter evolutionärer Algorithmen vollständig bewiesen. Für populationsbasierte evolutionäre Algorithmen haben wir Teilresultate gezeigt, so dass der Leser die auftretenden Schwierigkeiten und auch das Verhalten dieser Algorithmen besser einschätzen kann.

Nach dieser Übersicht über Inhalt, Aufbau und Konzept dieser Einführung in die mathematische Optimierung wird es Zeit, konkrete Optimierungsprobleme mathematisch zu modellieren. Dazu stellen wir in Abschnitt 1.1 zunächst einige Beispiele vor, formalisieren diese dann mittels einiger Grundbegriffe aus der Optimierung und schließen die Einleitung mit einer Übersicht über typische Fragestellungen der Optimierung.

## **1.1 Problemtypen**

**Beispiel 1.1.1** (Maximierung des Gewinns). Ein Landwirt möchte 40 Hektar mit Zuckerrüben und Weizen bepflanzen. Er hat hierfür 2400 Euro und 312 Arbeitstage zur Verfügung. Für jeden Hektar belaufen sich seine Anpflanzungskosten auf 40 Euro für Zuckerrüben und auf 120 Euro für Weizen. Für Zuckerrüben benötigt er 6 Arbeitstage pro Hektar und für Weizen 12 Arbeitstage pro Hektar. Der Gewinn beläuft sich auf 100 Euro pro Hektar für Zuckerrüben und auf 250 Euro pro Hektar für Weizen. Natürlich möchte der Landwirt seinen Gewinn maximieren.

Das Problem der Gewinnmaximierung wird mathematisch formuliert. Es bezeichne  $x_1$  die Fläche, die mit Zuckerrüben bepflanzt wird, und  $x_2$  die Fläche, die mit Weizen bepflanzt wird. Dann ist der Gewinn gegeben durch die lineare Funktion

$$
f(x_1, x_2) = 100x_1 + 250x_2.
$$

Die folgenden Nebenbedingungen müssen beachtet werden:

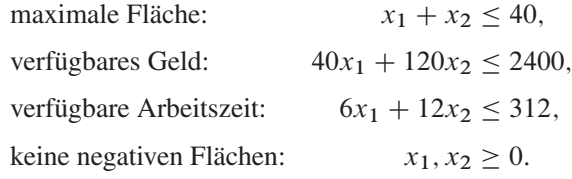

In Matrixnotation, wobei alle Ungleichungen komponentenweise zu verstehen sind, lautet das Gewinnmaximierungsproblem des Landwirts:

$$
Maximize \t CT x
$$
 unter den Nebenbedingungen  $Ax \leq b, x \geq 0$ !

Dabei ist

$$
x = \begin{pmatrix} x_1 \\ x_2 \end{pmatrix}
$$
,  $c = \begin{pmatrix} 100 \\ 250 \end{pmatrix}$ ,  $b = \begin{pmatrix} 40 \\ 2400 \\ 312 \end{pmatrix}$ ,  $A = \begin{pmatrix} 1 & 1 \\ 40 & 120 \\ 6 & 12 \end{pmatrix}$ .

Dies ist ein Beispiel für ein lineares Optimierungsproblem, da die Optimierungsvariablen  $x_1$  und  $x_2$  jeweils linear in der zu maximierenden Funktion und den Nebenbedingungen auftreten.  $\Box$ 

**Beispiel 1.1.2** (Diät-Problem nach G. J. Stigler, 1940er Jahre). Ein Mensch benötige Vitamine V1, V2 und V3 für ein gesundes Leben. Derzeit seien nur 4 Arzneien A1, A2, A3, A4 verfügbar, die diese Vitamine enthalten. Die folgende Tabelle zeigt die Anteile der Vitamine in den Arzneien sowie deren Kosten und den täglichen Vitaminbedarf:

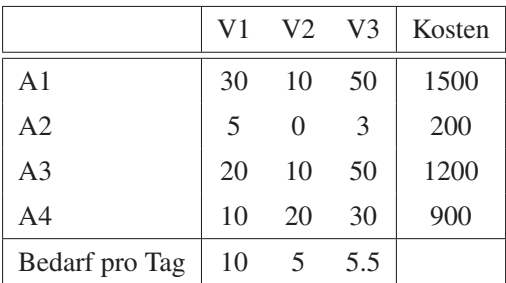

Die Aufgabe ist nun, eine Kombination der Arzneien zu finden, so dass der tägliche Vitaminbedarf bei minimalen Kosten erfüllt wird.

Es bezeichne  $x_i$  die Menge der Arznei  $A_i$  ( $i = 1, 2, 3, 4$ ). Dann ist das folgende lineare Optimierungsproblem zu lösen:

> *Minimiere*  $1500x_1 + 200x_2 + 1200x_3 + 900x_4$ *u. d. N.*  $30x_1 + 5x_2 + 20x_2 + 10x_4 \ge 10$ ,  $10x_1 + 10x_3 + 20x_4 \ge 5$  $50x_1 + 3x_2 + 50x_3 + 30x_4 \ge 5.5$  $x_1, x_2, x_3, x_4 \geq 0$ !

In Matrixschreibweise lautet dieses lineare Optimierungsproblem:

*Minimiere*  $c^{\top}x$  *unter den Nebenbedingungen*  $Ax \geq b$ ,  $x \geq 0$ !

Hierbei ist

$$
x = \begin{pmatrix} x_1 \\ x_2 \\ x_3 \\ x_4 \end{pmatrix}, \quad c = \begin{pmatrix} 1500 \\ 200 \\ 1200 \\ 900 \end{pmatrix}, \quad b = \begin{pmatrix} 10 \\ 5 \\ 5.5 \end{pmatrix}, \quad A = \begin{pmatrix} 30 & 5 & 20 & 10 \\ 10 & 0 & 10 & 20 \\ 50 & 3 & 50 & 30 \end{pmatrix}.
$$

In den 1940er Jahren benötigten neun Personen insgesamt 120 Tage, um ein Diät-Problem mit 9 Ungleichungen und 77 Variablen zu lösen. Dank moderner Computer können heute Probleme mit Millionen von Variablen und Nebenbedingungen innerhalb weniger Minuten gelöst werden.  $\Box$ 

**Beispiel 1.1.3** (Transportproblem). Eine Transportfirma hat m Lagerhäuser und möchte Waren von diesen Lagerhäusern zu  $n$  Kunden transportieren. Die Lieferung einer Wareneinheit von Lagerhaus i zu Kunde j kostet  $c_{ij}$  Geldeinheiten. In Lagerhaus i lagern  $a_i$  Einheiten der Ware. Kunde j hat einen Bedarf von  $b_j$  Einheiten der Ware. Natürlich möchte die Transportfirma ihre Transportkosten minimieren, wobei der Bedarf der Kunden erfüllt werden soll, vgl. Abbildung.

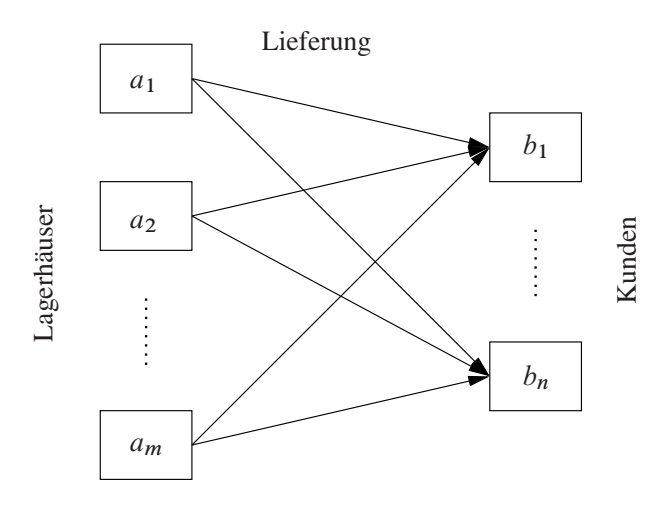

Es bezeichne  $x_{ij}$  die von Lagerhaus i zu Kunde j gelieferte Warenmenge. Zur Bestimmung der optimalen Liefermengen muss die Transportfirma das folgende lineare Optimierungsproblem lösen:

Minimize 
$$
\sum_{i=1}^{m} \sum_{j=1}^{n} c_{ij} x_{ij}
$$
 (Lieferkosten)  
u. d. N. 
$$
\sum_{j=1}^{n} x_{ij} \le a_i
$$
  $(i = 1,..., m)$ , (Lagerbestand)  

$$
\sum_{i=1}^{m} x_{ij} \ge b_j
$$
  $(j = 1,..., n)$ , (Bedarf)  

$$
x_{ij} \ge 0
$$
  $(i = 1,..., m)$ , (keine negativen Liefermengen)  
 $(j = 1,..., n)$ !

In vielen praktischen Aufgabenstellungen sind die Liefermengen  $x_{ij}$  zusätzlich durch Ganzzahligkeitsnebenbedingungen  $x_{ij} \in \mathbb{N}_0 = \{0, 1, 2, ...\}$  eingeschränkt.  $\Box$ 

**Beispiel 1.1.4** (Netzwerkproblem). Eine Firma möchte so viele Waren wie möglich von Stadt A zu Stadt D über das abgebildete Straßennetzwerk transportieren, wobei die Zahlen neben den Kanten des Netzwerks die maximale Kapazität der jeweiligen Kante angeben.

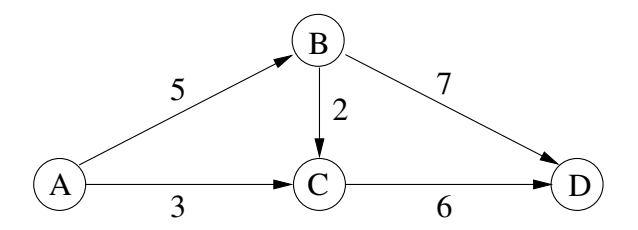

Wie kann dieses Problem mathematisch modelliert werden? Es bezeichne

 $V := \{A, B, C, D\}$ 

die Menge der Knoten des Netzwerks, welche den Städten im Netzwerk entsprechen,

$$
E := \{ (A, B), (A, C), (B, C), (B, D), (C, D) \}
$$

die Menge der Kanten im Netzwerk, welche den Verbindungsstraßen zwischen jeweils zwei Städten entsprechen. Für jede Kante  $(i, j) \in E$  bezeichne  $x_{ij}$  die tatsächlich transportierte Menge entlang der Kante  $(i, j)$  und  $u_{ij}$  die maximale Kapazität der Kante. Dann muss die Kapazitätsbeschränkung

$$
0 \le x_{ij} \le u_{ij} \quad ((i, j) \in E)
$$

gelten. Des Weiteren ist es sinnvoll anzunehmen, dass in den Städten B und C keine Waren produziert werden und auch keine Waren abhanden kommen, so dass die Erhaltungsgleichungen "Abfluss - Zufluss =  $0$ " in B und C gelten müssen:

$$
x_{BD} + x_{BC} - x_{AB} = 0,
$$
  

$$
x_{CD} - x_{AC} - x_{BC} = 0.
$$

Da auf Grund der Erhaltungsgleichungen unterwegs keine Waren verschwinden können und keine zusätzlichen Waren generiert werden, besteht die Aufgabe nun darin, die den Startknoten verlassende Warenmenge zu maximieren (dies ist dieselbe Warenmenge, die den Knoten D erreicht):

$$
Maximize \quad x_{AB} + x_{AC}
$$
\n
$$
u. d. N. \qquad x_{BD} + x_{BC} - x_{AB} = 0,
$$
\n
$$
x_{CD} - x_{AC} - x_{BC} = 0,
$$
\n
$$
0 \le x_{ij} \le u_{ij} \quad ((i, j) \in E)!
$$

Alle vorangegangen Beispiele sind Beispiele für lineare Optimierungsprobleme.

**Beispiel 1.1.5** (Zuweisungsproblem). Gegeben seien *n* Mitarbeiter  $E_1, E_2, \ldots, E_n$ , n Aufgaben  $T_1, T_2, \ldots, T_n$  und Kosten  $c_{ij}$  für die Zuweisung des Mitarbeiters  $E_i$  zu Aufgabe  $T_i$ . Die Aufgabe eines Projektplaners ist es, den Mitarbeitern eineindeutig Aufgaben zuzuweisen, so dass die Kosten dieser Zuweisung minimal ausfallen. Mathematisch kann diese Aufgabe wie folgt modelliert werden. Es seien  $x_{ij} \in \{0, 1\}$  $(i, j = 1, \ldots, n)$  definiert durch

$$
x_{ij} = \begin{cases} 0, & \text{falls Mitarbeiter } i \text{ nicht Aufgabe } j \text{ zugewiesen wird,} \\ 1, & \text{falls Mitarbeiter } i \text{ Aufgabe } j \text{ zugewiesen wird.} \end{cases}
$$

Das Zuweisungsproblem lautet dann:

Minimize 
$$
\sum_{i,j=1}^{n} c_{ij}x_{ij}
$$
  
\nu. d. N.  $\sum_{j=1}^{n} x_{ij} = 1$   $(i = 1,...,n),$   
\n $\sum_{i=1}^{n} x_{ij} = 1$   $(j = 1,...,n),$   
\n $x_{ij} \in \{0, 1\}$   $(i, j = 1,...,n)$ !

Wegen  $x_{ij} \in \{0, 1\}$  garantieren die Nebenbedingungen

$$
\sum_{j=1}^{n} x_{ij} = 1 \quad (i = 1, ..., n),
$$

dass Mitarbeiter i genau eine Aufgabe zugewiesen wird. Entsprechend garantieren

$$
\sum_{i=1}^{n} x_{ij} = 1 \quad (j = 1, \dots, n),
$$

dass jede Aufgabe durch genau einen Mitarbeiter erledigt wird.

Aus theoretischer Sicht scheint dieses Problem einfach zu sein, da es nur endlich viele Möglichkeiten für die Belegung der Variablen  $x_{ij}$  (i,  $j = 1, ..., n$ ) gibt.

Ein naiver Lösungsansatz besteht daher in der Enumeration aller zulässigen Punkte und der anschließenden Wahl des besten Punkts.

Fasst man die Variablen  $x_{ij} \in \{0, 1\}$  (i,  $j = 1, ..., n$ ) als Einträge einer  $n \times n$ -Matrix auf, so erzwingen die Nebenbedingungen, dass in jeder Zeile und Spalte dieser Matrix genau ein Eintrag 1 zu finden ist.

Demnach gibt es n Möglichkeiten, die 1 in der ersten Zeile zu platzieren, jeweils  $n - 1$  Möglichkeiten für die zweite Zeile usw.

Es gibt also  $n! = n(n-1)\cdot(n-2)\cdots 2\cdot 1$  Punkte, die die Nebenbedingungen erfüllen. Der naive Enumerationsalgorithmus erfordert es, die zu minimierende Funktion für jede Kombination auszuwerten. Die folgende Tabelle zeigt, wie schnell die Anzahl der Auswertungen mit der Problemgröße n ansteigt:

| n            | 10                 | 20                    | 30                    | 50                    | 70                     |        |
|--------------|--------------------|-----------------------|-----------------------|-----------------------|------------------------|--------|
| Auswertungen | $3.629 \cdot 10^6$ | $2.433 \cdot 10^{18}$ | $2.653 \cdot 10^{32}$ | $3.041 \cdot 10^{64}$ | $1.198 \cdot 10^{100}$ | $\Box$ |

**Beispiel 1.1.6** (Travelling Salesman-Problem, Handlungsreisendenproblem). Seien Städte  $V = \{1, \ldots, n\}$  und Verbindungen  $E \subseteq V \times V$  zwischen den Städten gegeben, wobei  $c_{ij}$  die Länge der Verbindung  $(i, j) \in E$  bezeichne. Eine *Tour* ist ein geschlossener gerichteter Pfad, der jede Stadt genau einmal enthält. Die Aufgabe besteht in der Bestimmung einer Tour minimaler Länge.

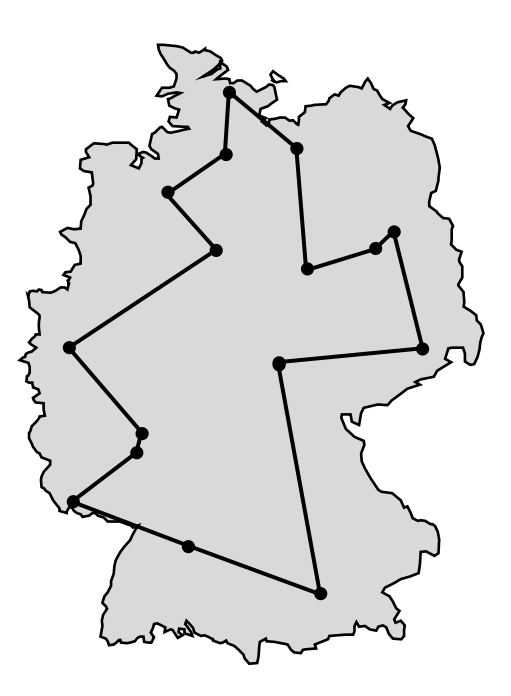

Definiere die Variablen

$$
x_{ij} \in \{0, 1\}
$$

für alle  $(i, j) \in E$  durch

$$
x_{ij} = \begin{cases} 1, & \text{falls } (i, j) \text{ Teil der Tour ist,} \\ 0 & \text{sonst.} \end{cases}
$$

Die Bedingung, dass jede Stadt genau einmal besucht wird, wird durch die Nebenbedingungen

$$
\sum_{\{i:(i,j)\in E\}} x_{ij} = 1 \quad (j \in V),
$$
\n(1.1)

$$
\sum_{\{j:(i,j)\in E\}} x_{ij} = 1 \quad (i \in V)
$$
\n(1.2)

garantiert. Diese Bedingungen finden sich auch schon im Zuweisungsproblem 1.1.5. Sie ermöglichen jedoch noch unzusammenhängende Subtouren. Um diese auszuschließen, wird für jede disjunkte Partition von  $V$  in nichtleere Mengen

$$
U \subseteq V,
$$
  

$$
U^c \subseteq V
$$

gefordert, dass es eine Verbindung

$$
(i, j) \in E \quad \text{mit } i \in U, \ j \in U^c
$$

und eine Verbindung

$$
(k, \ell) \in E \quad \text{mit } k \in U^c, \ \ell \in U
$$

gibt. Hierbei müssen die einelementigen Mengen wegen (1.1) und (1.2) nicht betrachtet werden, so dass die Bedingungen

$$
\sum_{\{(i,j)\in E: i\in U, j\in V\setminus U\}} x_{ij} \ge 1\tag{1.3}
$$

für alle  $U \subseteq V$  mit  $2 \leq |U| \leq |V| - 2$  resultieren. Dabei bezeichnet  $|U|$  die Anzahl der Elemente von U.

Insgesamt lautet das Travelling Salesman-Problem wie folgt:

Minimize 
$$
\sum_{(i,j)\in E} c_{ij}x_{ij}
$$
  
\n*u. d. N.*  $\sum_{\{i:(i,j)\in E\}} x_{ij} = 1$   $(j \in V)$ ,  
\n $\sum_{\{j:(i,j)\in E\}} x_{ij} = 1$   $(i \in V)$ ,  
\n $\sum_{\{(i,j)\in E: i\in U, j\in V\setminus U\}} x_{ij} \ge 1$   $(U \subseteq V, 2 \le |U| \le |V| - 2)$ ,  
\n $x_{ij} \in \{0,1\}$   $((i, j) \in E)$ !

**Anmerkung.** Die Anzahl der expliziten Nebenbedingungen wächst exponentiell mit der Anzahl der Knoten.

Dabei ist keineswegs klar, ob mit diesen Nebenbedingungen eine "gute" Beschreibung der zulässigen Menge gefunden wurde.  $\Box$ 

**Beispiel 1.1.7** (Rucksackpackproblem). Maximal N Gegenstände sollen in einen Rucksack gepackt werden.

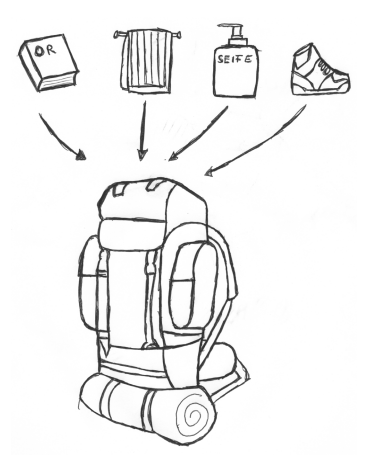

Jeder Gegenstand  $j \in \{1, ..., N\}$  besitzt das Gewicht  $a_j$  und den Wert  $c_j$ . Die Aufgabe besteht im Packen eines Rucksacks mit maximalem Wert, wobei das Gewicht des Rucksacks den Wert A nicht überschreiten darf. Dies führt auf das folgende Optimierungsproblem:

$$
Maximize \sum_{j=1}^{N} c_j x_j \quad u. d. N. \quad \sum_{j=1}^{N} a_j x_j \le A, \ x_j \in \{0, 1\} \quad (j = 1, ..., N)!
$$

Dabei bedeutet

$$
x_j = \begin{cases} 1, & \text{Gegenstand } j \text{ wird eingepackt,} \\ 0, & \text{Gegenstand } j \text{ wird nicht eingepackt.} \end{cases}
$$

Ein naiver Ansatz besteht in der Enumeration der höchstens  $2^N$  zulässigen Kombinationen.  $\Box$ 

**Beispiel 1.1.8** (Standortplanung). Beim Standortplanungsproblem soll über die Eröffnung von Depots entschieden werden. Sei  $I = \{1, \ldots, m\}$  eine Menge von Kunden und  $J = \{1, \ldots, n\}$  eine Menge von potenziellen Depots, die an verschiedenen Standorten eröffnet werden können. Die Eröffnung eines Depots  $j \in J$  verursacht feste Instandhaltungskosten  $c_j$ . Jeder Kunde  $i \in I$  hat einen Bedarf  $b_i$  und kann von jedem Depot bedient werden. Jedes Depot  $j \in J$  hat eine Lagerkapazität  $u_j$ . Die Transportkosten für den Transport einer Einheit von Depot  $j \in J$  zu Kunde  $i \in I$ betragen  $h_{ij}$  Geldeinheiten. Ziel des Standortplanungsproblems ist es zu entscheiden, welche Depots eröffnet werden sollen, so dass der Bedarf der Kunden bei minimalen Gesamtkosten befriedigt werden kann. Mit Hilfe der Variablen  $x_i \in \{0, 1\}$  wird entschieden, ob Depot  $j \in J$  eröffnet wird  $(x_j = 1)$  oder nicht  $(x_j = 0)$ . Die Variable  $y_{ij}$  bezeichnet die zum Kunden i transportierte Menge von Depot j. Das Standortplanungsproblem führt auf das folgende gemischt-ganzzahlige Optimierungsproblem.

Minimize 
$$
\sum_{j \in J} c_j x_j + \sum_{\substack{i \in I \\ j \in J}} h_{ij} y_{ij}
$$
  
\n*u.d.N.*  $x_j \in \{0, 1\}$   $(j \in J),$   
\n $y_{ij} \ge 0$   $(i \in I, j \in J),$   
\n
$$
\sum_{j \in J} y_{ij} = b_i
$$
  $(i \in I),$   
\n
$$
\sum_{i \in I} y_{ij} \le x_j u_j
$$
  $(j \in J)!$ 

In dieser Problemstellung treten sowohl diskrete Optimierungsvariable  $x_i \in \{0, 1\}$ als auch reellwertige Optimierungsvariable  $y_{ij} \geq 0$  auf. Die letzte Nebenbedingung erzwingt im Fall  $x_i = 0$  (Depot j wird nicht eröffnet), dass  $y_{ij} = 0$  für die aus Depot j gelieferten Mengen gilt.  $\Box$ 

Beispiele 1.1.5, 1.1.6 und 1.1.7 sind ganzzahlige lineare Optimierungsprobleme, während Beispiel 1.1.8 ein gemischt-ganzzahliges lineares Optimierungsproblem ist. Das folgende Beispiel führt auf ein konvexes nichtlineares Optimierungsproblem.

**Beispiel 1.1.9** (Portfoliooptimierung). Wir betrachten das Beispiel einer Portfoliooptimierungsaufgabe nach Markowitz. Gegeben seien  $j = 1, \ldots, n$  mögliche Anlagen (z. B. Aktien, Fonds, Optionen, Wertpapiere). Jede Anlage wirft im nächsten Zeitintervall einen Gewinn (oder Verlust)  $R_i$  ab. Leider ist  $R_i$  in der Regel nicht bekannt, sondern zufällig verteilt. Um einerseits den Gewinn zu maximieren und andererseits das Risiko eines Verlusts zu minimieren, wird die Anlagesumme in Anteilen  $x_i$  auf die Anlagen  $j = 1, \ldots, n$  verteilt, und die anteiligen Anlagen werden in einem Portfolio zusammengefasst.

Die Aufgabe eines Portfoliomanagers besteht in der optimalen Zusammensetzung eines solchen Portfolios, d. h. die Anteile  $x_j$  der jeweiligen Anlagen, die in das Portfolio übernommen werden sollen, müssen in einem gewissen Sinne optimal bestimmt werden. Ein mögliches Ziel ist es, den erwarteten Gewinn

$$
E(R) = \sum_{j=1}^{n} x_j E(R_j), \quad R = \sum_{j=1}^{n} x_j R_j,
$$

zu maximieren (E bezeichnet den Erwartungswert). Jedoch ist ein hoher Gewinn in der Regel nur mit riskanten Anlagen möglich, so dass auch das Risiko eines Verlusts steigt. Als Maß für das Risiko kann die Varianz des Gewinns dienen,

$$
Var(R) = E((R - E(R))^{2}) = E\Big(\Big(\sum_{j=1}^{n} x_{j}(R_{j} - E(R_{j}))\Big)^{2}\Big).
$$

Ein Kompromiss zwischen hohem Gewinn und geringem Risiko kann durch Lösen des folgenden Optimierungsproblems erreicht werden:

Minimize 
$$
-\sum_{j=1}^{n} x_j E(R_j) + \alpha E\left(\left(\sum_{j=1}^{n} x_j (R_j - E(R_j))\right)^2\right)
$$
  
u. d. N. 
$$
\sum_{j=1}^{n} x_j = 1, \quad x_j \ge 0 \quad (j = 1, ..., n)!
$$

Hierin bezeichnet  $\alpha > 0$  einen Gewichtungsparameter, mit dem die Risikobereitschaft gesteuert werden kann. Mit  $\alpha = 0$  wird der Varianzterm in der Zielfunktion eliminiert, so dass nur noch der Gewinn maximiert wird. Dies entspricht einer hohen Risikobereitschaft. Mit wachsendem  $\alpha$  wird der Varianzterm stärker gewichtet und die Risikobereitschaft sinkt.  $\Box$ 

## **1.2 Aufgaben**

**Aufgabe 1.2.1.** Ein Betrieb hat folgenden Bedarf an Arbeitskräften:

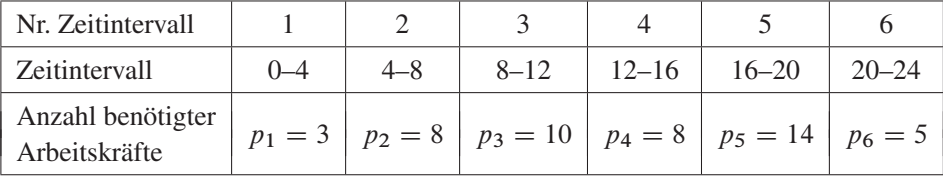

Er möchte insgesamt möglichst wenig Personen beschäftigen, hat aber folgende Regeln einzuhalten:

Jeder Beschäftigte arbeitet genau 8 aufeinander folgende Stunden, kein Beschäftigter tritt innerhalb von 24 Stunden zweimal zum Dienst an.

Formulieren Sie dieses Problem mathematisch und finden Sie durch Ausprobieren eine Lösung, die alle Nebenbedingungen erfüllt und möglicherweise auch optimal ist. **Aufgabe 1.2.2.** Schreiben Sie das Transportproblem 1.1.3 als lineares Optimierungsproblem in der Form

*Minimiere*  $c^{\top}x$  u.d. *N.*  $Ax \leq a, Bx \geq b, x \geq 0$ !

Bestimmen Sie  $A, B, a, b, x$  und  $c$ .

**Aufgabe 1.2.3.** Ein Student möchte seinen morgigen Tagesablauf planen, so dass er möglichst viel Freizeit hat. Allerdings muss er im Anschluss an den ca. einstündigen Aufwach- und Aufstehvorgang, der jederzeit ab 8.00 Uhr einsetzen kann, eine Stunde lang wichtige Telefonate tätigen, vier Stunden lang Hausaufgaben machen und eine Stunde lang zu Mittag essen, bevor er sich seiner Freizeitbeschäftigung widmen kann. Dabei hat er versprochen, die Telefonate erst nach dem Mittagessen zu führen. Gesucht sind die Startzeitpunkte der jeweiligen Tätigkeiten.

**Aufgabe 1.2.4** (aus [163]). Gesucht ist ein optimaler Zeitplan für den Bau eines Hauses. Der Bau eines Hauses kann in die in der Tabelle angegebenen Bauabschnitte unterteilt werden, wobei die Fertigstellung eines jeden Bauabschnitts eine gewisse Zeit benötigt. Während einige Bauabschnitte parallel durchgeführt werden können, können andere Bauabschnitte erst begonnen werden, sobald bestimmte Arbeiten bereits abgeschlossen sind. Ziel ist es, die Startzeitpunkte der einzelnen Bauabschnitte so zu bestimmen, dass die Gesamtbauzeit des Hauses minimal wird (Zeit ist Geld!). Formulieren Sie diese Aufgabe als lineares Optimierungsproblem für die Startzeitpunkte  $t_i$  ( $j = 0, \ldots, 9$ ) der jeweiligen Bauabschnitte.

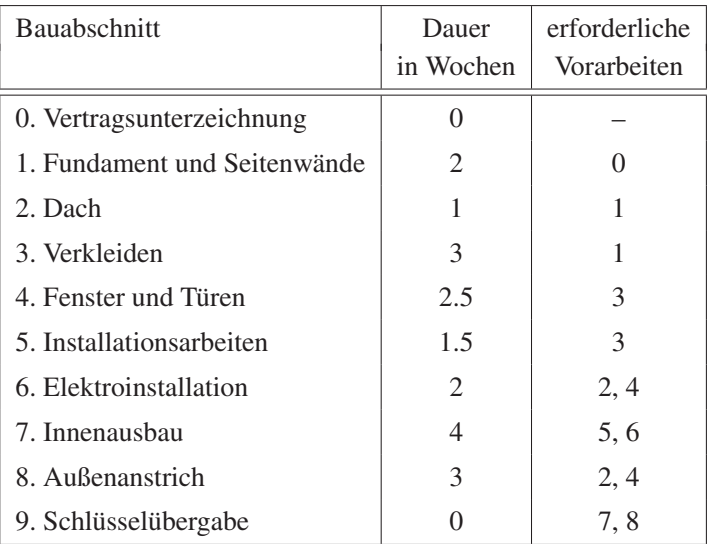

**Aufgabe 1.2.5** (aus [168]). Eine Ölfirma beabsichtigt, so viel Öl wie möglich durch ein gegebenes Pipelinenetz von Knoten 1 zu Knoten 5 zu transportieren, siehe untenstehende Abbildung. Abhängig vom Durchmesser der jeweiligen Pipeline ist der maximale Durchsatz beschränkt durch die Zahlen (in Millionen Barrel pro Stunde) neben den Kanten des Netzes.

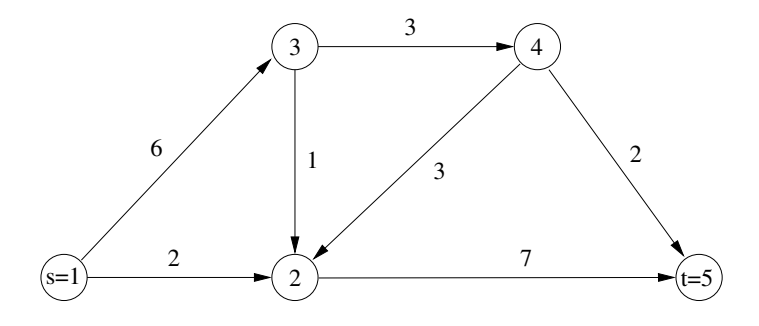

Formulieren Sie dieses Problem als (lineares) Optimierungsproblem.

**Aufgabe 1.2.6.** Matthias will eine mehrtägige Wanderung durch die fränkische Schweiz unternehmen und kann sich nicht entscheiden, welche Gegenstände er mitnehmen soll. Sein Rucksack soll insgesamt nicht mehr als 10 kg wiegen. Er erwägt, folgende Dinge mitzunehmen:

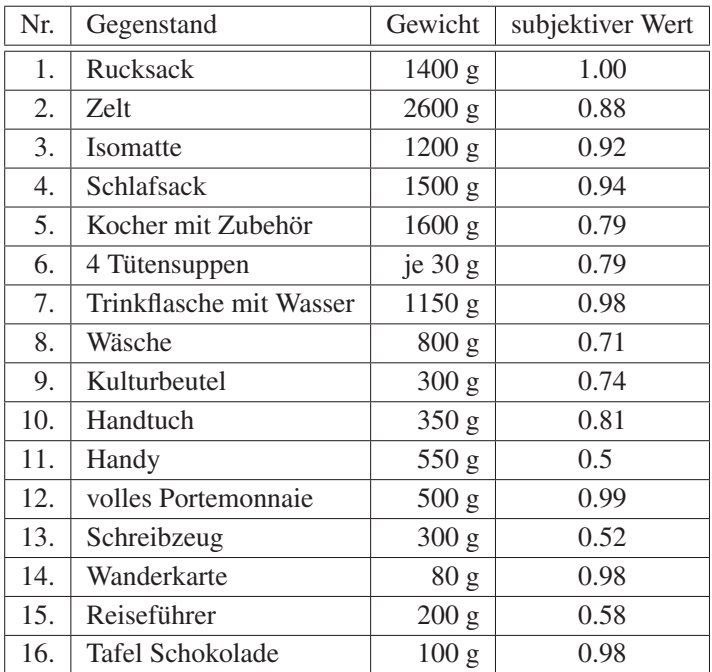

Matthias will natürlich den subjektiven Wert seines Gepäcks maximieren. Formulieren Sie das Problem mit allen logischen Abhängigkeiten als ganzzahliges lineares Optimierungsproblem und lösen Sie das Problem z. B. durch Enumeration aller Möglichkeiten.

**Aufgabe 1.2.7.** Bei der Herstellung von Konserven werden für Boden und Deckel bzw. für den Konservenmantel verschiedene Materialien verwendet, die  $g_1$  bzw.  $g_2$ Geldeinheiten pro Flächeneinheit kosten. Zu einem vorgegebenen Volumen V soll eine passende Konserve hergestellt werden, die möglichst billig ist. Formulieren Sie die Aufgabe als Optimierungsproblem und berechnen Sie die Lösung.

**Aufgabe 1.2.8.** Das Programm SCILAB kann unter http://www.scilab.org heruntergeladen werden. SCILAB stellt den Befehl linpro zur Lösung von linearen Optimierungsaufgaben zur Verfügung. Machen Sie sich mit dem Befehl vertraut, indem Sie z. B. die Online-Hilfe verwenden, und lösen sie das folgende lineare Optimierungsproblem:

```
Maximiere 250x_1 + 45x_2u. d. N.
                    x_1 < 50,
                     x_2 \le 200,x_1 + 0.2x_2 \le 72,150x_1 + 25x_2 \le 10000,x_1 > 0, x_2 > 0!
```
*Hinweis*: Alternativ kann das Softwarepaket MATLAB und der Befehl linprog (bzw. lp bei älteren MATLAB-Versionen) verwendet werden.

**Aufgabe 1.2.9.** Ein Energiekonzern hat fünf Gebiete zur Errichtung von Kraftwerken in den nächsten 20 Jahren zur Verfügung. Es kostet  $c_i$  Euro, um ein Kraftwerk in Gebiet i zu errichten, und  $h_i$  Euro pro Jahr, um das Kraftwerk in Gebiet i zu betreiben. In Gebiet i hat ein Kraftwerk eine Kapazität von  $k_i$  kWh pro Jahr. In Jahr t werden  $d_t$  kWh Elektrizität benötigt. Pro Jahr kann nur ein Kraftwerk errichtet werden. Zu Beginn des Planungszeitraums von 20 Jahren hat der Konzern 500 000 kWh zur Verfügung.

Formulieren Sie ein Optimierungsproblem zur Minimierung der Gesamtkosten in den nächsten 20 Jahren.

**Aufgabe 1.2.10.** Eine Firma hat zwei Fabriken (F1 und F2), die eine Chemikalie herstellen. Die Produktion wird an zwei Kunden (K1 und K2) geliefert, die monatlich genau 660 bzw. 800 Tonnen von dieser Chemikalie abnehmen. Die monatliche Kapazität von  $F1$  liegt zwischen 400 und 900 Tonnen, die von  $F2$  zwischen 450 und

900 Tonnen. Die Produktionskosten pro Tonne in  $F1$  und  $F2$  sind 25 bzw. 28 Euro. Die Firma kauft die Rohmaterialien von zwei Unternehmen ( $U1$  und  $U2$ ) für 200 bzw. 210 Euro pro Tonne. Die Firma hat sich verpflichtet, monatlich mindestens 500 bzw. 750 Tonnen von  $U1$  und  $U2$  zu kaufen. Die Transportkosten (in Euro) der Firma sind der folgenden Tabelle zu entnehmen:

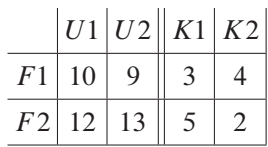

Es wird angenommen, dass eine Tonne des Rohstoffs für genau eine Tonne der Chemikalie ausreicht. Die Firma will die Gesamtkosten (für Rohstoffe, für Produktion und Transport) minimieren.

- (a) Geben Sie eine mathematische Formulierung des Problems als lineare Optimierungsaufgabe an.
- (b) Lösen Sie das lineare Optimierungsproblem z. B. mit SCILAB oder MATLAB und überprüfen Sie, ob die Lösung sinnvoll ist oder ob das Modell evtl. durch Hinzunahme weiterer Beschränkungen verbessert werden muss.

**Aufgabe 1.2.11.** Lineare Optimierungsprobleme spielen auch bei Ausgleichsproblemen eine wichtige Rolle. Betrachten Sie die  $L_1$ -Ausgleichsaufgabe

Minimize 
$$
||b - Ax||_1
$$
 für  $x \in \mathbb{R}^n$ !

Dabei sind die Daten  $b \in \mathbb{R}^m$  und  $A \in \mathbb{R}^{m \times n}$  fest gegeben. Die Norm  $\|\cdot\|_1$  ist für einen Vektor  $z = (z_1, \ldots, z_m)^\top \in \mathbb{R}^m$  durch  $||z||_1 = \sum_{i=1}^m |z_i|$  definiert.

Zeigen Sie, dass das Ausgleichsproblem äquivalent ist zu der linearen Optimierungsaufgabe (mit  $e := (1, \ldots, 1)^\top \in \mathbb{R}^m$ ):

Minimize 
$$
e^{\top}(u^+ + u^-)
$$
  
\nbezüglich  $x, u^+, u^-$   
\nu. d. N.  $Ax + u^+ - u^- = b$ ,  
\n $u^+, u^- \ge 0$ !

**Aufgabe 1.2.12.** Eine Messung hat folgende Werte ergeben:

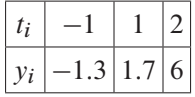

Formulieren Sie das zugehörige lineare Ausgleichsproblem

```
Minimiere ||b - Ax||_1 für x \in \mathbb{R}^2!
```
Verwenden Sie dafür die Ansatzfunktion

$$
y(t) = \alpha t + \beta t^3.
$$

Lösen Sie das Ausgleichsproblem mit Hilfe von Aufgabe 1.2.11, indem Sie das äquivalente lineare Optimierungsproblem, z. B. mit SCILAB oder MATLAB, lösen.

**Aufgabe 1.2.13** (aus [166]). Ein Winzer stellt für eine Supermarktkette einen billigen Wein her. Hierzu benutzt er einen Landwein, der ihn 1.00 Euro pro Liter kostet. Zur Anhebung der Süße benutzt er Diäthylenglykol-haltiges Frostschutzmittel zum Preis von 1.20 Euro pro Liter und für die Verbesserung der Lagerungsfähigkeit eine Natriumacid-Lösung für 1.80 Euro pro Liter. Verständlicherweise möchte er eine möglichst billige Mischung herstellen, wobei aber folgende Nebenbedingungen zu beachten sind:

Um eine hinreichende Süße zu garantieren, muss die Mischung mindestens  $1/3$ Frostschutzmittel enthalten. Andererseits muss wegen gesetzlicher Bestimmungen mindestens halb soviel Wein wie Frostschutzmittel enthalten sein. Der Natriumacid-Anteil muss mindestens halb so groß und darf höchstens so groß wie der Glykol-Anteil sein und darf die Hälfte des Weinanteils nicht unterschreiten.

- (a) Formulieren sie diese Mischungsaufgabe als lineare Optimierungsaufgabe.
- (b) Schreiben sie das entstehende Optimierungsproblem in der Form

$$
Maximize \t CT x
$$
  
 
$$
u.d.N. \t Ax \leq b, \t x \geq 0!
$$

**Aufgabe 1.2.14.** Ein Schuhhändler gibt einer Schuhfabrik seinen Bedarf an Schuhen für die nächsten 6 Monate bekannt: 200 Paar Schuhe im ersten Monat, 260 im zweiten Monat, 240 im dritten Monat, 340 im vierten Monat, 190 im fünften Monat und 150 im sechsten Monat. Es kostet 7 Euro, ein Paar Schuhe während der regulären Arbeitszeit zu produzieren, und 11 Euro, falls Überstunden gemacht werden müssen. Pro Monat können 200 Paar Schuhe während der regulären Arbeitszeit und 100 Paar Schuhe durch Überstunden hergestellt werden. Es kostet 1 Euro pro Monat, ein Paar Schuhe zu lagern. Der Bedarf des Schuhhändlers für die nächsten 6 Monate soll bei minimalen Gesamtkosten für Produktion und Lagerhaltung gedeckt werden. Formulieren Sie dieses Produktionsplanungsproblem als Transportproblem.

# **Kapitel 2 Lineare Optimierung**

## **2.1 Primales Simplexverfahren**

**Beispiel 2.1.1.** Gegeben sei das folgende Optimierungsproblem:

*Minimiere*

$$
-250x_1-45x_2
$$

*unter den Nebenbedingungen*

$$
x_1 \le 50,
$$
  
\n
$$
x_2 \le 200,
$$
  
\n
$$
x_1 + 0.2x_2 \le 72,
$$
  
\n
$$
150x_1 + 25x_2 \le 10\,000,
$$
  
\n
$$
x_1 \ge 0,
$$
  
\n
$$
x_2 \ge 0
$$
!

Durch Einführung von Schlupfvariablen  $x_3$ ,  $x_4$ ,  $x_5$ ,  $x_6$  erhalten wir die primale Normalform:

*Minimiere*

$$
(-250, -45, 0, 0, 0, 0) x
$$

*unter den Nebenbedingungen*  $x \in \mathbb{R}^6$ ,  $x \geq 0_{\mathbb{R}^6}$  *und* 

$$
\left(\begin{array}{rrrrr} 1 & 0 & 1 & 0 & 0 & 0 \\ 0 & 1 & 0 & 1 & 0 & 0 \\ 1 & 0.2 & 0 & 0 & 1 & 0 \\ 150 & 25 & 0 & 0 & 0 & 1 \end{array}\right) x = \left(\begin{array}{r} 50 \\ 200 \\ 72 \\ 10000 \end{array}\right)!
$$

Als zulässige Basislösung erhalten wir

$$
p = \begin{pmatrix} 0 \\ 0 \\ 50 \\ 200 \\ 72 \\ 10\,000 \end{pmatrix},
$$

als zugehörige Basisindexmenge  $J = \{3, 4, 5, 6\}.$ 

Als Starttableau erhalten wir:

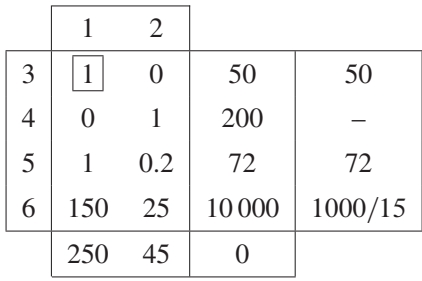

Die hinreichende Bedingung ist nicht erfüllt, wir können einen Nichtbasisindex  $k = 1$  wählen mit  $c_J^T x_J^k - c_k > 0$ .

Weiter existiert ein  $j \in J$  mit  $x_j^k > 0$ . Wir bestimmen in einer Nebenrechnung  $l \in J$  mit

$$
\frac{p_l}{x_l^k} = \min_{\substack{j \in J \\ x_j^k > 0}} \frac{p_j}{x_j^k}
$$

und erhalten  $\vert l = 3 \vert$ .

Das *Pivotelement* für den ersten Austauschschritt ist also

$$
x_3^1 = 1.
$$

Damit können wir den Tableauwechsel schematisch durchführen und erhalten:

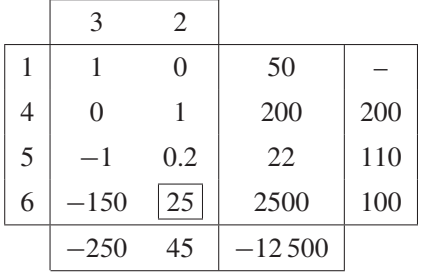

Wiederum lässt sich ein Nichtbasisindex  $k = 2$  wählen mit  $c \overline{f} x^2 - c_2 > 0$ , und wiederum existieren  $j \in J$  mit  $x_j^k > 0$ . Die Nebenrechnung liefert als Pivotzeilenindex

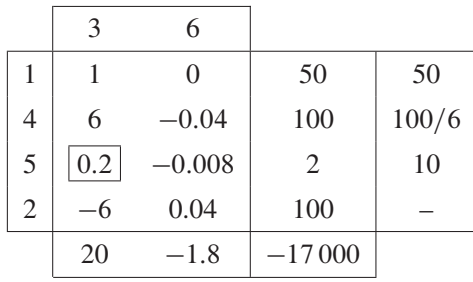

 $\boxed{l = 6}$ . Damit erhalten wir als neues Tableau:

Als nächstes Tableau erhalten wir mit  $\boxed{k = 3}$  und  $\boxed{l = 5}$ :

|                | 5      | 6       |          |  |
|----------------|--------|---------|----------|--|
| 1              | -5     | 0.04    | 40       |  |
| 4              | $-30$  | 0.2     | 40       |  |
| 3              | 5      | $-0.04$ | 10       |  |
| $\mathfrak{2}$ | 30     | $-0.2$  | 160      |  |
|                | $-100$ |         | $-17200$ |  |

Jetzt gilt für alle  $k \in J^c = \{5, 6\}$ 

$$
c_J^\top x_J^k - c_j \le 0,
$$

also ist das Optimalitätskriterium erfüllt, und wir erhalten als Optimallösung

$$
p_1 = 40
$$

$$
p_2 = 160
$$

$$
p_3 = 10
$$

$$
p_4 = 40
$$

$$
p_5 = 0
$$

$$
p_6 = 0
$$

und als Optimalwert

$$
c^{\top} p = -17200.
$$

Kann die Startbasislösung nicht wie im vorigen Beispiel direkt abgelesen werden, so muss zunächst in Phase I ein Hilfsproblem gelöst werden.

**Beispiel 2.1.2** (Bestimmung einer zulässigen Basislösung). Betrachte  $Ax = b$ ,  $x \ge 0_{\mathbb{R}^3}$  mit

$$
A = \begin{pmatrix} 1 & 1 & 2 \\ -1 & 1 & 0 \end{pmatrix}, b = \begin{pmatrix} 1 \\ 1 \end{pmatrix}, x = \begin{pmatrix} x_1 \\ x_2 \\ x_3 \end{pmatrix}.
$$

Zur Bestimmung einer zulässigen Basislösung lösen wir das folgende Hilfsproblem mit dem Simplexverfahren:

*Minimiere*  $y_1 + y_2$  *u. d. N.*  $Ax + E_2y = b$ ,  $x \ge 0_{\mathbb{R}^3}$ ,  $y = (y_1, y_2)^T \ge 0_{\mathbb{R}^2}$ !

Das Simplexverfahren liefert die folgenden Tableaus, wobei  $x_4 := y_1$  und  $x_5 := y_2$ gesetzt wurden.

Starttableau:

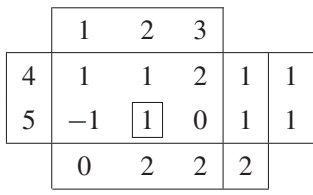

Pivotzeile und -spalte:  $\boxed{l = 5}$ ,  $\boxed{k = 2}$ .

Tableau 1:

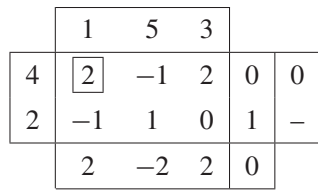

Pivotzeile und -spalte:  $\boxed{l = 4}$ ,  $\boxed{k = 1}$ .

Tableau 2:

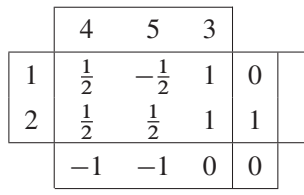

Dieses Tableau ist optimal mit Zielfunktionswert 0 und  $y_1 = y_2 = 0 (= x_4 = x_5)$ . Daher erfüllt  $p = (p_1, p_2, p_3)^{\top} = (0, 1, 0)^{\top}$  die Restriktionen  $Ap = b$  und  $p \ge$  $0_{\mathbb{R}^3}$ . p ist zulässige Basislösung mit Basisindexmenge  $J = \{1, 2\}$  und Nichtbasisindexmenge  $J^c = \{3\}.$ 

Nun soll die Zielfunktion

$$
c^{\top} x = x_1 + 2x_2 + x_3
$$

minimiert werden. Das Starttableau ist durch Tableau 2 gegeben, wenn die zu  $y_1$ und  $y_2$  (bzw.  $x_4$  und  $x_5$ ) gehörenden Spalten gelöscht werden. Da nun eine andere Zielfunktion als im Hilfsproblem betrachtet wird, muss die untere Zeile des Tableaus neu berechnet werden:

$$
c_J^\top p_J = (1,2) \begin{pmatrix} 0 \\ 1 \end{pmatrix} = 2,
$$
  

$$
c_J^\top x_J^{J^c} - c_{J^c}^\top = (1,2) \begin{pmatrix} 1 \\ 1 \end{pmatrix} - (1) = 2.
$$

Starttableau:

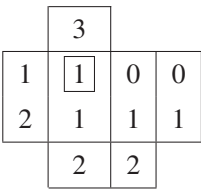

Pivotzeile und -spalte:  $\boxed{l = 1}, \boxed{k = 3}$ .

Tableau 1:

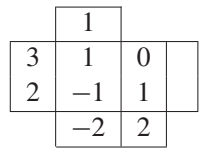

Dieses Tableau ist optimal mit Basislösung  $p_3 = 0$ ,  $p_2 = 1$ ,  $p_1 = 0$  und Zielfunktionswert 2.  $\Box$ 

## **2.2 Vermeidung von Zyklen**

**Beispiel 2.2.1** (Schleifenbildung beim Simplexverfahren). Das folgende Beispiel wurde von Marshall und Suurballe [113] zum Nachweis von Zyklen im Simplexverfahren verwendet:

Minimize 
$$
c^{\top} x
$$
 u. d. N.  $Ax = b$ ,  $x \ge 0_{\mathbb{R}^7}$ !

Die Daten lauten ( $x_5$ ,  $x_6$ ,  $x_7$  sind Schlupfvariable)

$$
c = \begin{pmatrix} -10 \\ 57 \\ 9 \\ 24 \\ 0 \\ 0 \\ 0 \end{pmatrix}, A = \begin{pmatrix} 0.5 & -5.5 & -2.5 & 9 & 1 & 0 & 0 \\ 0.5 & -1.5 & -0.5 & 1 & 0 & 1 & 0 \\ 1 & 0 & 0 & 0 & 0 & 0 & 1 \end{pmatrix}, b = \begin{pmatrix} 0 \\ 0 \\ 1 \\ 1 \end{pmatrix}, x = \begin{pmatrix} x_1 \\ x_2 \\ x_3 \\ x_4 \\ x_5 \\ x_6 \\ x_7 \end{pmatrix}.
$$

Anwendung des Simplexverfahrens, wobei die Pivotspalte stets gemäß  $c_J^{\top} x_J^k$  –  $c_k = \max\{c_j^T x_j^j - c_j : c_j^T x_j^j - c_j > 0, \ j \in J^c\}$  gewählt wird, führt auf die folgenden Tableaus. Beachte, dass das letzte Tableau bis auf Permutationen der Spalten dem ersten Tableau entspricht. Folglich führt eine wiederholte Wahl derselben Pivotelemente zu einem Zyklus.

Starttableau:

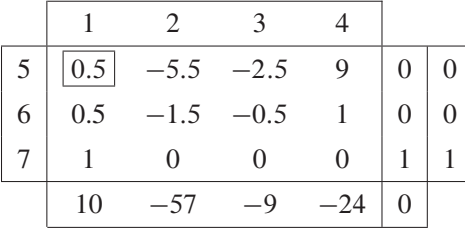

Pivotzeile und -spalte:  $\boxed{l = 5}$ ,  $\boxed{k = 1}$ .

Tableau 1:

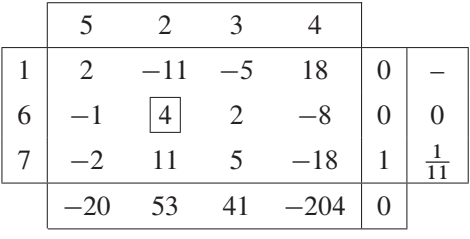

Pivotzeile und -spalte:  $\boxed{l = 6}$ ,  $\boxed{k = 2}$ .

Tableau 2:

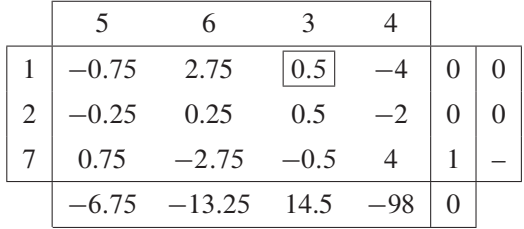

## Pivotzeile und -spalte:  $\boxed{l = 1}$ ,  $\boxed{k = 3}$ .

Tableau 3:

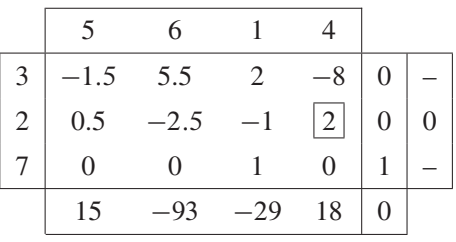

Pivotzeile und -spalte: 
$$
\boxed{l = 2}
$$
,  $\boxed{k = 4}$ .

Tableau 4:

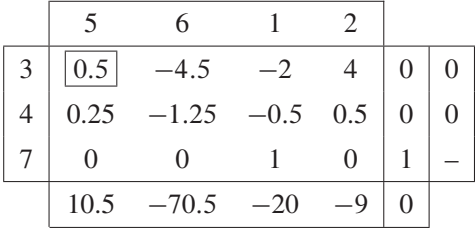

Pivotzeile und -spalte:  $\boxed{l = 3}$ ,  $\boxed{k = 5}$ .

Tableau 5:

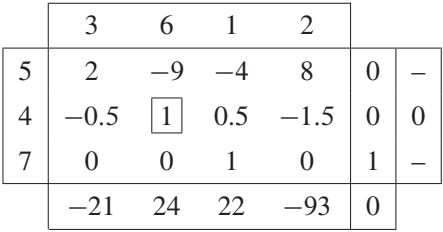

Pivotzeile und -spalte:  $\boxed{l = 4}$ ,  $\boxed{k = 6}$ .

Tableau 6:

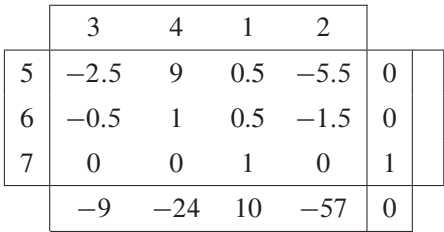

Es ist interessant zu beobachten, dass alle Tableaus dieselbe entartete Basislösung  $p = (0, 0, 0, 0, 0, 0, 1)^\top$  beschreiben, obwohl sich die Tableaus selbst unterscheiden. Geometrisch bleibt das Verfahren also in derselben Ecke des zulässigen Bereichs hängen.  $\Box$ 

## **2.3 Revidiertes primales Simplexverfahren**

**Beispiel 2.3.1** (revidiertes Simplexverfahren). Wir lösen das Problem:

*Minimiere* 3x<sup>1</sup> 4x<sup>2</sup> *unter den Nebenbedingungen*

$$
2x_1 + x_2 + x_3 = 8,
$$
  
\n
$$
4x_1 + x_2 + x_4 = 10,
$$
  
\n
$$
x_1, x_2, x_3, x_4 \ge 0.
$$

**Phase I:** Eine zulässige Basislösung ist gegeben durch  $p_J = (8, 10)^T$ ,  $p_{Jc} = 0_{\mathbb{R}^2}$ mit  $J = \{3, 4\}$  und  $J^c = \{1, 2\}.$ 

**Phase II:**

**Iteration 0:**

Mit  $J = \{3, 4\}$  und  $J^c = \{1, 2\}$  gilt

$$
AJ = \begin{pmatrix} 1 & 0 \\ 0 & 1 \end{pmatrix}, \quad AJc = \begin{pmatrix} 2 & 1 \\ 4 & 1 \end{pmatrix}, \quad cJ = \begin{pmatrix} 0 \\ 0 \end{pmatrix}, \quad cJc = \begin{pmatrix} -3 \\ -4 \end{pmatrix}
$$

und

$$
\begin{pmatrix} p_3 \\ p_4 \end{pmatrix} = \begin{pmatrix} 8 \\ 10 \end{pmatrix}, \quad y = \begin{pmatrix} 0 \\ 0 \end{pmatrix}, \quad \begin{pmatrix} \zeta_1 \\ \zeta_2 \end{pmatrix} = \begin{pmatrix} 3 \\ 4 \end{pmatrix}.
$$

Der Optimalitätstest ist nicht erfüllt, so dass wir die Pivotspalte  $k = 1 \in J^c$  mit  $\zeta_k = 3 > 0$  wählen können. Die Pivotspalte lautet dann

$$
\begin{pmatrix} x_3^1 \\ x_4^1 \end{pmatrix} = \begin{pmatrix} 2 \\ 4 \end{pmatrix}.
$$

Als Pivotzeile ergibt sich  $l = 4 \in J$  wegen

$$
\frac{p_3}{x_3^1} = \frac{8}{2} = 4, \quad \frac{p_4}{x_4^1} = \frac{10}{4} = 2.5.
$$

### **Iteration 1:**

Basiswechsel führt auf  $J = \{3, 1\}$  und  $J<sup>c</sup> = \{4, 2\}$ , und wir erhalten

$$
AJ = \begin{pmatrix} 1 & 2 \\ 0 & 4 \end{pmatrix}, \quad AJc = \begin{pmatrix} 0 & 1 \\ 1 & 1 \end{pmatrix}, \quad cJ = \begin{pmatrix} 0 \\ -3 \end{pmatrix}, \quad cJc = \begin{pmatrix} 0 \\ -4 \end{pmatrix}
$$

und

$$
\begin{pmatrix} p_3 \\ p_1 \end{pmatrix} = \begin{pmatrix} 3 \\ 2.5 \end{pmatrix}, \quad y = \begin{pmatrix} 0 \\ -\frac{3}{4} \end{pmatrix}, \quad \begin{pmatrix} \zeta_4 \\ \zeta_2 \end{pmatrix} = \frac{1}{4} \begin{pmatrix} -3 \\ 13 \end{pmatrix}.
$$

Der Optimalitätstest ist nicht erfüllt, so dass wir die Pivotspalte  $k = 2 \in J^c$  mit  $\zeta_k = \frac{13}{4} > 0$  wählen können. Die Pivotspalte lautet dann

$$
\begin{pmatrix} x_3^2 \\ x_1^2 \end{pmatrix} = \frac{1}{4} \begin{pmatrix} 2 \\ 1 \end{pmatrix}.
$$

Als Pivotzeile ergibt sich  $l = 3 \in J$ .

### **Iteration 2:**

Basiswechsel führt auf  $J = \{2, 1\}$  und  $J<sup>c</sup> = \{4, 3\}$ , und wir erhalten

$$
AJ = \begin{pmatrix} 1 & 2 \\ 1 & 4 \end{pmatrix}, \quad AJc = \begin{pmatrix} 0 & 1 \\ 1 & 0 \end{pmatrix}, \quad cJ = \begin{pmatrix} -4 \\ -3 \end{pmatrix}, \quad cJc = \begin{pmatrix} 0 \\ 0 \end{pmatrix}
$$

und

$$
\begin{pmatrix} p_2 \\ p_1 \end{pmatrix} = \begin{pmatrix} 6 \\ 1 \end{pmatrix}, \quad y = \frac{1}{2} \begin{pmatrix} -13 \\ 5 \end{pmatrix}, \quad \begin{pmatrix} \zeta_4 \\ \zeta_3 \end{pmatrix} = \frac{1}{2} \begin{pmatrix} 5 \\ -13 \end{pmatrix}.
$$

Der Optimalitätstest ist nicht erfüllt, so dass wir die Pivotspalte  $k = 4 \in J^c$  mit  $\zeta_k = \frac{5}{2} > 0$  wählen können. Die Pivotspalte lautet dann

$$
\begin{pmatrix} x_2^4 \\ x_1^4 \end{pmatrix} = \frac{1}{2} \begin{pmatrix} -2 \\ 1 \end{pmatrix}.
$$

Als Pivotzeile ergibt sich  $l = 1 \in J$ .

### **Iteration 3:**

Basiswechsel führt auf  $J = \{2, 4\}$  und  $J<sup>c</sup> = \{1, 3\}$ , und wir erhalten

$$
AJ = \begin{pmatrix} 1 & 0 \\ 1 & 1 \end{pmatrix}, \quad AJc = \begin{pmatrix} 2 & 1 \\ 4 & 0 \end{pmatrix}, \quad cJ = \begin{pmatrix} -4 \\ 0 \end{pmatrix}, \quad cJc = \begin{pmatrix} -3 \\ 0 \end{pmatrix}
$$

und

$$
\begin{pmatrix} p_2 \\ p_4 \end{pmatrix} = \begin{pmatrix} 8 \\ 2 \end{pmatrix}, \quad y = \begin{pmatrix} -4 \\ 0 \end{pmatrix}, \quad \begin{pmatrix} \zeta_1 \\ \zeta_3 \end{pmatrix} = \begin{pmatrix} -5 \\ -4 \end{pmatrix}.
$$

Das Optimalitätskriterium ist erfüllt. Die optimale Lösung lautet  $p = (0, 8, 0, 2)^{\top}$ mit Zielfunktionswert  $c^{\top}x = -32$ .  $\Box$ 

## **2.4 Dualität und Sensitivität**

**Beispiel 2.4.1.** Eine Firma produziert drei Produkte  $P_1$ ,  $P_2$  und  $P_3$ . Der Gewinn pro Einheit der Produkte betrage 10, 5 bzw. 5:5 Geldeinheiten. Die Produktion benötigt Rohmaterialien  $B_1$ ,  $B_2$ ,  $B_3$  und  $B_4$ , von denen 1500, 200, 1200 und 900 Einheiten verfügbar sind. Zur Herstellung einer Einheit der jeweiligen Produkte werden die in der folgenden Tabelle angegebenen Mengen an Rohmaterialien benötigt.

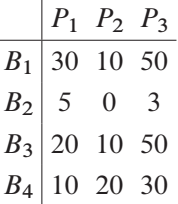

Es bezeichne  $x_i$ ,  $i = 1, 2, 3$ , die produzierten Mengen der Produkte  $P_i$ ,  $i = 1, 2, 3$ . Die Firma möchte ihren Gewinn maximieren und muss daher das folgende *primale Problem* lösen:

*Maximiere*

$$
10x_1 + 5x_2 + 5.5x_3
$$

*unter den Nebenbedingungen*

$$
30x1 + 10x2 + 50x3 \le 1500,
$$
  
\n
$$
5x1 + 3x3 \le 200,
$$
  
\n
$$
20x1 + 10x2 + 50x3 \le 1200,
$$
  
\n
$$
10x1 + 20x2 + 30x3 \le 900,
$$
  
\n
$$
x1, x2, x3 \ge 0!
$$

Angenommen, eine zweite Firma bietet der ersten Firma an, alle Rohmaterialien aufzukaufen. Die zweite Firma bietet den Preis  $y_i \geq 0$  pro Einheit des Rohmaterials  $B_i$ ,  $i = 1, \ldots, 4$ . Natürlich möchte die zweite Firma ihre Kosten

$$
1500y_1 + 200y_2 + 1200y_3 + 900y_4
$$

minimieren. Des Weiteren wird die erste Firma das Angebot nur dann akzeptieren, wenn die Preise pro Einheit der Produkte  $P_j$ ,  $j = 1, 2, 3$ , größer oder gleich dem (nicht realisierten) Gewinn  $c_j$ ,  $j = 1, 2, 3$ , aus dem Verkauf der Produkte sind, d. h. es muss gelten

$$
30y1 + 5y2 + 20y3 + 10y4 \ge 10,10y1 + 10y3 + 20y4 \ge 5,50y1 + 3y2 + 50y3 + 30y4 \ge 5.5.
$$

Insgesamt muss die zweite Firma also das folgende so genannte *duale Problem* lösen:

*Minimiere*

$$
1500y_1 + 200y_2 + 1200y_3 + 900y_4
$$

*unter den Nebenbedingungen*

$$
30y_1 + 5y_2 + 20y_3 + 10y_4 \ge 10,
$$
  
\n
$$
10y_1 + 10y_3 + 20y_4 \ge 5,
$$
  
\n
$$
50y_1 + 3y_2 + 50y_3 + 30y_4 \ge 5.5,
$$
  
\n
$$
y_1, y_2, y_3, y_4 \ge 0!
$$

Wir illustrieren die Störung linearer Optimierungsprobleme geometrisch anhand eines einfachen Beispiels mit zwei Entscheidungsvariablen.

**Beispiel 2.4.2** (vgl. Beispiel 1.1.1). Ein Landwirt möchte 40 Hektar mit Zuckerrüben und Weizen bepflanzen. Er hat hierfür 2400 Euro und 312 Arbeitstage zur Verfügung. Für jeden Hektar belaufen sich seine Anpflanzungskosten auf 40 Euro für Zuckerrüben und auf 120 Euro für Weizen. Für Zuckerrüben benötigt er 6 Arbeitstage pro Hektar und für Weizen 12 Arbeitstage pro Hektar. Der Gewinn beläuft sich auf 100 Euro pro Hektar für Zuckerrüben und auf 250 Euro pro Hektar für Weizen.

Der Landwirt möchte 2400 Euro investieren, aber zusätzlich unvorhergesehene Ausgaben in seiner Kalkulation berücksichtigen. Er nimmt daher an, dass  $2400 + \delta$ Euro zur Verfügung stehen, wobei  $\delta \in \mathbb{R}$  eine durch unvorhergesehene Ausgaben verursachte Störung bezeichnet. Natürlich möchte der Landwirt seinen Gewinn maximieren.

Dies führt auf das folgende lineare Optimierungsproblem:

*Minimiere*

$$
f(x_1, x_2) = -100x_1 - 250x_2
$$

*unter den Nebenbedingungen*

$$
x_1 + x_2 \le 40,
$$
  
\n
$$
40x_1 + 120x_2 \le 2400 + \delta,
$$
  
\n
$$
6x_1 + 12x_2 \le 312,
$$
  
\n
$$
x_1, x_2 \ge 0
$$

Im Abschnitt "Geometrie linearer Gleichungsprobleme" wurde das ungestörte Problem mit  $\delta = 0$  graphisch gelöst, vgl. Abbildung 2.1.

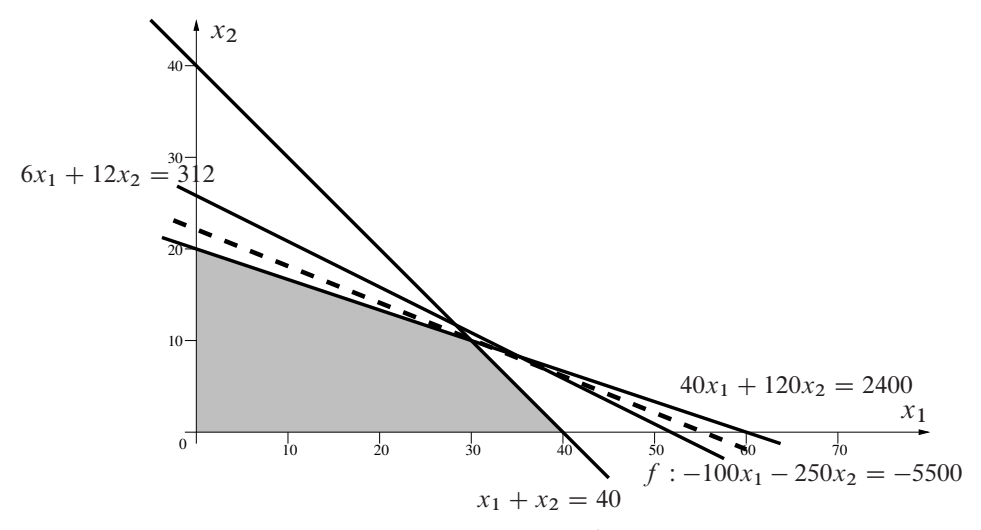

Abbildung 2.1. Lösung des ungestörten Problems mit  $\delta = 0$ . Die optimale Lösung lautet  $(x_1, x_2)^\top = (30, 10)^\top$  mit Zielfunktionswert -5500.

Die optimale Lösung ist eine Ecke der zulässigen Menge und erfüllt die ersten beiden Nebenbedingungen ohne Schlupf, alle übrigen strikt.

Was geschieht, wenn Störungen  $\delta \neq 0$  auftreten?

ı beeinflusst nur die zweite Nebenbedingung, wobei deren Steigung nicht verändert wird. Eine Änderung in  $\delta$  führt also zu einer Parallelverschiebung der Geraden 40x<sub>1</sub>+  $120x_2 = 2400$ . Abbildung 2.2 zeigt die Situation für  $\delta = -600$ .

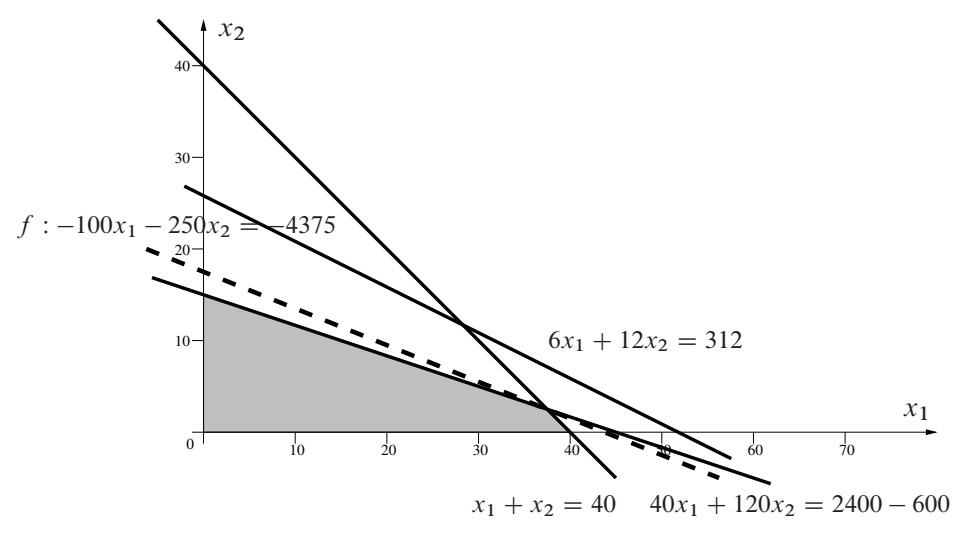

Abbildung 2.2. Lösung des Problems für  $\delta = -600$ . Die optimale Lösung lautet  $(x_1, x_2)^\top = (37.5, 2.5)^\top$  mit Zielfunktionswert -4375.

Offenbar haben sich der zulässige Bereich und die optimale Lösung verändert, aber die optimale Lösung erfüllt immer noch die ersten beiden Nebenbedingungen ohne Schlupf, die übrigen Nebenbedingungen strikt.

Was geschieht, wenn wir  $\delta$  weiter reduzieren? Abbildung 2.3 zeigt die Situation für  $\delta = -1200.$ 

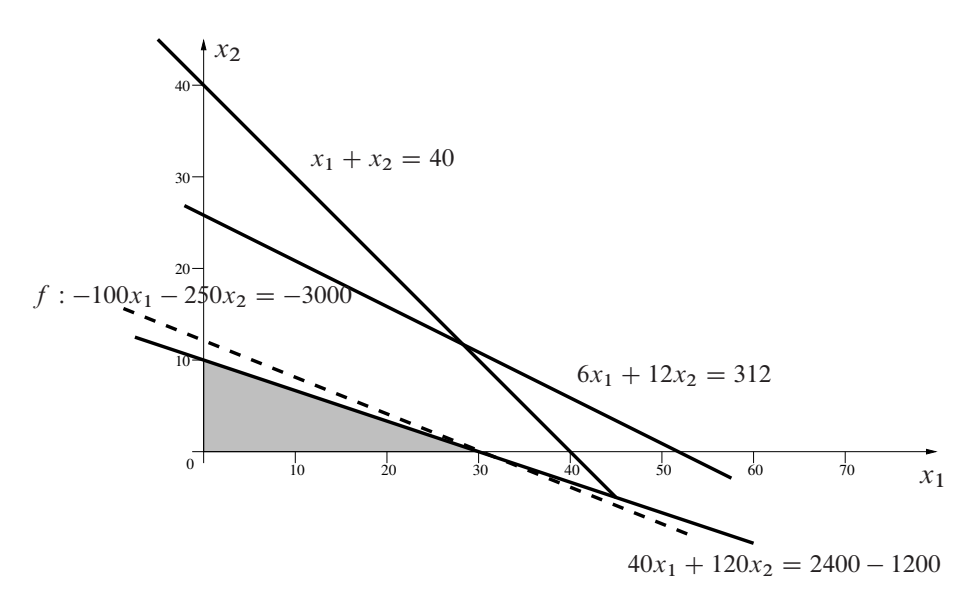

Abbildung 2.3. Lösung des Problems für  $\delta = -1200$ . Die optimale Lösung lautet  $(x_1, x_2)^\top = (30, 0)^\top$  mit Zielfunktionswert -3000.

Jetzt erfüllt die Optimallösung die zweite Nebenbedingung und die zweite Vorzeichenbedingung ohne Schlupf, alle übrigen Nebenbedingungen strikt. Die Struktur der Optimallösung hat sich also geändert, was sich auch im qualitativen Verhalten der Minimalwerte niederschlägt.

Eine graphische Lösung des Problems für alle Werte von  $\delta$  liefert die Minimallösungen

$$
\begin{pmatrix}\n\mathbf{u}_{1}(\delta) \\
\mathbf{u}_{2}(\delta)\n\end{pmatrix} = \begin{cases}\n\mathbf{u}_{2}(\delta), & \text{falls } 720 \le \delta, \\
\mathbf{u}_{3}(\delta - \frac{1}{20}\delta) \\
\mathbf{u}_{3}(\delta - \frac{1}{80}\delta) \\
\mathbf{u}_{3}(\delta + \frac{1}{40}\delta)\n\end{cases}, \quad \text{falls } -800 \le \delta < 160, \\
\mathbf{u}_{3}(\delta + \frac{1}{40}\delta), & \text{falls } -2400 \le \delta < -800, \\
\text{keine Lösung, falls } \delta < -2400,\n\end{cases}
$$

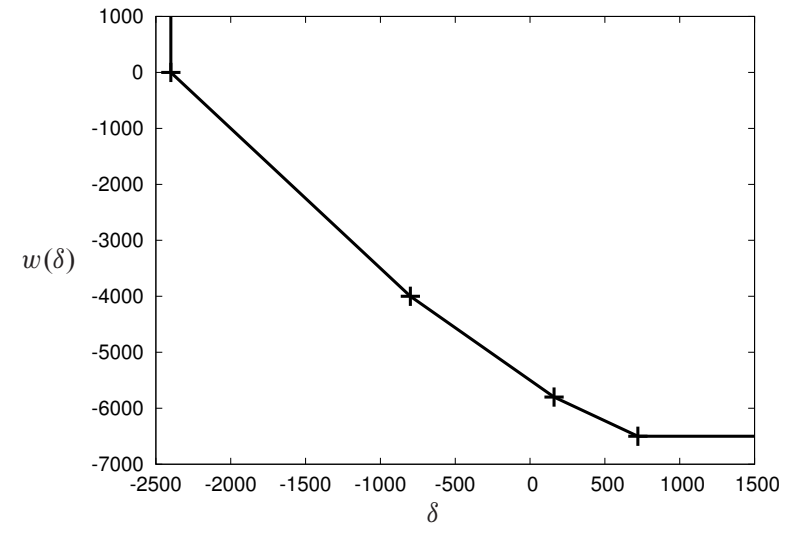

Abbildung 2.4. Minimalwertfunktion.

sowie die so genannte *Minimalwertfunktion*

$$
w(\delta) = c^{\top} x(\delta) = \begin{cases} -6500, & \text{falls } 720 \le \delta, \\ -5600 - 1.25\delta, & \text{falls } 160 \le \delta < 720, \\ -5500 - 1.875\delta, & \text{falls } -800 \le \delta < 160, \\ -6000 - 2.5\delta, & \text{falls } -2400 \le \delta < -800, \\ \infty, & \text{falls } \delta < -2400, \end{cases}
$$

welche die optimalen Zielfunktionswerte angibt und offenbar stetig, stückweise linear und konvex ist auf dem Intervall  $[-2400,\infty)$ .  $\Box$ 

**Beispiel 2.4.3** (Fortsetzung von Beispiel 2.4.2). Das Primalproblem lautet nach Einführung von Schlupfvariablen:

(P) *Minimiere*  $-100x_1 - 250x_2$  *unter den Nebenbedingungen*  $x \ge 0$ <sub>R5</sub> *und* 

$$
x_1 + x_2 + x_3 = 40,
$$
  
\n
$$
40x_1 + 120x_2 + x_4 = 2400 + \delta,
$$
  
\n
$$
6x_1 + 12x_2 + x_5 = 312.
$$

Das Dualproblem lautet dann:

(D) *Maximiere*  $40y_1 + (2400 + \delta)y_2 + 312y_3$  *unter den Nebenbedingungen* 

$$
y_1 + 40y_2 + 6y_3 \le -100,
$$
  

$$
y_1 + 120y_2 + 12y_3 \le -250,
$$
  

$$
y_1 \le 0, y_2 \le 0, y_3 \le 0!
$$

Wir wählen drei typische Werte für  $\delta$  aus und wenden obige Resultate an. Die benötigten optimalen Ecken der zugehörigen Dualprobleme können mit etwas Geschick mit dem Simplexverfahren berechnet werden.

a) Für  $\delta = 0$  besitzt (D) als einzige optimale Ecke  $q^1 = (-25, -1.875, 0)^\top$ .

Da die Zielfunktion  $40y_1 + (2400 + \delta)y_2 + 312y_3$  nur positive Koeffizienten hat, ist die Menge aller Optimallösungen auch beschränkt, d. h. es gibt keine Kantenhalbgeraden in der optimalen Facette von (D). Damit ist  $q<sup>1</sup>$  die einzige Optimallösung von (D).

Die Minimalwertfunktion  $w$  ist also im gewöhnlichen Sinne differenzierbar in  $b = (40, 2400, 312)^{\top}$ , und ihr Gradient ist gleich  $q^1$ . Insbesondere ergibt sich für die Richtungsableitung in Richtung des zweiten kanonischen Einheitsvektors  $e^2$ 

$$
w'(b)(e^2) = (q^1)^{\top} e^2 = -1.875.
$$

b) Für  $\delta = -800$  besitzt (D) die beiden optimalen Ecken  $q^1$  und  $q^2 = (0, -2.5, 0)$ .

Damit besitzt die Minimalwertfunktion in  $b = (40, 1600, 312)^{\top}$  die Richtungsableitungen

$$
w'(b)(e^2) = \max\{(q^1)^{\top}e^2, (q^2)^{\top}e^2\} = \max\{-1.875, -2.5\} = -1.875
$$

und

$$
w'(b)(-e^2) = \max\{(q^1)^\top(-e^2), (q^2)^\top(-e^2)\} = \max\{1.875, 2.5\} = 2.5.
$$

c) Für  $\delta = -2400$  besitzt (D) die einzige optimale Ecke  $q^2$ .

Damit besitzt die Minimalwertfunktion in  $b = (40, 0, 312)^{\top}$  die Richtungsableitung in der Richtung  $e^2$ 

$$
w'(b)(e^2) = (q^2)^{\top} e^2 = -2.5.
$$

Wir berechnen für diesen Fall noch die optimale Facette von (D). Wegen  $w(q^2) = 0$ ist q genau dann optimal für  $(D)$ , wenn q das System löst

$$
40y_1 + 312y_3 = 0,
$$
  
\n
$$
y_1 + 40y_2 + 6y_3 \le -100,
$$
  
\n
$$
y_1 + 120y_2 + 12y_3 \le -250,
$$
  
\n
$$
y_1 \le 0, y_2 \le 0, y_3 \le 0.
$$

Notwendigerweise ist also  $q_1 = q_3 = 0$  und  $q_2 \le -2.5$ . Die optimale Facette hat also die Gestalt

$$
q^2 - \lambda e^2 \quad (\lambda \ge 0),
$$

besitzt also eine Kantenhalbgerade. Damit erhalten wir formal, wenn wir auch  $+\infty$ als Wert für die Richtungsableitung zulassen,

$$
w'(b)(-e^2) = \sup_{\lambda \ge 0} (q^2 - \lambda e^2)^\top (-e^2) = +\infty.
$$

Dieses Resultat ist wegen der Gleichung  $w'(b) = \delta_{\partial w(b)}^*$  richtig im Sinne der konvexen Analysis, entspricht aber auch der Intuition, da das Problem (D) für  $\delta = -2400$ gerade noch zulässig ist, aber bei jeder noch so kleinen Störung in Richtung  $-e^2$ unzulässig wird.  $\Box$ 

## **2.5 Duales Simplexverfahren**

**Beispiel 2.5.1.** Betrachte das lineare Optimierungsproblem in primaler Normalform:

*Minimiere*  $c^{\top}x$  *u. d. N.*  $Ax = b$ ,  $x \ge 0_{\mathbb{R}^7}$ !

Dabei sind  $x_5$ ,  $x_6$ ,  $x_7$  Schlupfvariable, und es ist

$$
c = \begin{pmatrix} 5 \\ 3 \\ 6 \\ 0 \\ 0 \\ 0 \end{pmatrix}, \quad b = \begin{pmatrix} 14 \\ -25 \\ 14 \end{pmatrix}, \quad A = \begin{pmatrix} -6 & 1 & 2 & 4 & 1 & 0 & 0 \\ 3 & -2 & -1 & -5 & 0 & 1 & 0 \\ -2 & 1 & 0 & 2 & 0 & 0 & 1 \end{pmatrix}.
$$

Eine dualzulässige Basislösung ist durch die Basisindexmenge  $J = \{5, 6, 7\}$  gegeben. Der duale Simplexalgorithmus liefert folgendes Resultat. Beachte, dass die Transformationsregeln dieselben wie beim primalen Simplexverfahren sind. Lediglich die Pivotelemente werden anders gewählt.

Starttableau:

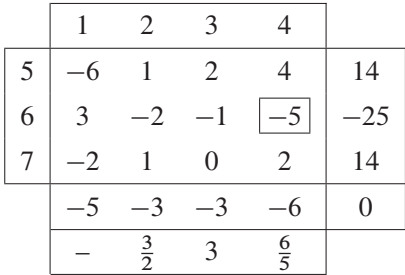
# Pivotzeile und -spalte:  $\boxed{l = 6}$ ,  $\boxed{k = 4}$

Tableau 1:

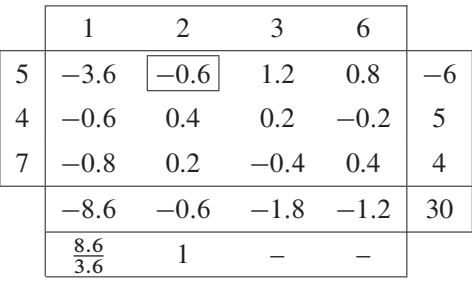

Pivotzeile und -spalte:  $\boxed{l = 5}$ ,  $\boxed{k = 2}$ 

Tableau 2:

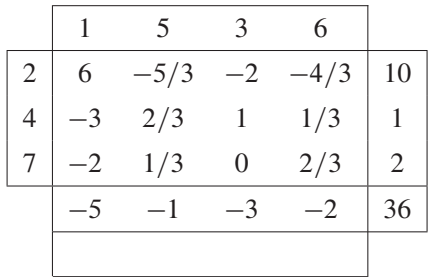

Dieses Tableau ist optimal, da  $p = (0, 10, 0, 1, 0, 0, 2)^T$  primalzulässig ist. Der optimale Zielfunktionswert beträgt 36. Eine zugehörige duale Lösung ist durch das lineare Gleichungssystem  $(A^J)^\top v = c_J$  gegeben und lautet  $y = (-1, -2, 0)^\top$ .  $\Box$ 

# **2.6 Matrixspiele und lineare Optimierung**

**Beispiel 2.6.1.** Die Auszahlungsmatrix sei gegeben durch

$$
A = \begin{pmatrix} 2 & 2 & 3 & 9 \\ 6 & 5 & 4 & 6 \\ 7 & 6 & 2 & 1 \end{pmatrix}.
$$

Es stellt sich nun die Frage, welche Zeilen- bzw. Spaltenwahl für Zeilen- und Spaltenspieler möglichst gut sind. Der Zeilenspieler möchte seinen Gewinn maximieren, während der Spaltenspieler seinen Verlust minimieren möchte. Hier entsteht offenbar ein Konflikt. Den höchsten Gewinn von 9 kann der Zeilenspieler durch Wahl von Zeile 1 erreichen, falls der Spaltenspieler die 4. Spalte wählt. Allerdings kennt der Spaltenspieler die Auszahlungsmatrix und wird daher vermeiden, die 4. Spalte zu wählen, auch wenn in der 3. Zeile dieser Spalte der geringste Verlust für den Spaltenspieler lockt. Wählt der Spaltenspieler stattdessen z. B. die 1. Spalte, so erhält der Zeilenspieler lediglich den Betrag 2. Allerdings kennt auch der Zeilenspieler die Auszahlungsmatrix und würde daher nicht die 1. Zeile wählen.

Welche Wahl sollen der Zeilen- und Spaltenspieler treffen? Offenbar gilt es hier, unter allen Möglichkeiten das Bestmögliche zu erreichen. Es gilt, einen optimalen Kompromiss zu finden.

Aus der Sicht des Spaltenspielers ergeben sich folgende Auszahlungsbeträge, wenn angenommen wird, dass der Spaltenspieler zuerst seine Wahl bekannt gibt und der Zeilenspieler darauf für ihn optimal reagieren kann:

```
Spalte 1: 7 = \max\{2, 6, 7\}Spalte 2: 6 = \max\{2, 5, 6\}Spalte 3: 4 = \max\{3, 4, 2\}Spalte 4: 9 = \max\{9, 6, 1\}.
```
Der für den Spaltenspieler optimale Kompromiss ist also die Wahl der 3. Spalte mit einem minimalen maximalen Verlust von 4.

Aus der Sicht des Zeilenspielers ergeben sich folgende Auszahlungsbeträge, wenn angenommen wird, dass der Zeilenspieler zuerst seine Wahl bekannt gibt und der Spaltenspieler darauf für ihn optimal reagieren kann:

```
Zeile 1: 2 = \min\{2, 2, 3, 9\}Zeile 2: 4 = \min\{6, 5, 4, 6\}Zeile 3: 1 = \min\{7, 6, 2, 1\}.
```
Der für den Zeilenspieler optimale Kompromiss ist also die Wahl der 2. Zeile mit einem maximalen minimalen Gewinn von 4.

In diesem Beispiel ist ein so genannter Sattelpunkt (Gleichgewichtslage) durch den Eintrag 4 in Zeile 2 und Spalte 3 gegeben. Dieser Eintrag ist gleichzeitig das Maximum über alle Einträge in der 3. Spalte und das Minimum über alle Einträge in der 2. Zeile. Sobald einer der beiden Spieler von dieser Wahl abweicht, wird ein geringerer Gewinn bzw. höherer Verlust riskiert.  $\Box$ 

**Beispiel 2.6.2.** Gegeben sei das Matrixspiel mit der Auszahlungsmatrix

$$
A = \begin{pmatrix} 1 & 0 & -1 & 1 \\ 0 & 1 & 1 & -1 \\ -1 & -1 & 0 & 0 \end{pmatrix}.
$$

Man überprüft leicht, dass A keinen Sattelpunkt enthält.

Das lineare Optimierungsproblem des Zeilenspielers aus Satz 2.8.7 lautet

Maximize

\n
$$
u, d, N, \quad x_1 - x_3 \geq u,
$$
\n
$$
x_2 - x_3 \geq u,
$$
\n
$$
-x_1 + x_2 \geq u,
$$
\n
$$
x_1 - x_2 \geq u,
$$
\n
$$
x_1 + x_2 + x_3 = 1,
$$
\n
$$
x_1, x_2, x_3 \geq 0
$$

Dieses lineare Optimierungsproblem besitzt die Lösung

$$
x_1^* = x_2^* = \frac{1}{2}
$$
,  $x_3^* = 0$ ,  $u^* = 0$ .

Der Zeilenspieler wählt also jeweils mit Wahrscheinlichkeit 1/2 die erste bzw. zweite Zeile.

Das lineare Optimierungsproblem des Spaltenspielers aus Satz 2.8.8 lautet

Minimize 
$$
v
$$
  
\n $u.d.N.$   $y_1 - y_3 + y_4 \le v,$   
\n $y_2 + y_3 - y_4 \le v,$   
\n $-y_1 - y_2 \le v,$   
\n $y_1 + y_2 + y_3 + y_4 = 1,$   
\n $y_1, y_2, y_3, y_4 \ge 0!$ 

Dieses lineare Optimierungsproblem besitzt die Lösung

$$
y_1^* = y_2^* = 0
$$
,  $y_3^* = y_4^* = \frac{1}{2}$ ,  $v^* = 0$ .

Der Spaltenspieler wählt also jeweils mit Wahrscheinlichkeit 1/2 die dritte bzw. vierte Spalte.

Wegen  $u^* = v^* = 0$  ist dieses Spiel fair.

## **2.7 Aufgaben**

**Aufgabe 2.7.1.** Zeigen Sie: Der zulässige Bereich eines linearen Optimierungsproblems ist konvex.

 $\Box$ 

**Aufgabe 2.7.2.** Lösen Sie das folgende lineare Programm und berechnen Sie die Menge aller optimalen Lösungen:

*Maximiere*

$$
x_1+x_2
$$

*unter den Nebenbedingungen*

$$
x_1 + x_2 + x_3 \le 3, \quad x_1 - x_2 \le 1, \quad 5x_1 \ge -5, \quad x_2, x_3 \ge 0
$$

**Aufgabe 2.7.3.** Lösen Sie das folgende lineare Programm graphisch in Abhängigkeit von  $p \in \mathbb{R}$  und geben Sie die Lösung(en) an:

*Maximiere*

$$
x_1+3x_2
$$

*unter den Nebenbedingungen*

$$
x_1 + x_2 \le 2, \quad x_1 + 3x_2 \le p, \quad x_1, x_2 \ge 0
$$

Skizzieren Sie die Maximalwertfunktion

$$
w(p) := \max\{x_1 + 3x_2 : x_1 + x_2 \le 2, x_1 + 3x_2 \le p, x_1, x_2 \ge 0\}
$$

für  $p \in \mathbb{R}$ .

**Aufgabe 2.7.4.** Sei  $A \in \mathbb{R}^{m \times n}$ ,  $M = \{x \in \mathbb{R}^n : Ax \leq b, x \geq 0_{\mathbb{R}^n}\}\$ und

$$
\hat{M} = \left\{ \begin{pmatrix} x \\ y \end{pmatrix} \in \mathbb{R}^{n+m} : Ax + y = b, \ x \ge 0_{\mathbb{R}^n}, y \ge 0_{\mathbb{R}^m} \right\}.
$$

Dann ist  $x \in M$  genau dann Eckpunkt von  $M$ , wenn  $\left(\begin{array}{c} x \\ b-Ax \end{array}\right)$  Eckpunkt von  $\hat{M}$  ist.

**Aufgabe 2.7.5.** Sei  $M = \{x \in \mathbb{R}^n : Ax = b, x \ge 0_{\mathbb{R}^n} \}$  nichtleer, Rang $(A) = m$ und  $x \in M$  ein Punkt mit minimaler Anzahl positiver Komponenten. Dann ist x ein Eckpunkt von M.

**Aufgabe 2.7.6.** Definieren Sie die lexikographische Ordnung durch

 $x \leq y \quad \Longleftrightarrow$ Für die erste Komponente  $x_{i_0}$  von  $x = (x_1, \ldots, x_n)^\top \in \mathbb{R}^n$ , die ungleich der entsprechenden Komponente  $y_{i_0}$  von  $y =$  $(y_1,\ldots,y_n)^\top \in \mathbb{R}^n$  ausfällt, gilt  $x_{i_0} < y_{i_0}$ .

Zeigen Sie, dass die lexikographische Ordnung auf dem  $\mathbb{R}^n$  eine Totalordnung ist. Skizzieren Sie den zugehörigen nichtnegativen Kegel im  $\mathbb{R}^3$ .

**Aufgabe 2.7.7.** Betrachten Sie die zwei Polynome vom Grad n über R

$$
p(x) = \sum_{i=0}^{n} a_i x^i
$$
 and  $q(x) = \sum_{i=0}^{n} b_i x^i$ .

Zeigen Sie: Genau dann gibt es ein  $\epsilon > 0$  mit  $p(x) < q(x)$  für  $0 < x \leq \epsilon$ , wenn der Koeffizientenvektor  $a = (a_0, a_1,..., a_n)^T$  lexikographisch kleiner ist als  $b =$  $(b_0, b_1, \ldots, b_n)^\top$ .

Die lexikographische Ordnung ist gemäß Aufgabe 2.7.6 definiert.

**Aufgabe 2.7.8.** Seien  $A \in \mathbb{R}^{m \times n}$ , Rang $(A) = m$ ,  $c \in \mathbb{R}^n$  und  $b \in \mathbb{R}^m$  gegeben. Betrachten Sie das lineare Programm in primaler Normalform:

(P) *Minimiere*  $c^{\mathsf{T}} x$  *u. d. N.*  $Ax = b$ ,  $x > 0_{\mathbb{R}^n}$ !

Schreiben Sie ein Programm, welches (P) mit dem Simplexverfahren löst. In Phase I soll das Programm eine zulässige Basislösung berechnen. In Phase II soll dann die optimale Lösung des linearen Programms (P) berechnet werden. Testen Sie Ihr Programm an folgenden Beispielen:

(a)  
\n*Minimize* 
$$
2x_1 + 4x_2 + 5x_3
$$
  
\n $u.d.N.$   $3x_1 + 6x_2 + x_3 \ge 40,$   
\n $2x_1 + x_2 + 3x_3 \ge 30,$   
\n $x_1 + 4x_3 \ge 20,$   
\n $x_1, x_2, x_3 \ge 0$ !

Zum Vergleich: Die optimale Lösung ist  $x_1 = 140/11, x_3 = 20/11, x_5 =$  $10/11$ ,  $x_2 = x_4 = x_6 = 0$ .

(b) Eine Öl-Raffinerie möchte aus Rohöl verschiedene Produkte herstellen und dabei die Produktionskosten

$$
z(x) = 16.5x_1 + 5.25x_3 + 5.25x_4 + 3x_{13}, \quad x \in \mathbb{R}^{16}
$$

minimieren. Dabei sind folgende Restriktionen zu beachten:

- $-$  *Höchstgrenze für Rohöl*:  $x_1 \le 750\,000$
- **–** *Massenbilanz der Komponenten*:

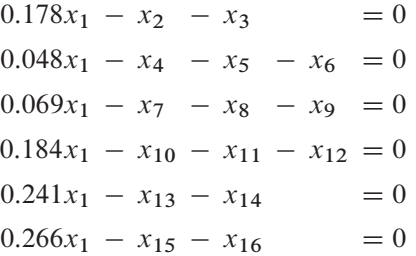

**–** *Produktionsanforderungen*:

$$
x_2 + 0.865x_3 + 0.85x_4 + 0.373x_{13} = 124400
$$

$$
x_5 + x_7 + x_{10} = 18800
$$

$$
x_8 + x_{11} + x_{16} = 90700
$$

$$
x_6 + x_9 + x_{12} + 0.331x_{13} + x_{14} + x_{15} = 291600
$$

**–** *Qualitätsanforderungen*:

$$
15x_2 - 6.75x_3 - 8.5x_4 - 5.97x_{13} \le 0
$$

$$
10x_8 + 10x_{11} - 90x_{16} \le 0
$$

$$
-25.7x_6 - 25.7x_9 - 16.1x_{12} - 4.4x_{13} - 5.1x_{14} \le 0
$$

**Aufgabe 2.7.9.** Eine Fabrik stellt vier Produkte  $P_1$ ,  $P_2$ ,  $P_3$  und  $P_4$  her. Der Gewinn der Produkte pro Einheit beläuft sich auf 4, 5, 9 bzw. 11 Geldeinheiten. Zur Produktion sind drei Betriebsmittel  $B_1$ ,  $B_2$  und  $B_3$  erforderlich, von denen je 15, 120 bzw. 100 Einheiten vorrätig sind. Der Bedarf an den Betriebsmitteln für die Herstellung einer Einheit der Produkte ergibt sich aus der folgenden Tabelle:

$$
\begin{array}{c|cccc}\nP_1 & P_2 & P_3 & P_4 \\
\hline\nB_1 & 1 & 1 & 1 & 1 \\
B_2 & 7 & 5 & 3 & 2 \\
B_3 & 3 & 5 & 10 & 15\n\end{array}
$$

- (a) Wie groß ist der maximale Gewinn, der mit den vorhandenen Betriebsmitteln erzielt werden kann?
- (b) Welcher Mindestpreis pro Einheit (Schattenpreis) muss beim Verkauf von Betriebsmitteln erzielt werden, damit der durch die geringere Produktion entstandene Verlust noch ausgeglichen wird?

**Aufgabe 2.7.10.** Formulieren Sie die folgenden linearen Optimierungsprobleme in der primalen Normalform

Minimize 
$$
c^{\top} x
$$
 u. d. N.  $Ax = b$ ,  $x \ge 0_{\mathbb{R}^n}$ !

Geben Sie jeweils  $c, A, b, x$  an.

(a)  
\nMinimize 
$$
3x_1 + 2x_2
$$
  
\n $u. d. N.$   $x_1 + 2x_2 \le 12,$   
\n $2x_1 + 3x_2 = 12,$   
\n $2x_1 + x_2 \ge 8,$   
\n $x_1 \ge 0, x_2 \ge 0!$ 

(b)  
\n*Minimize* 
$$
x_1 + x_2
$$
  
\n*u. d. N.*  $-1 \le x_1 \le 4$ ,  
\n $-2 \le 2x_2 \le 12$ ,  
\n $3x_1 + 2x_2 \le 18$ !

**Aufgabe 2.7.11.** Lösen Sie die folgenden Aufgaben mit dem primalen Simplexverfahren. Bestimmen Sie gegebenenfalls zunächst eine zulässige Basislösung.

(a)  
\n*Minimize* 
$$
2x_1 + 3x_2
$$
  
\n*u. d. N.*  $2x_1 + x_2 \ge 4$ ,  
\n $x_1 - x_2 \ge -1$ ,  
\n $x_1 \ge 0, x_2 \ge 0$ !

(b)  
\n*Minimize* 
$$
-x_1
$$
  
\n*u. d. N.*  $-2x_1 + x_2 \le 1$ ,  
\n $x_2 \le 5$ ,  
\n $x_1 \ge 0, x_2 \ge 0$ !

(c)  
\nMinimize 
$$
-x_1 - 2x_2 - 4x_3 - 8x_4 - 16x_5
$$
  
\n*u. d. N.*  
\n $x_1 + 2x_2 + 3x_3 + 4x_4 + 5x_5 \le 2,$   
\n $7x_1 + 5x_2 - 3x_3 - 2x_4 \le 0,$   
\n $x_1, x_2, x_3, x_4, x_5 \ge 0$ !

**Aufgabe 2.7.12.** Lösen Sie das folgende lineare Optimierungsproblem mit der Simplexmethode:

$$
Maximize 2x_1 + 5x_2
$$
  
\n*u. d. N.*  $x_1 + 4x_2 \le 24$   
\n $3x_1 + x_2 \le 21$   
\n $x_1 + x_2 \le 9$ ,  $x_1, x_2 \ge 0$ !

Skizzieren Sie den zulässigen Bereich und jede in den Simplextableaus berechnete Basislösung (Ecke) in der  $(x_1, x_2)$ -Ebene.

**Aufgabe 2.7.13.** Es sei die Menge

$$
M = \{x \in \mathbb{R}^5 : Ax = b, x \ge 0_{\mathbb{R}^5}\}\
$$

gegeben, wobei

$$
A = \begin{pmatrix} 0 & 2 & 1 & 0 & 0 \\ 3 & 2 & 0 & 1 & 0 \\ 3 & 5 & 0 & 0 & -1 \end{pmatrix}, \quad b = \begin{pmatrix} 12 \\ 18 \\ 50 \end{pmatrix}
$$

bezeichne.

Ist die Menge M leer? Verwenden Sie einen geeigneten Algorithmus, um ihre Antwort zu begründen.

**Aufgabe 2.7.14.** Schreiben Sie die dualen Probleme für folgende lineare Programme auf:

(a)  
\nMinimize 
$$
-2x_1 - x_2
$$
  
\n $u, d, N, -x_1 + x_2 \le 1,$   
\n $x_1 + x_2 \le 3,$   
\n $x_1 - 2x_2 \le 4,$   
\n $x_1 \ge 0, x_2 \ge 0$ !  
\n(b)  
\nMinimize  $x_1 - x_2$   
\n $u, d, N, 2x_1 + x_2 \ge 4,$   
\n $x_1 + x_2 \ge 1,$   
\n $x_1 + 2x_2 \ge 3,$   
\n $x_1 \ge 0, x_2 \ge 0$ !  
\n(c)  
\nMinimize  $-4x_1 + x_2 - 2x_3$   
\n $u, d, N, x_1 + x_2 \le 5,$   
\n $2x_1 + x_2 \le 7,$   
\n $2x_2 + x_3 \ge 6,$   
\n $x_1 + x_3 = 4,$   
\n $x_1 \ge 0$ !  
\n(d)  
\nMinimize  $4x_1 + 2x_2 - x_3$   
\n $u, d, N, x_1 + 2x_2 \le 6,$   
\n $x_1 - x_2 + 2x_3 = 8,$   
\n $x_1 \ge 0, x_2 \ge 0$ !

**Aufgabe 2.7.15.** Gegeben sei das lineare Programm in primaler Normalform

Minimize 
$$
-x_1 - 2x_2 - 4x_3 - 8x_4 - 16x_5
$$
  
\n*u. d. N.*  $x_1 + 2x_2 + 3x_3 + 4x_4 + 5x_5 + x_6 = 2$ ,  
\n $7x_1 + 5x_2 - 3x_3 - 2x_4 + x_7 = 0$ ,  
\n $x_1, x_2, x_3, x_4, x_5, x_6, x_7 \ge 0$ !

- (a) Formulieren Sie das duale Problem hierzu.
- (b) Eine Lösung des primalen Problems ist gegeben durch

$$
x = (x_1, x_2, x_3, x_4, x_5, x_6, x_7) = (0, 0, 0, 0, \frac{2}{5}, 0, 0), \quad c^\top x = -\frac{32}{5}.
$$

Berechnen Sie mit Hilfe der Complementary Slackness Condition eine Lösung des dualen Problems. Ist sie eindeutig bestimmt?

(c) Eine Lösung des dualen Problems lautet  $\lambda_1 = -\frac{16}{5}$  und  $\lambda_2 = -\frac{28}{15}$ . Berechnen Sie mit Hilfe der Complementary Slackness Condition eine Lösung des primalen Problems.

**Aufgabe 2.7.16.** Seien  $\delta_1, \delta_2 \in \mathbb{R}$  Parameter im linearen Programm

Minimize 
$$
-x_1 + 2x_2 - x_3
$$
  
\n*u. d. N.*  $x_1 + 3x_2 - x_3 + x_4 = 4 + \delta_1$ ,  
\n $-x_1 + x_2 + 2x_3 + x_5 = 2 + \delta_2$ ,  $x_1, x_2, x_3, x_4, x_5 \ge 0$ !

Durch das folgende Simplextableau ist eine optimale Lösung des ungestörten Problems (d. h. für  $\delta_1 = \delta_2 = 0$ ) gegeben:

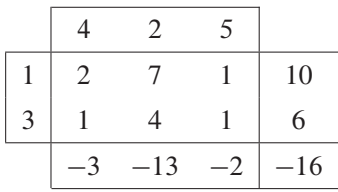

- (a) Formulieren Sie das duale Problem für  $\delta_1 = \delta_2 = 0$  und bestimmen Sie eine duale Lösung, ohne das duale Problem explizit zu lösen.
- (b) Berechnen Sie eine optimale Lösung des gestörten Problems, wobei die Störungen  $\delta = (\delta_1, \delta_2)$  nahe genug bei  $(0, 0)$  liegen sollen.
- (c) Skizzieren Sie die Werte von  $\delta_1$  und  $\delta_2$  aus (b), für die die Lösung, die Sie in (b) erhalten haben, optimal bleibt.

(d) Wie ändert sich der optimale Wert der Zielfunktion für die Parameter  $\delta_1 = 1$ und  $\delta_2 = -2$ ? Können Sie den optimalen Wert der Zielfunktion für die Parameter  $\delta_1 = 0$  und  $\delta_2 = -7$  vorhersagen?

**Aufgabe 2.7.17.** Sei  $J = \{i_1, ..., i_{l-1}, r, i_{l+1}, ..., i_m\}$  mit  $1 \leq \ell \leq m$  Basisindexmenge und  $w = (A^J)^{-1}a^s$  mit  $s \in J^c$  die aktuelle Pivotspalte mit Pivotelement  $w_{\ell} \neq 0$ . Darin ist  $a^s$  die s-te Spalte von A. Es bezeichne  $e_{\ell}$  den  $\ell$ -ten Einheitsvektor. Zeigen Sie:

(a) 
$$
(E + (x - e_{\ell})e_{\ell}^{\top})^{-1} = E - (x - e_{\ell})e_{\ell}^{\top}/x_{\ell}
$$
 mit  $x_{\ell} \neq 0$ .  
\n(b)  $A^{J^{+}} = A^{J} + (a^{s} - a^{r})e_{\ell}^{\top}$  mit  $J^{+} = \{i_{1}, ..., i_{\ell-1}, s, i_{\ell+1}, ..., i_{m}\}$ .  
\n(c)  $(A^{J^{+}})^{-1} = (E - (w - e_{\ell})e_{\ell}^{\top}/w_{\ell})(A^{J})^{-1}$ .

**Aufgabe 2.7.18.** Sei  $A \in \mathbb{R}^{n \times n}$  die Auszahlungsmatrix eines Matrixspiels. Zeigen Sie: Ist das Spiel symmetrisch, d. h. es gilt  $A = -A^{\top}$ , so ist der Spielwert gleich null.

**Aufgabe 2.7.19.** Gegeben seien die Daten  $A \in \mathbb{R}^{m \times n}$ ,  $b = (b_1, \ldots, b_m)^\top \in \mathbb{R}^m$ ,  $c \in \mathbb{R}^n$  und das Problem

$$
Maximize \t c^{\top} x \quad u.d.N. \quad Ax \leq b, \; x \geq 0_{\mathbb{R}^n} \; !
$$

Falls es ein  $b_i < 0$  gibt, kann eine zulässige Basislösung nicht direkt abgelesen werden (die Schlupfvariable  $s = b$  ist wegen  $s_i = b_i < 0$  nicht zulässig). Zur Berechnung einer zulässigen Basislösung kann das folgende Ersatzproblem mit  $e =$  $(1, \ldots, 1)^{\top} \in \mathbb{R}^m$  verwendet werden:

Minimize 
$$
x_0
$$
  
u. d. N.  $Ax - x_0e \le b$ ,  $x \ge 0_{\mathbb{R}^n}$ ,  $x_0 \ge 0$ !

Dazu wird folgendermaßen vorgegangen: Im (unzulässigen) Starttableau

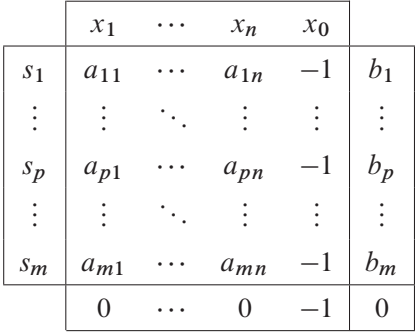

wird zuerst die zu  $x_0$  gehörende Spalte als Pivotspalte gewählt. Anschließend wird ein Basiswechsel derart durchgeführt, dass die neue Basislösung  $b^+ = (b_1^+, \ldots, b_m^+)^T$ 

zulässig ist (Eine Bedingung, die dieses garantiert, soll in Aufgabenteil (a) formuliert werden.). Nach diesem Basiswechsel ist  $x_0$  Basisvariable, und das zugehörige Tableau ist zulässig, so dass das Hilfsproblem mit dem üblichen Simplexverfahren gelöst werden kann. Genau dann ist  $x_0 = 0$  optimal für das Ersatzproblem, wenn das Ausgangsproblem eine zulässige Basislösung besitzt.

- (a) Formulieren Sie eine Auswahlregel für das Pivotelement  $b<sub>p</sub>$ , so dass nach einem Schritt eine zulässige Basislösung  $b^+ \geq 0_{\mathbb{R}^m}$  berechnet ist.
- (b) Bestimmen Sie mit dem Verfahren eine zulässige Basislösung für das lineare Optimierungsproblem

$$
\begin{aligned}\nMaximize & 3x_1 - x_2 \\
u. d. N. & 3x_1 - 2x_2 \le 3 \\
-5x_1 - 4x_2 \le -10, \\
2x_1 + x_2 \le 5, \quad x_1, x_2 \ge 0\n\end{aligned}
$$

**Aufgabe 2.7.20.** Gegeben sei das lineare Optimierungsproblem

Maximize 
$$
x_1 + x_2 + x_3
$$

\nu. d. N.

\n
$$
x_1 + x_2 + x_3 \le 8
$$
\n
$$
x_1 + x_2 - x_3 \le 4,
$$
\n
$$
x_1 \le 3,
$$
\n
$$
x_2 \le 3,
$$
\n
$$
x_3 \le 4, \quad x_1, x_2, x_3 \ge 0!
$$

Berechnen Sie ausgehend von der zulässigen und optimalen Basislösung (Ecke)  $(x_1, x_2, x_3) = (1, 3, 4)$  *alle* Lösungen des linearen Optimierungsproblems.

**Aufgabe 2.7.21.** Gegeben sei das lineare Optimierungsproblem

$$
Maximize \t CT x
$$
  
 
$$
u.d.N. \t Ax \leq 0_{\mathbb{R}^m}, \t x \geq 0_{\mathbb{R}^n}!
$$

Zeigen Sie: Entweder ist  $x = 0<sub>R</sub>n$  optimal, oder die Aufgabe ist unbeschränkt und damit nicht lösbar.

#### **Aufgabe 2.7.22.**

(a) Sei  $A \in \mathbb{R}^{m \times n}$ ,  $b \in \mathbb{R}^m$ . Zeigen Sie, dass die Optimierungsaufgabe

*Minimiere*  $||Ax - b||_{\infty}$  *bezüglich*  $x \in \mathbb{R}^n$ !

äquivalent ist zu

(LP) *Minimiere*  $\delta$  u.d. N.  $-\delta e \leq Ax - b \leq \delta e$ ,  $\delta \geq 0$ !

Darin seien  $e = (1, ..., 1)^{\top}$  und  $||z||_{\infty} = \max_{1 \le i \le m} |z_i|$ .

- (b) Formulieren Sie das zu (LP) duale Problem.
- (c) Lösen Sie das primale Problem (LP) aus (a) und das duale Problem aus (b) für das zu den Messdaten

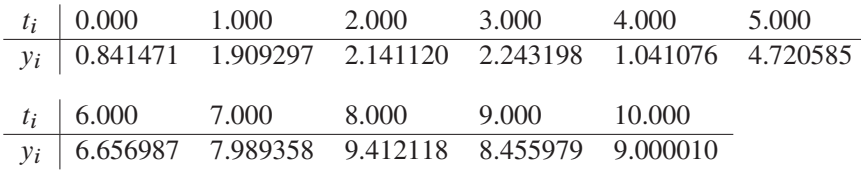

gehörende Ausgleichsproblem

Minimize 
$$
||Ax - b||_{\infty}
$$
 bezüglich  $x \in \mathbb{R}^n$ !

Verwenden Sie die Ansatzfunktion

$$
y(t) = \alpha + \beta t.
$$

**Aufgabe 2.7.23** (vgl. [119, S. 41]). Bestimmen Sie Werte  $x_1$ ,  $x_2$  und  $x_3$ , für die der minimale Wert von  $x_1$ ,  $x_2$  und  $x_3$  maximal wird unter den Nebenbedingungen

```
x_1 + 2x_2 + x_3 \le 16,4x_1 + x_2 + 3x_3 \leq 30,x_1 + 4x_2 + 5x_3 \le 40.
```
**Aufgabe 2.7.24** (vgl. [168]). Zwei konkurrierende Fernsehsender planen das Fernsehprogramm für den Sendeplatz zwischen 20.00 Uhr und 22.00 Uhr für die nächsten zwei Wochen. Erfahrungsgemäß sitzen zu diesem Zeitpunkt 10 Millionen Zuschauer vor dem Fernseher und haben einen der beiden Sender eingeschaltet. Jeder Sender möchte möglichst viele der 10 Millionen Zuschauer für das eigene Programm begeistern, da proportional mit der Anzahl der Zuschauer auch die Werbeeinnahmen steigen bzw. fallen. Sender A hat Western, Action-Filme oder Seifenopern zur Auswahl. Sender B stehen Quiz-Shows, Krimis und Reportagen zur Verfügung. Aus Meinungsumfragen ergeben sich die in der folgenden Tabelle angegebenen Zuschauerzahlen für die jeweiligen Kombinationen, wobei ein Eintrag die Zuschauerzahl in Millionen für Sender 1 angibt.

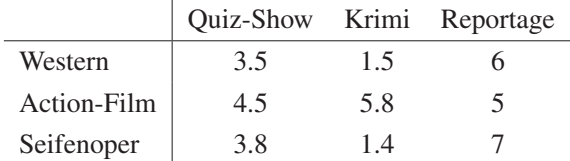

- (a) Berechnen Sie den Wert des Spiels und interpretieren Sie dessen Bedeutung für die Sender.
- (b) Angenommen, Sender 1 gibt seine Strategie  $x = (0.3, 0.2, 0.5)^{\top}$  frühzeitig bekannt. Wie lautet dafür die optimale Strategie von Sender 2? Um wieviel verbessert sich das Ergebnis für Sender 2?

#### **Aufgabe 2.7.25.** Beweisen Sie das *Lemma von Farkas*:

*Es existiert*  $x \ge 0_{\mathbb{R}^n}$  *mit*  $Ax = b$  *genau dann, wenn aus*  $A^{\top}y \ge 0_{\mathbb{R}^n}$  *folgt, dass*  $b^{\top}v > 0$  gilt.

**Aufgabe 2.7.26.** Zu den Daten  $A \in \mathbb{R}^{m \times n}$ , Rang $(A) = m$ ,  $c \in \mathbb{R}^n$ ,  $b \in \mathbb{R}^m$  sei das lineare Programm in primaler Normalform gegeben:

(P) *Minimiere*  $c^{\top}x$  *u. d. N.*  $Ax = b$ ,  $x > 0_{\mathbb{R}^n}$ !

Schreiben Sie ein Programm, welches (P) mit dem revidierten Simplexverfahren löst. In Phase I soll das Programm eine zulässige Basislösung berechnen. In Phase II soll dann die optimale Lösung des linearen Programms (P) berechnet werden. Testen Sie Ihr Programm an den folgenden linearen *Transportproblemen*:

(a) Die Kostenmatrix  $C \in \mathbb{R}^{3 \times 4}$  und die Kapazitäten  $a \in \mathbb{R}^{3}$  und  $b \in \mathbb{R}^{4}$  sind durch

$$
C = \begin{pmatrix} 2 & 3 & 4 & 1 \\ 5 & 4 & 2 & 3 \\ 4 & 2 & 8 & 6 \end{pmatrix}, \quad a = \begin{pmatrix} 4 \\ 7 \\ 4 \end{pmatrix}, \quad b = \begin{pmatrix} 2 \\ 4 \\ 6 \\ 3 \end{pmatrix}
$$

gegeben.

(b) Eine Firma, die eine Ware herstellt und vertreibt, hat vier Herstellungsbetriebe A, B, C, D und drei Verkaufsstellen a, b, c. Die täglich in den Betrieben hergestellten bzw. bei den Verkaufsstellen benötigten Mengen (Gewicht in Tonnen) sind:

$$
\begin{array}{|c|c|c|c|c|} \hline A & B & C & D \\ \hline 1 & 6 & 3 & 4 \\ \hline \end{array} \quad \begin{array}{|c|c|c|c|} \hline a & b & c \\ \hline 5 & 3 & 6 \\ \hline \end{array}
$$

Insgesamt werden also täglich 14 Tonnen erzeugt und bei den Verkaufsstellen benötigt. Durch den Transport der Ware zwischen den Betrieben und den Verkaufsstellen entstehen Kosten (Kosten in Euro pro beförderte Tonne), die aus der folgenden Tabelle zu entnehmen sind:

| $a$ | $b$  | $c$  |      |
|-----|------|------|------|
| $A$ | $40$ | $20$ | $10$ |
| $B$ | $30$ | $50$ | $30$ |
| $C$ | $60$ | $20$ | $30$ |
| $D$ | $80$ | $10$ | $40$ |

Wie ist die Verteilung der Ware von den Betrieben auf die Verkaufsstellen vorzunehmen, damit die gesamten Beförderungskosten möglichst gering werden?

**Aufgabe 2.7.27** (vgl. [168]). Eine Elektronikfirma produziert zwei Typen von MP3- Spielern. Die einzige knappe Ressource, die für die Produktion benötigt wird, ist Arbeitszeit. Die Firma hat zwei Arbeiter. Arbeiter 1 kann bis zu 40 Stunden pro Woche arbeiten und bekommt 5 Euro pro Stunde. Arbeiter 2 kann bis zu 50 Stunden pro Woche arbeiten und bekommt 6 Euro pro Stunde. Der Preis für Modell 1 des MP3- Spielers beträgt 25 Euro und 22 Euro für den MP3-Spieler des Typs 2. Die Produktion eines MP3-Spielers vom Typ 1 benötigt 1 Stunde Arbeitszeit von Arbeiter 1, 2 Stunden Arbeitszeit von Arbeiter 2 und 5 Euro Arbeitsmaterial. Die Produktion eines MP3-Spielers vom Typ 2 benötigt 2 Stunden Arbeitszeit von Arbeiter 1, 1 Stunde Arbeitszeit von Arbeiter 2 und 4 Euro Arbeitsmaterial.

Es bezeichne  $x_i$ ,  $i = 1, 2$ , die pro Woche produzierte Anzahl der MP3-Spieler vom Typ i. Die Firma sollte das folgende lineare Optimierungsproblem lösen, um den Gewinn zu maximieren:

$$
\begin{aligned}\nMaximize & 3x_1 + 2x_2\\ \n u. d. N. & x_1 + 2x_2 &\le 40, \\ \n 2x_1 + x_2 &\le 50, \\ \n x_1 &\ge 0, x_2 &\ge 0 \n\end{aligned}
$$

- (a) Lösen Sie das lineare Optimierungsproblem mit dem Simplexverfahren. Ist die Lösung entartet?
- (b) Berechnen Sie den Schattenpreis q.
- (c) Die Firma beabsichtigt, die wöchentliche Arbeitszeit zu ändern. Beurteilen Sie an Hand des Schattenpreises, wie sich der Gewinn dadurch ändern wird, wenn
	- (i) die wöchentliche Arbeitszeit des Arbeiters 1 (leicht) erhöht bzw. verringert wird, während die Arbeitszeit des Arbeiters 2 unverändert bleibt.
- (ii) die wöchentliche Arbeitszeit des Arbeiters 2 (leicht) erhöht bzw. verringert wird, während die Arbeitszeit des Arbeiters 1 unverändert bleibt.
- (iii) die wöchentliche Arbeitszeit des Arbeiters 1 (leicht) verringert wird, während die Arbeitszeit des Arbeiters 2 (leicht) um die gleiche Zeit erhöht wird und umgekehrt.
- (iv) die wöchentlichen Arbeitszeiten beider Arbeiter (leicht) um denselben Anteil erhöht bzw. verringert werden.

Welche Entscheidung soll die Firma auf Grund dieser Untersuchungen treffen?

- (d) Angenommen Arbeiter 2 möchte bis zu 60 Stunden pro Woche arbeiten. Kann der Sensitivitätssatz angewendet werden, um die zugehörige optimale Lösung vorauszusagen?
- (e) Bestimmen Sie ein maximales Intervall für Änderungen der wöchentlichen Arbeitszeit des Arbeiters 2, so dass der Sensitivitätssatz anwendbar ist. Geben Sie für dieses Intervall die optimalen Lösungen an.

**Aufgabe 2.7.28.** Betrachten Sie das lineare Optimierungsproblem

Minimize 
$$
2x_3 + x_4
$$
  
\n*u. d. N.*  $x_1 + 3x_3 + x_4 = 1$ ,  
\n $x_2 - x_3 + 5x_4 = 2$ ,  
\n $-2x_3 - 6x_4 + x_5 = -1$ ,  
\n $x_1, x_2, x_3, x_4, x_5 \ge 0$ !

Lösen Sie das Problem mit dem dualen Simplexverfahren. Verwenden Sie  $J =$  $\{1, 2, 5\}$  als Startbasis indexmenge.

**Aufgabe 2.7.29.** Gegeben sei das folgende parametrische lineare Optimierungsproblem:

Minimize 
$$
3x_1 - x_2 + 5x_3
$$
  
\n*u.d.N.*  $-x_1 + x_2 + x_4 = 5 + \delta$ ,  
\n $-2x_1 + x_2 - 3x_3 + x_5 = 12$ ,  $x_1, x_2, x_3, x_4, x_5 \ge 0$ !

Hierin beschreibt  $\delta \in \mathbb{R}$  einen Parameter.

(a) Berechnen Sie eine optimale Lösung  $x(\delta)$  des gestörten Problems für Parameterwerte  $\delta$ , die hinreichend nahe bei 0 liegen. Für welchen Bereich von  $\delta$  bleibt die Lösung optimal?

(b) Sei  $\delta = 0$ . Die Restriktion

$$
-x_1 - 2x_2 - 5x_3 + x_6 = -12, \quad x_6 \ge 0,
$$

soll zum linearen Optimierungsproblem hinzugefügt werden. Bestimmen Sie ein Tableau, welches durch die Basisindexmenge  $J = \{2, 5, 6\}$ definiert ist, und wenden Sie einen Schritt der dualen Simplexmethode an. Entscheiden Sie, ob das resultierende Tableau optimal ist oder nicht.

**Aufgabe 2.7.30.** Zeigen Sie, dass die linearen Optimierungsprobleme in Satz 2.8.7 und Satz 2.8.8 dual zueinander sind.

**Aufgabe 2.7.31.** Zwei Spieler X und Y strecken gleichzeitig einen oder zwei Finger aus und geben eine Schätzung bekannt, wie groß die Summe der ausgestreckten Finger sein wird. Falls ein Spieler richtig und der andere falsch geschätzt hat, bekommt derjenige mit der richtigen Schätzung die Summe der ausgestreckten Finger gutgeschrieben. Andernfalls liegt ein Unentschieden vor, und keiner der Spieler bekommt eine Gutschrift.

- (a) Geben Sie die Auszahlungsmatrix an.
- (b) Listen Sie sämtliche reinen Strategien mit den entsprechenden Auszahlungen auf.
- (c) Berechnen Sie den Wert des Spiels.
- (d) Der zweite Spieler entscheidet sich, mit der Strategie  $y = (0.3, 0.3, 0.4)^T$  zu spielen. Bestimmen Sie hierfür die optimale Strategie des ersten Spielers.

**Aufgabe 2.7.32.** Betrachten Sie für gegebene Daten  $c, \ell, u \in \mathbb{R}^n$ ,  $b \in \mathbb{R}^m$ ,  $A \in$  $\mathbb{R}^{m \times n}$  das folgende lineare Optimierungsproblem:

*Minimiere*

 $c^{\mathsf{T}}$ 

*unter den Nebenbedingungen*  $x \in \mathbb{R}^n$ ,

$$
Ax = b
$$

*und*

$$
\ell \leq x \leq u \, !
$$

Formulieren Sie ein konzeptionelles Simplexverfahren, welches die Struktur der Kapazitätsschranken  $\ell \leq x \leq u$  direkt ausnutzt, ohne das Problem zunächst auf primale oder duale Normalform zu transformieren.

Berücksichtigen Sie den Fall, dass einige Komponenten von  $\ell$  und  $u$  formal gleich  $-\infty$  bzw.  $+\infty$  sein können.

*Hinweis*: Problemstellungen dieser Art treten später im Kapitel über Netzwerkflussprobleme auf.

**Aufgabe 2.7.33.** Gegeben sei das Problem der diskreten, linearen *Tschebyschew Approximation*:

Zu Messdaten  $(t_j, f_j) \in \mathbb{R}^2$   $(j = 1, ..., n)$  mit  $t_j \neq t_k$  für  $j \neq k$  und Ansatzfunktionen  $\varphi_i : \mathbb{R} \to \mathbb{R}$   $(i = 1, ..., m)$  bestimme  $y \in \mathbb{R}^m$  so, dass die maximale Abweichung

$$
I(y) := \max_{1 \le j \le n} \left| f_j - \sum_{i=1}^m y_i \varphi_i(t_j) \right|
$$

minimal wird.

Formulieren Sie dieses Problem als lineares Optimierungsproblem und stellen Sie das zugehörige duale Problem auf. Warum ist es für  $n \gg m$  günstiger, das duale Problem zu lösen?

# **Kapitel 3 Ganzzahlige Optimierung**

# **3.1 Beispiele für ganzzahlige Optimierungsprobleme**

**Beispiel 3.1.1** (erfolgloses Runden). Betrachte das ganzzahlige lineare Optimierungsproblem:

*Minimiere*  $-2x_1 - 3x_2$  *unter den Nebenbedingungen* 

$$
x_1 + 2x_2 \le 8,
$$
  
\n
$$
2x_1 + x_2 \le 9,
$$
  
\n
$$
x_1, x_2 \ge 0,
$$
  
\n
$$
x_1, x_2 \in \mathbb{Z}!
$$

Der zulässige Bereich ist gegeben durch die schwarzen Punkte in der Abbildung 3.1.

Die optimale Lösung des ganzzahligen Problems ist durch den Punkt  $\hat{x} = (2, 3)^{\top}$ mit Zielfunktionswert -13 gegeben. Der durch ein Quadrat dargestellte Punkt  $\hat{x}^{\text{rel}}$  =  $(10/3, 7/3)^{\top}$  mit Zielfunktionswert  $-13\frac{2}{3}$  ist die Lösung des reellen linearen Optimierungsproblems, bei dem die Forderung  $x_1, x_2 \in \mathbb{Z}$  durch  $x_1, x_2 \in \mathbb{R}$  ersetzt wird.

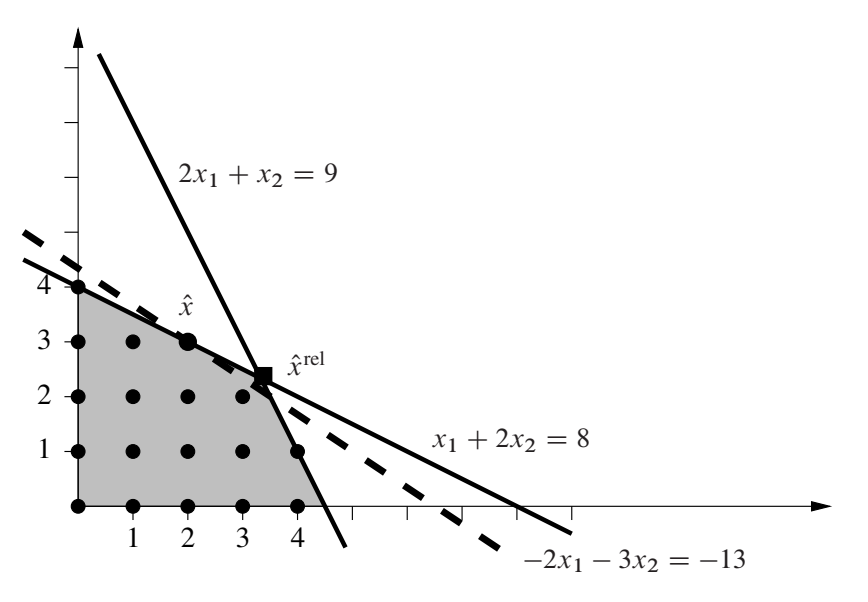

Abbildung 3.1. Erfolgloses Runden.

Das resultierende reelle Problem heißt auch *Relaxation des ganzzahligen Problems* oder *relaxiertes ganzzahliges Problem*. Der schattierte Bereich beschreibt den zulässigen Bereich des relaxierten Problems. Wird der für das ganzzahlige Problem unzulässige Punkt  $\hat{x}^{\text{rel}}$  auf den nächstgelegenen zulässigen ganzzahligen Punkt gerundet, so resultiert der Punkt  $x = (3, 2)^{\top}$  mit Zielfunktionswert -12. Dieser Punkt ist jedoch nicht optimal für das ganzzahlige Optimierungsproblem.

Naives komponentenweises Runden von nichtganzzahligen Lösungen des relaxierten Problems auf den nächstgelegenen zulässigen ganzzahligen Punkt führt also im Allgemeinen nicht zum Erfolg!  $\Box$ 

#### **3.2 Schnittebenenverfahren von Gomory**

**Beispiel 3.2.1.** Wir lösen das folgende ganzzahlige Optimierungsproblem mit dem Schnittebenenverfahren:

(D) *Maximiere* 

```
y_1 + 2y_2
```
*unter den Nebenbedingungen*  $y \in \mathbb{Z}^2$  *und* 

$$
y_1 - 3y_2 \le 0,
$$
  
\n
$$
200y_1 + 100y_2 \le 725,
$$
  
\n
$$
10y_1 + 30y_2 \le 105,
$$
  
\n
$$
y_1 \ge 0, y_2 \ge 0!
$$

Aus den Restriktionen folgt für jeden zulässigen Punkt

 $y_1 \leq 4, y_2 \leq 4.$ 

Wir wählen daher als duale Restriktionen:

$$
y_1 \le 4,
$$
  
\n
$$
y_2 \le 4,
$$
  
\n
$$
-y_1 \le 0,
$$
  
\n
$$
-y_2 \le 0,
$$
  
\n
$$
y_1 - 3y_2 \le 0,
$$
  
\n
$$
200y_1 + 100y_2 \le 725,
$$
  
\n
$$
10y_1 + 30y_2 \le 105.
$$

Damit lautet das Primalproblem:

(P) *Minimiere*

$$
4x_1 + 4x_2 + 0x_3 + 0x_4 + 0x_5 + 725x_6 + 105x_7
$$

*unter den Nebenbedingungen*  $x \geq 0_{\mathbb{R}^7}$  *und* 

$$
\begin{pmatrix} 1 & 0 & -1 & 0 & 1 & 200 & 10 \\ 0 & 1 & 0 & -1 & -3 & 100 & 30 \end{pmatrix} \begin{pmatrix} x_1 \\ \vdots \\ x_7 \end{pmatrix} = \begin{pmatrix} 1 \\ 2 \end{pmatrix}!
$$

Wir wählen im Folgenden eine etwas andere Tableaudarstellung für eine Basislösung p mit Basisindexmenge J nach dem Muster

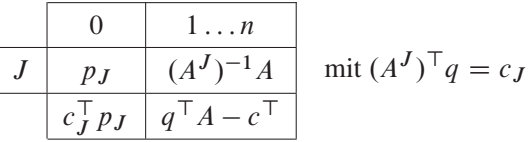

In dieser Darstellung lässt sich das lexikographische Abnehmen der letzten Tableauzeile besonders schön beobachten.

Als Startbasisindexmenge wählen wir  $\tilde{J} = \{1, 2\}$  und erhalten das erweiterte Starttableau

|  |  |  | $0 \begin{array}{cccccc} 1 & 2 & 3 & 4 & 5 & 6 & 7 \end{array}$                                     |  |
|--|--|--|----------------------------------------------------------------------------------------------------|--|
|  |  |  | $\begin{array}{ c cccc } \hline 1&1&1&0&-1&0&1&\fline 200&10&\\ 2&2&0&1&0&-1&-3&100&30 \end{array}$ |  |
|  |  |  |                                                                                                    |  |
|  |  |  | $12 \begin{vmatrix} 0 & 0 & -4 & -4 & -8 & 475 & 55 \end{vmatrix}$                                  |  |

Dieses Tableau ist nicht optimal, d. h. die zugehörige duale Lösung  $q^0 = (4, 4)^{\top}$  ist nicht zulässig. Wir wählen die Pivotzeile  $\vert l = 1 \vert$  und die Pivotspalte  $\vert k = 6 \vert$ . Basiswechsel liefert das Tableau

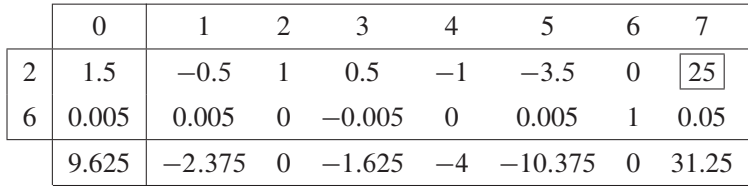

Dieses Tableau ist nicht optimal, d. h. die zugehörige duale Lösung  $q^1 = (1.625, 4)^{\top}$ ist nicht zulässig. Wir wählen die Pivotzeile  $\boxed{l = 2}$  und die Pivotspalte  $\boxed{k = 7}$ .

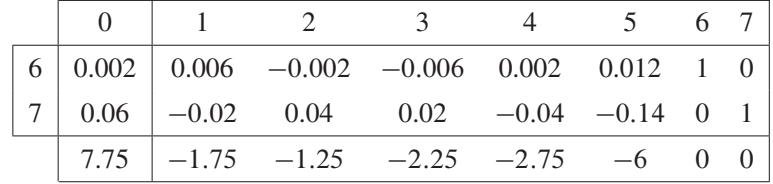

Basiswechsel liefert das Tableau

Dieses Tableau definiert die primale bzw. duale Basislösung

$$
p_{J_2}^2 = \begin{pmatrix} 0.002 \\ 0.06 \end{pmatrix}, \quad q^2 = \begin{pmatrix} 2.25 \\ 2.75 \end{pmatrix}, \quad A^{J_2} = \begin{pmatrix} 200 & 10 \\ 100 & 30 \end{pmatrix}
$$

zur Basisindexmenge  $J_2 = \{6, 7\}$ .  $q^2$  ist dualzulässig, also optimal für (D), aber nicht ganzzahlig. Wir definieren einen Schnitt über die Zielfunktion, d. h. also zum führenden Index  $j_0 = 0$  der Kostenzeile, und erhalten die zusätzliche Ungleichung

$$
y^{\top}(a^6(p_6^2 - \lfloor p_6^2 \rfloor) + a^7(p_7^2 - \lfloor p_7^2 \rfloor)) \leq \lfloor c_6(p_6^2 - \lfloor p_6^2 \rfloor) + c_7(p_7^2 - \lfloor p_7^2 \rfloor) \rfloor,
$$

konkret

$$
y_1 + 2y_2 \le 7
$$

vgl. Abbildung 3.2.

Dadurch erhalten wir eine weitere primale Variable  $x_8$  und eine zusätzliche Spalte  $a^8 = (1, 2)^\top$  in der Koeffizientenmatrix des Primalproblems und die zusätzliche Komponente  $c_8 = 7$  in der primalen Zielfunktion.

Das um  $x_8$  erweiterte Tableau lautet wie folgt:

|  |  | 0 1 2 3 4 5 6 7 8                                                     |  |  |  |
|--|--|-----------------------------------------------------------------------|--|--|--|
|  |  | $6 \mid 0.002 \mid 0.006$ $-0.002$ $-0.006$ $0.002$ $0.012$ 1 0 0.002 |  |  |  |
|  |  | 7 0.06 $-0.02$ 0.04 0.02 $-0.04$ -0.14 0 1 0.06                       |  |  |  |
|  |  | 7.75 $-1.75$ $-1.25$ $-2.25$ $-2.75$ $-6$ 0 0 0.75                    |  |  |  |

Für die Nachoptimierung wählen wir die Pivotzeile  $\boxed{l = 7}$  und die Pivotspalte  $\boxed{k = 8}$ . Basiswechsel liefert das Tableau

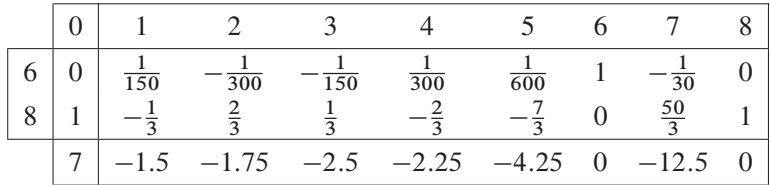

Dieses Tableau definiert die primale bzw. duale Basislösung

$$
p_{J_3}^3 = \begin{pmatrix} 0 \\ 1 \end{pmatrix}, \quad q^3 = \begin{pmatrix} 2.5 \\ 2.25 \end{pmatrix}, \quad A^{J_3} = \begin{pmatrix} 200 & 1 \\ 100 & 2 \end{pmatrix}
$$

zur Basisindexmenge  $J_3 = \{6, 8\}.$ 

 $p<sup>3</sup>$  ist entartet,  $q<sup>3</sup>$  ist zwar optimal, aber nicht ganzzahlig. Wir machen einen Schnitt zum Index  $i_0 = 1$  der Kostenzeile.

Also sind die Rundungsreste

$$
x_{J_3}^1 - \lfloor x_{J_3}^1 \rfloor = \left(\begin{array}{c} \frac{1}{150} \\ \frac{2}{3} \end{array}\right).
$$

Damit erhalten wir den Schnitt

$$
y^{\top} \left( \left( \begin{array}{c} 200 \\ 100 \end{array} \right) \frac{1}{150} + \left( \frac{1}{2} \right) \frac{2}{3} \right) \le \left\lfloor 725 \cdot \frac{1}{150} + 7 \cdot \frac{2}{3} \right\rfloor,
$$

also

$$
2y_1 + 2y_2 \le 9,
$$

vgl. Abbildung 3.3.

Dies liefert eine neue Spalte  $a^9 = (2, 2)^T$  und den Kostenkoeffizienten  $c_9 = 9$ .

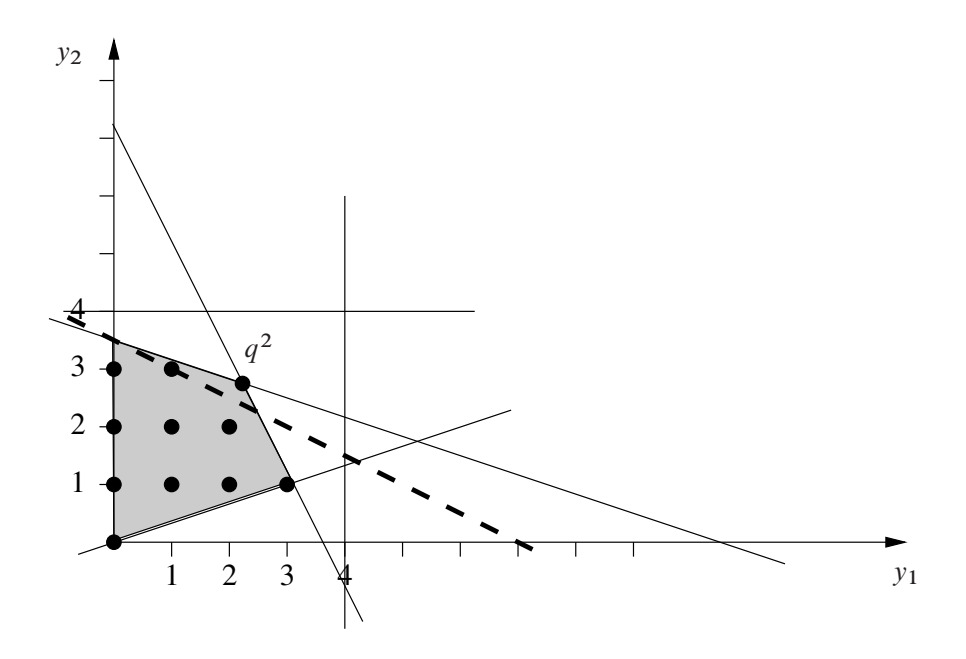

Abbildung 3.2. Optimale Lösung  $q^2$  von (D) und erster Schnitt (gestrichelt).

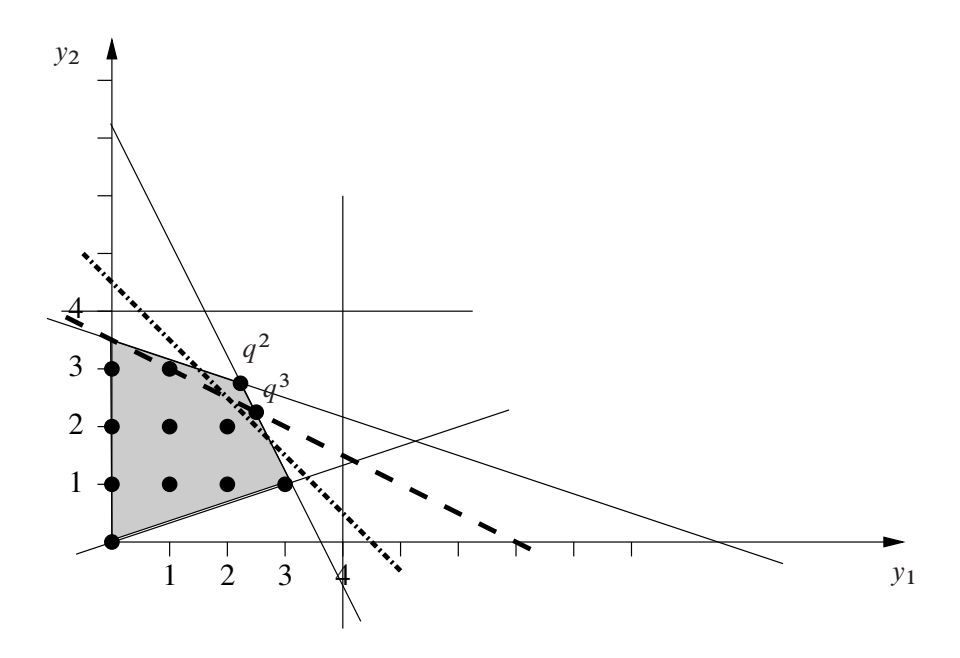

Abbildung 3.3. Optimale Lösung  $q^3$  und Schnitte (gestrichelt).

Das um  $x_9$  erweiterte Tableau lautet wie folgt:

|   |                   |                                                           | 3 4 5 6 7 8 9 |                                                 |                                   |                 |
|---|-------------------|-----------------------------------------------------------|---------------|-------------------------------------------------|-----------------------------------|-----------------|
| 6 | $0 \frac{1}{150}$ | $-\frac{1}{300}$ $-\frac{1}{150}$ $\frac{1}{300}$         |               |                                                 | $\frac{1}{600}$ 1 $-\frac{1}{30}$ | $\frac{1}{150}$ |
|   |                   | $-\frac{1}{3}$ $\frac{2}{3}$ $\frac{1}{3}$ $-\frac{2}{3}$ |               | $-\frac{7}{3}$ 0 $\frac{50}{3}$ 1 $\frac{2}{3}$ |                                   |                 |
|   |                   | $-1.5$ $-1.75$ $-2.5$ $-2.25$ $-4.25$ 0 $-12.5$ 0 0.5     |               |                                                 |                                   |                 |

Für die Nachoptimierung wählen wir die Pivotzeile  $\boxed{l = 6}$  und die Pivotspalte  $\boxed{k = 9}$ . Basiswechsel liefert

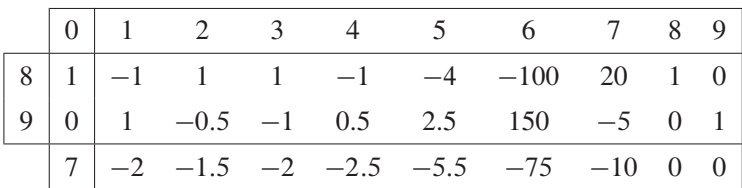

Dieses Tableau definiert die primale bzw. duale Basislösung

$$
p_{J_4}^4 = \begin{pmatrix} 1 \\ 0 \end{pmatrix}, \quad q^4 = \begin{pmatrix} 2 \\ 2.5 \end{pmatrix}, \quad A^{J_4} = \begin{pmatrix} 1 & 2 \\ 2 & 2 \end{pmatrix}
$$

zur Basisindexmenge  $J_4 = \{8, 9\}.$ 

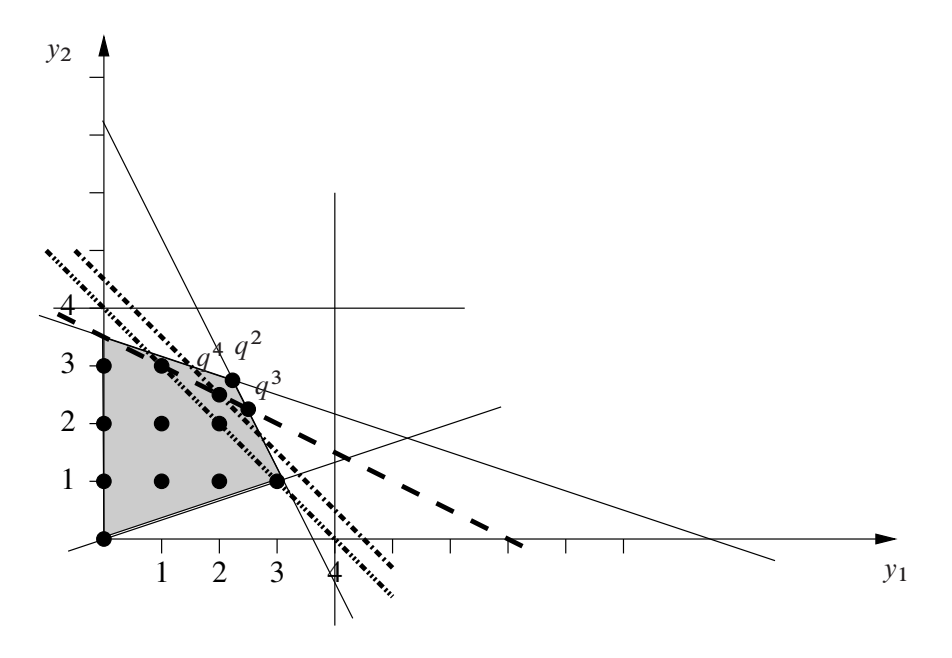

Abbildung 3.4. Optimale Lösung  $q<sup>4</sup>$  und Schnitte (gestrichelt).

 $q^4$ ist also zulässig für (D), darum optimal, aber immer noch nicht ganzzahlig.

Wir müssen also einen weiteren Schnitt durchführen zum Index  $j_0 = 2$ . Dazu benötigen wir die Rundungsdifferenzen

$$
x_{J_4}^2 - \lfloor x_{J_4}^2 \rfloor = (0, 0.5)^{\top}
$$

und erhalten den Schnitt

$$
y^{\top} \left( \left( \frac{1}{2} \right) \cdot 0 + \left( \frac{2}{2} \right) \cdot 0.5 \right) \leq [7 \cdot 0 + 9 \cdot 0.5]
$$

bzw.

 $y_1 + y_2 \leq 4$ ,

vgl. Abbildung 3.4.

Dies liefert eine zusätzliche Spalte  $a^{10} = (1, 1)^T$ mit  $c_{10} = 4$  und das erweiterte Tableau

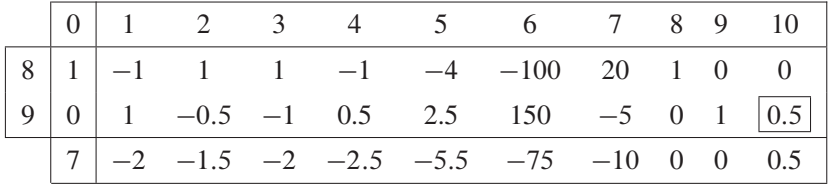

Für die Nachoptimierung wählen wir die Pivotzeile  $\boxed{l = 9}$  und die Pivotspalte  $\boxed{k = 10}$ .

Basiswechsel liefert

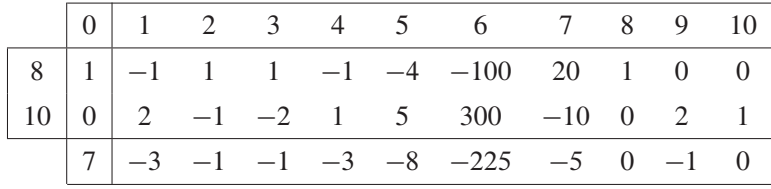

Dieses Tableau definiert die primale bzw. duale Basislösung

$$
p_{J_5}^5 = \begin{pmatrix} 1 \\ 0 \end{pmatrix}, \quad q^5 = \begin{pmatrix} 1 \\ 3 \end{pmatrix}, \quad A^{J_5} = \begin{pmatrix} 1 & 1 \\ 2 & 1 \end{pmatrix}
$$

zur Basisindexmenge  $J_5 = \{8, 10\}.$ 

Dies zeigt, dass q<sup>5</sup> zulässig und ganzzahlig ist. Daher ist q<sup>5</sup> Optimallösung von  $(D)$ .

Dieses Beispiel zeigt sehr schön, dass man die Gomory-Schnitte über die Indizes  $j_0 \in \{0, 1, 2\}$  wirklich benötigt, und illustriert auch das monotone Fallen (im lexikographischen Sinne) der führenden Komponenten der Kostenzeilen:

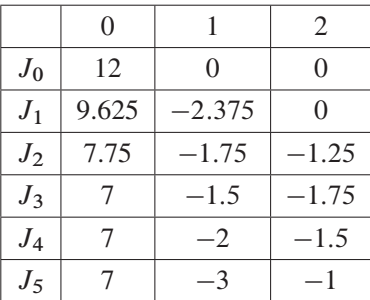

In der Abbildung 3.5 sind noch einmal alle Iterierten  $q^0$ , ...,  $q^5$  dargestellt und auch die drei verwendeten Schnitthyperebenen.

### **3.3 Branch and Bound-Methoden**

**Beispiel 3.3.1** (Rucksackpackproblem). Wir wenden die Branch and Bound-Methode auf das Rucksackpackproblem an:

$$
Maximize \quad 3x_1 + 5x_2 + 2x_3 \quad under\ den\ Nebenbedingungen
$$
  

$$
30x_1 + 50x_2 + 20x_3 \le 70, \quad x_i \in \{0, 1\} \ (i = 1, 2, 3)!
$$

Für jeden Knoten wird eine obere Schranke des Optimalwerts durch Lösen der reellen Relaxierung berechnet. Untere Schranken sind durch zulässige Punkte gegeben.

Verzweigt wird an der Komponente  $x_i^{\text{rel}} \notin \{0, 1\}$  mit dem kleinsten Index *i*, wobei xrel die optimale Lösung der rellen Relaxierung bezeichnet.

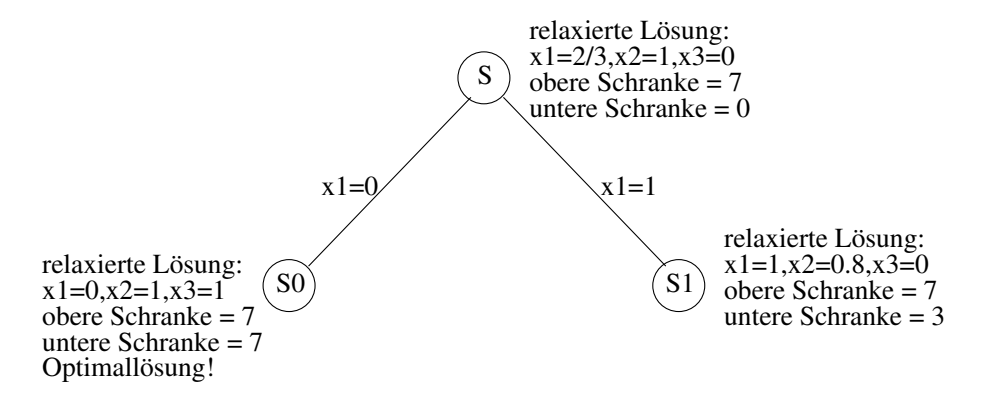

In der Abbildung wurden die Knoten in der Reihenfolge  $S$ ,  $S_1$ ,  $S_0$  generiert. Da die ILP-Relaxierung von  $S_0$  eine ganzzahlige Lösung mit Zielfunktionswert 7 hat, ist es nicht notwendig, den Teilbaum unter  $S_1$  zu betrachten, da der Zielfunktionswert von S<sup>1</sup> zwischen 3 und 7 liegt. Dieser Teilbaum entält also keine bessere Lösung.  $\Box$ 

**Beispiel 3.3.2** (vgl. Beispiel 3.1.1). Betrachte das folgende ganzzahlige Optimierungsproblem:

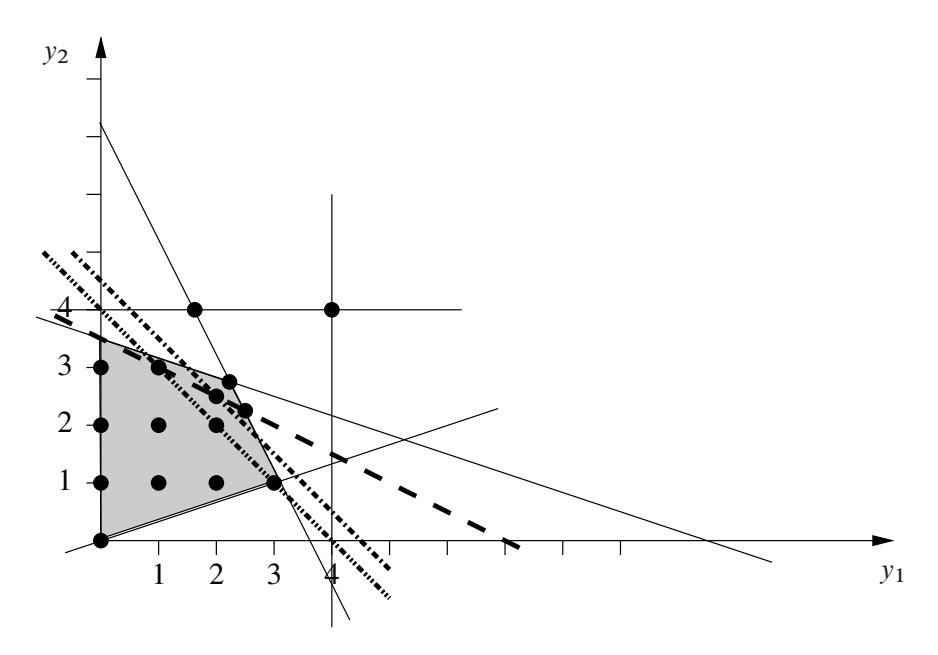

Abbildung 3.5. Schnittebenenverfahren von Gomory.

*Minimiere*  $-2x_1 - 3x_2$  *unter den Nebenbedingungen* 

$$
x_1 + 2x_2 \le 8,
$$
  
\n
$$
2x_1 + x_2 \le 9, \quad x_i \ge 0, \ x_i \in \mathbb{Z} \ (i = 1, 2)!
$$

Ablauf des Branch and Bound-Verfahrens:

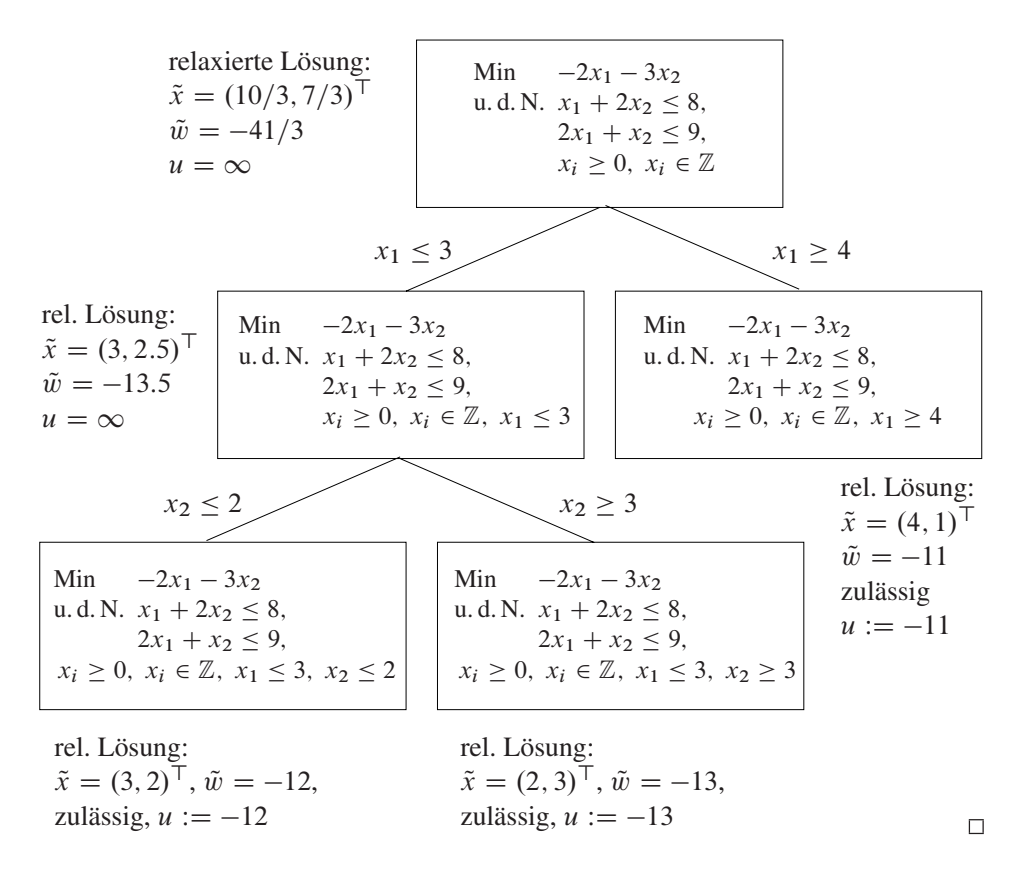

## **3.4 Aufgaben**

**Aufgabe 3.4.1.** Gegeben sei das folgende ganzzahlige lineare Optimierungsproblem

Minimize 
$$
x_2 - 4x_1
$$
  
\n*u. d. N.*  $7x_1 - 2x_2 \le 14$ ,  
\n $x_2 \le 3$ ,  
\n $2x_1 - 2x_2 \le 3$ ,  
\n $x \ge 0$ ,  $x_1, x_2 \in \mathbb{Z}$ !

Lösen Sie dieses Problem mit dem Branch and Bound-Verfahren. Die dabei auftretenden linearen Teilprobleme können mit dem Simplexverfahren gelöst werden. Geben Sie ausführlich alle Zwischenschritte an, insbesondere welches lineare Problem Sie lösen. Zeichnen Sie einen Baum mit allen Verzweigungen, den Optimalwerten und dem optimalen Vektor. Zeichnen Sie den zulässigen Bereich mit den jeweiligen optimalen Vektoren der Subprobleme.

**Aufgabe 3.4.2.** Lösen Sie das folgende binäre Optimierungsproblem mit dem Branch and Bound-Verfahren:

$$
\begin{aligned}\nMaximize \ 3x_1 + x_2 + 2x_3 - x_4 + x_5 \\
u. d. N. \quad 2x_1 + x_2 - 3x_4 &\le 1, \\
x_1 + 2x_2 - 3x_3 - x_4 + 2x_5 &\ge 2, \\
x_1, x_2, x_3, x_4, x_5 &\in \{0, 1\}.\n\end{aligned}
$$

**Aufgabe 3.4.3.** Führen Sie einen Schritt des Verfahrens von Gomory durch für das ganzzahlige Optimierungsproblem

$$
\begin{aligned}\nMaximize \ 14x_1 + 18x_2 \\
u.d.N. \quad -x_1 + 3x_2 &\le 6, \\
7x_1 + x_2 &\le 35, \\
x_1, x_2 &\in \mathbb{N}_0\n\end{aligned}
$$

Stellen Sie den durch das Verfahren von Gomory konstruierten Schnitt graphisch dar.

**Aufgabe 3.4.4.** Ein Student beabsichtigt, Lieder aus einer Liedersammlung auf CD zu brennen. Der Student hat nur eine CD mit einer maximalen Kapazität von 15 Einheiten zur Verfügung. Da nicht alle Lieblingslieder des Studenten auf die CD passen, erzeugt der Student eine Rangliste der Lieder, indem er jedem Lied eine Zahl zuordnet, die seinen persönlichen Geschmack abbildet. Des Weiteren listet der Student die benötigte Länge (in Einheiten) der Lieder auf. Die folgende Tabelle enthält diese Daten:

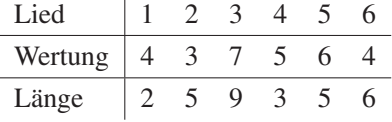

Der Student möchte nun eine CD mit maximalem Geschmack zusammenstellen. Formulieren Sie dieses Problem als ein Optimierungsproblem.

**Aufgabe 3.4.5.** Anstatt beim Schnittebenenverfahren von Gomory Schnitte für das duale Problem zu konstruieren und eine Nachoptimierung mit dem primalen Simplexverfahren durchzuführen, können auch Schnitte für das primale Problem konstruiert

werden und mit dem dualen Simplexverfahren nachoptimiert werden. Entwickeln Sie für ganzzahlige Probleme in primaler Normalform einen entsprechenden konzeptionellen Algorithmus und testen Sie diesen an der folgenden Aufgabe (ILP):

Minimize 
$$
-x_1 - 2x_2
$$
  
\n*u. d. N.*  $\frac{3}{2}x_1 + 3x_2 + x_3 = 4$ ,  
\n $-x_1 + x_2 + 2x_4 = 2$ ,  
\n $x_1, x_2, x_3, x_4 \ge 0$ ,  
\n $x_1, x_2, x_3, x_4 \in \mathbb{Z}$ !

Gehen Sie wie folgt vor:

(a) Eine optimale Lösung der ILP-Relaxierung besitzt die Basisindexmenge  $J =$  $\{1, 4\}$  und die Nichtbasisindexmenge  $J<sup>c</sup>$ .

Finden Sie die dazugehörige Lösung x der ILP-Relaxierung und drücken Sie diese in der Form

$$
p_J = \beta_J - x_J^{J^c} p_{J^c},
$$
  

$$
p_{J^c} = 0_{\mathbb{R}^2}
$$

aus, wobei  $\beta_J = (A^J)^{-1}b$  und  $x_J^{J^c} = (A^J)^{-1}A^{J^c}$  sind und A und b die Koeffizientenmatrix bzw. den Vektor der rechten Seite in den Gleichungsrestriktionen des (ILP) bezeichnen.

- (b) Konstruieren Sie einen primalen Gomory-Schnitt der Komponente x<sup>4</sup> in der optimalen Lösung aus (a) und formulieren Sie die daraus resultierende Restriktion, welche der ILP-Relaxierung hinzugefügt werden soll. Zeigen Sie, dass die optimale Lösung aus (a) diese zusätzliche Bedingung nicht erfüllt.
- (c) Skizzieren Sie den zulässigen Bereich von (ILP) und den zulässigen Bereich der ILP-Relaxierung in der  $(x_1, x_2)$ -Ebene (dabei seien  $x_3$  und  $x_4$  Schlupfvariable). Skizzieren Sie die optimale Lösung der ILP-Relaxierung aus (a) und den primalen Gomory-Schnitt aus (b).

**Aufgabe 3.4.6.** Sei  $G = (V, E, c)$  ein zusammenhängender ungerichteter Graph mit Gewichtsfunktion  $c : E \longrightarrow \mathbb{R}$ . Die Aufgabe des "minimum spanning tree" Problems (MST) besteht in diesem Fall darin, einen spannenden Baum zu finden mit minimalem Gewicht, d. h. (MST) ist gegeben durch das Optimierungsproblem:

Minimize 
$$
\sum_{(i,j)\in E'} c_{ij}
$$
  
u. d. N.  $G' = (V, E') \text{ mit } E' \subseteq E \text{ ist ein Baum !}$ 

Für den obigen Graphen  $G = (V, E, c)$  sei weiter folgendes (ILP) definiert:

Minimize 
$$
\sum_{(i,j)\in E} c_{ij}x_{ij}
$$
  
u. d. N.
$$
\sum_{(i,j)\in E} x_{ij} = n - 1,
$$

$$
\sum_{\{(i,j)\in E:i,j\in X\}} x_{ij} \le |X| - 1 \text{ für jedes } \emptyset \ne X \subseteq V,
$$

$$
x_{ij} \in \{0, 1\} \text{ für } (i, j) \in E!
$$

Der Lösungsvektor  $x = (x_{ij})_{(i,j)\in E}$  von (ILP) bestimmt die Kanten eines Teilgraphen  $G' = (V, E')$ , wobei  $(i, j)$  genau dann in E' sei, wenn  $x_{ij} = 1$  ist.

Zeigen Sie, dass die Lösung von (MST) einen Vektor x definiert, der optimal ist für (ILP), und umgekehrt.

**Aufgabe 3.4.7** (vgl. [18], Aufg. 8.9). Ein Personalleiter bewertet den Nutzen von vier Mitarbeitern für ein Projekt mit 3; 5; 2 und 4. Die Kosten der Mitarbeiter sind mit 30; 50; 20 und 40 Geldeinheiten angegeben. Insgesamt stehen 90 Geldeinheiten zur Verfügung. Welche Mitarbeiter soll der Personalleiter für das Projekt auswählen?

**Aufgabe 3.4.8.** Die Verwaltungsbehörde hat vor, in einem Gebiet, bestehend aus sechs Städten, ein Netzwerk von neuen Unfallstationen mit allen notwendigen Geräten, Ambulanzen, Personal usw. auszustatten. Die zur Verfügung stehenden Mittel erlauben es nicht, in allen Städten neue Unfallstationen einzurichten. Andererseits sollen die Stationen so liegen, dass jede Stadt ohne Station von einer Stadt mit Station in nicht mehr als 15 Minuten erreichbar ist. Die Behörde will die Anzahl der Stationen minimieren. Die Entfernung (in Minuten) zwischen den Städten ist in der folgenden Tabelle angegeben:

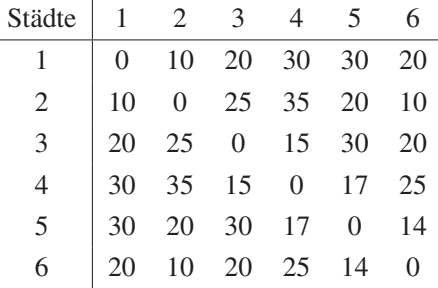

Formulieren Sie diese Aufgabe als ein ganzzahliges lineares Optimierungsproblem und lösen Sie es mit einem geeigneten Verfahren.

**Aufgabe 3.4.9.** Ein Trainer versucht, die Startaufstellung einer Basketballmannschaft zu bestimmen. Die Mannschaft besteht aus sieben Spielern, die entsprechend ihren Fähigkeiten hinsichtlich Balltechnik, Wurftechnik, Reboundspiel und Abwehrverhalten

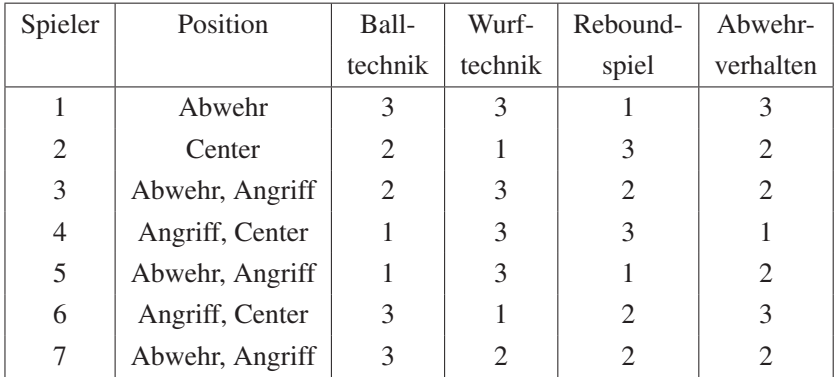

auf einer Skala von 1 (schlecht) bis 3 (hervorragend) bewertet sind. Die Positionen, auf denen die Spieler spielen können, sind in der folgenden Tabelle aufgelistet.

Die aus fünf Spielern bestehende Startaufstellung muss folgende Bedingungen erfüllen:

- (i) Mindestens vier Spieler müssen in der Abwehr spielen können. Mindestens zwei Spieler müssen im Angriff spielen können, und mindestens ein Spieler muss als Center spielen können.
- (ii) Die Werte für Balltechnik, Wurftechnik und Reboundspiel der Startaufstellung müssen mindestens 2 betragen.
- (iii) Falls Spieler 3 startet, kann Spieler 6 nicht starten.
- (iv) Falls Spieler 1 startet, müssen Spieler 4 und 5 beide starten.
- (v) Entweder Spieler 2 oder Spieler 3 muss starten.

Der Trainer möchte eine Mannschaft mit maximalem Abwehrverhalten aufstellen.

Formulieren Sie ein ganzzahliges Optimierungsproblem zur Lösung des Problems und lösen Sie es mit einem geeigneten Verfahren.

**Aufgabe 3.4.10.** Zur Bearbeitung von vier Aufgaben stehen fünf Arbeitskräfte zur Verfügung. Die folgende Tabelle gibt die Zeit (in Stunden) an, die jede Arbeitskraft zur Erledigung der jeweiligen Aufgabe benötigt. (Ein ,–' bedeutet, dass die Aufgabe von der jeweiligen Arbeitskraft nicht gelöst werden kann.)

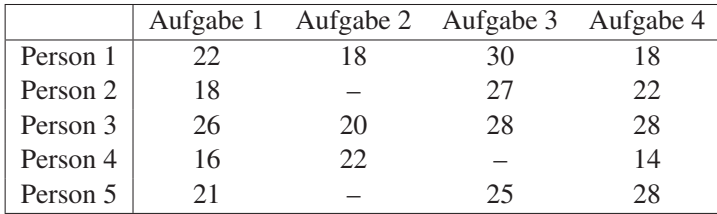

Gesucht ist die Zuweisung der Arbeitskräfte zu den Aufgaben, so dass die Gesamtzeit zur Erledigung der vier Aufgaben minimal ist. Modellieren Sie dieses Problem und lösen Sie es.

# **Kapitel 4 Netzwerkflussprobleme**

# **4.1 Kürzeste Wege**

**Beispiel 4.1.1.** Gegeben sei das lineare Optimierungsproblem

(P) Minimize 
$$
c^{\top} x
$$
 u. d. N.  $Ax = b$ ,  $x \ge 0_{\mathbb{R}^n}$ !

Dabei sei

$$
c = \begin{pmatrix} -2 \\ -3 \\ 0 \\ 0 \end{pmatrix}, \quad b = \begin{pmatrix} 8 \\ 9 \end{pmatrix}, \quad A = \begin{pmatrix} 1 & 2 & 1 & 0 \\ 2 & 1 & 0 & 1 \end{pmatrix}.
$$

Das duale Problem lautet:

(D) Maximize 
$$
8y_1 + 9y_2
$$
  
\n*u.d.N.*  $y_1 + 2y_2 \le -2$ ,  
\n $2y_1 + y_1 \le -3$ ,  
\n $y_1 \le 0$ ,  
\n $y_2 \le 0$ !

*Iteration* 1:  $q = (-1, -1)^\top$  ist zulässig für (D). Nur die zweite duale Beschränkung ist aktiv, und die Indexmenge der aktiven dualen Beschränkungen lautet  $J = \{2\}$ .

Das reduzierte Primalproblem lautet:

(RP) Minimiere 
$$
\sigma_1 + \sigma_2
$$
  
\nu. d. N.  $2x_2 + \sigma_1 = 8$ ,  
\n $x_2 + \sigma_2 = 9$ ,  $x_2, \sigma_1, \sigma_2 \ge 0$ !

Dieses lineare Optimierungsproblem besitzt die Lösung  $\bar{x}_2 = 4$ ,  $\bar{\sigma}_1 = 0$ ,  $\bar{\sigma}_2 = 5$  mit  $w = 5 > 0$ , welche mit dem Simplexverfahren berechnet wurde.

Eine Lösung von (DRP) berechnet sich zu  $\bar{y} = (-1/2, 1)^{\top}$ . Es gilt

$$
A^{\top} \bar{y} = (3/2, 0, -1/2, 1)^{\top},
$$

:

und wir berechnen

$$
\lambda_{\text{max}} = \min \left\{ \frac{-2 - (-3)}{3/2}, \frac{0 - (-1)}{1} \right\} = \frac{2}{3}
$$

Dann ist  $q := q + \lambda_{\text{max}} \bar{y} = (-4/3, -1/3)^{\top}$ .

*Iteration* 2: Es gilt  $A^T q = (-2, -3, -4/3, -1/3)^T$  und daher  $J = \{1, 2\}$ . Das reduzierte Problem lautet:

(RP) Minimize 
$$
\sigma_1 + \sigma_2
$$
  
\n*u.d.N.*  $x_1 + 2x_2 + \sigma_1 = 8$ ,  
\n $2x_1 + x_2 + \sigma_2 = 9$ ,  $x_1, x_2, \sigma_1, \sigma_2 \ge 0$ !

Dieses Problem besitzt die Lösung  $\bar{x}_1 = 10/3$ ,  $\bar{x}_2 = 7/3$ ,  $\bar{\sigma}_1 = \bar{\sigma}_2 = 0$  mit  $w = 0$ . Das Optimalitätskriterium ist erfüllt, und  $\bar{x}=(10/3, 7/3, 0, 0)^\top$  ist somit optimal für (P) und  $q = (-4/3, -1/3)^{\top}$  optimal für (D).

**Beispiel 4.1.2.** Gegeben sei das folgende Netzwerk.

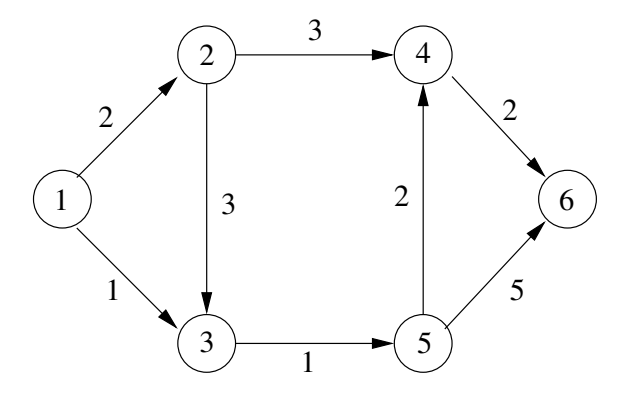

Die Knotenmenge ist  $V = \{1, 2, 3, 4, 5, 6\}$ , und die Kantenmenge lautet

 $E = \{(1, 2), (1, 3), (2, 3), (2, 4), (3, 5), (4, 6), (5, 4), (5, 6)\}.$ 

Die Knoten-Kanten-Inzidenzmatrix lautet

$$
A = \begin{pmatrix} 1 & 1 & 0 & 0 & 0 & 0 & 0 & 0 \\ -1 & 0 & 1 & 1 & 0 & 0 & 0 & 0 \\ 0 & -1 & -1 & 0 & 1 & 0 & 0 & 0 \\ 0 & 0 & 0 & -1 & 0 & 1 & -1 & 0 \\ 0 & 0 & 0 & 0 & -1 & 0 & 1 & 1 \\ 0 & 0 & 0 & 0 & 0 & -1 & 0 & -1 \end{pmatrix}.
$$

Das Kürzeste-Wege-Problem von Knoten 1 zu Knoten 6 führt auf das folgende lineare Optimierungsproblem:

Minimize 
$$
c^{\top} x
$$
 u. d. N.  $Ax = b$ ,  $x \ge 0_{\mathbb{R}^8}$ !

Dabei ist

$$
c = (c_{12}, c_{13}, c_{23}, c_{24}, c_{35}, c_{46}, c_{54}, c_{56})^{\top}
$$
  
= (2, 1, 3, 3, 1, 2, 2, 5)<sup>T</sup>,  

$$
x = (x_{12}, x_{13}, x_{23}, x_{24}, x_{35}, x_{46}, x_{54}, x_{56})^{\top},
$$
  

$$
b = (1, 0, 0, 0, 0, -1)^{\top}.
$$

Wir wenden den primaldualen Algorithmus mit Startpunkt  $q = (0, 0, 0, 0, 0, 0)^{\top}$  an. Da alle  $c_{ij}$  positiv sind, gilt  $0_{\mathbb{R}^8} = A^{\top} q \leq c$ . Die Indexmenge der aktiven dualen Beschränkungen ist  $J = \emptyset$ .

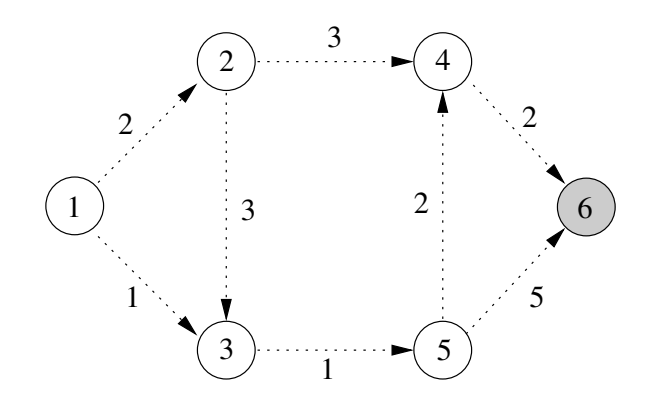

#### *Iteration* 1:

Optimale Lösung von (DRP):

$$
\bar{y} = (1, 1, 1, 1, 1, 0)^{\top}, \quad W = \{6\}.
$$

Schrittweite:

$$
\lambda_{\max} = \min_{ij \notin J: \bar{y}_i - \bar{y}_j > 0} \{c_{ij} - (q_i - q_j)\} = \min\{c_{46}, c_{56}\} = \min\{2, 5\} = 2.
$$

Update von q:

$$
q := q + \lambda_{\max} \bar{y} = (2, 2, 2, 2, 2, 0)^{\top}.
$$

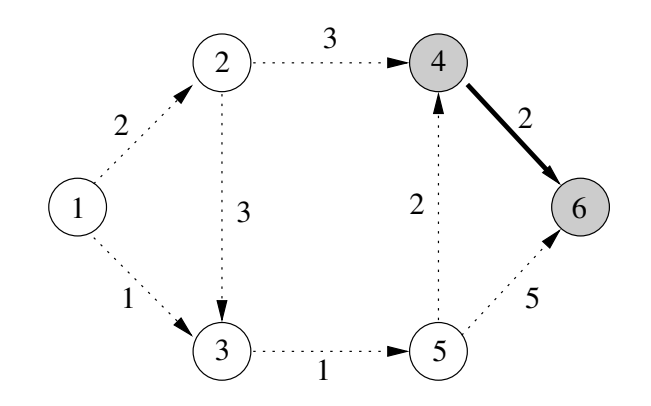

*Iteration* 2: Aktive duale Beschränkungen in (D):  $J = \{(4, 6)\}.$ Optimale Lösung von (DRP):

$$
\bar{y} = (1, 1, 1, 0, 1, 0)^{\top}, \quad W = \{4, 6\}.
$$

Schrittweite:

$$
\lambda_{\max} = \min_{ij \notin J: \bar{y}_i - \bar{y}_j > 0} \{c_{ij} - (q_i - q_j)\}
$$
  
=  $\min\{c_{24} - (2 - 2), c_{54} - (2 - 2), c_{56} - (2 - 0)\}$   
=  $\min\{3, 2, 3\} = 2.$ 

Update von q:

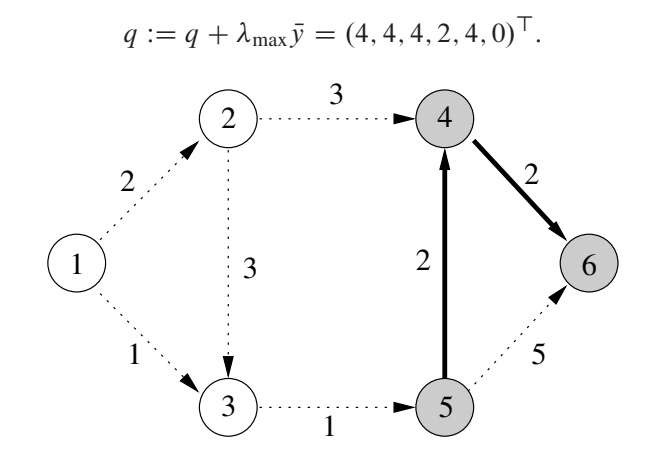

*Iteration* 3: Aktive duale Beschränkungen in (D):  $J = \{(4, 6), (5, 4)\}.$ Optimale Lösung von (DRP):

$$
\bar{y} = (1, 1, 1, 0, 0, 0)^{\top}, \quad W = \{4, 5, 6\}.
$$
Schrittweite:

$$
\lambda_{\max} = \min_{ij \notin J: \bar{y}_i - \bar{y}_j > 0} \{c_{ij} - (q_i - q_j)\}
$$
  
= 
$$
\min\{c_{35} - (4 - 4), c_{24} - (4 - 2)\}
$$
  
= 
$$
\min\{1, 1\} = 1.
$$

Update von q:

$$
q := q + \lambda_{\max} \bar{y} = (5, 5, 5, 2, 4, 0)^{\top}.
$$

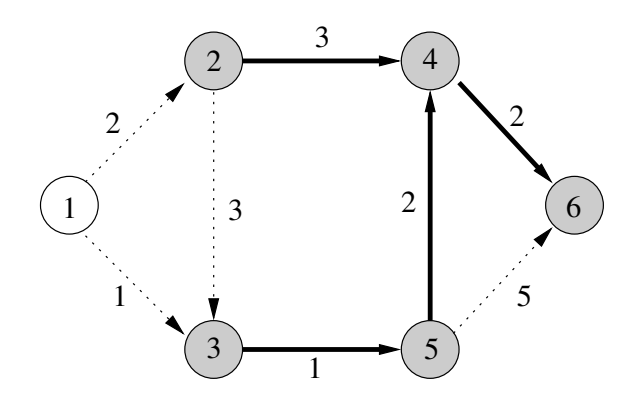

*Iteration* 4: Aktive duale Beschränkungen in (D):  $J = \{(4, 6), (5, 4), (2, 4), (3, 5)\}.$ Optimale Lösung von (DRP):

$$
\bar{y} = (1, 0, 0, 0, 0, 0)^{\top}, \quad W = \{2, 3, 4, 5, 6\}.
$$

Schrittweite:

$$
\lambda_{\max} = \min_{ij \notin J: \bar{y}_i - \bar{y}_j > 0} \{c_{ij} - (q_i - q_j)\}
$$
  
= 
$$
\min\{c_{12} - (5 - 5), c_{13} - (5 - 5)\}
$$
  
= 
$$
\min\{2, 1\} = 1.
$$

Update von q:

$$
q := q + \lambda_{\max} \bar{y} = (6, 5, 5, 2, 4, 0)^{\top}.
$$

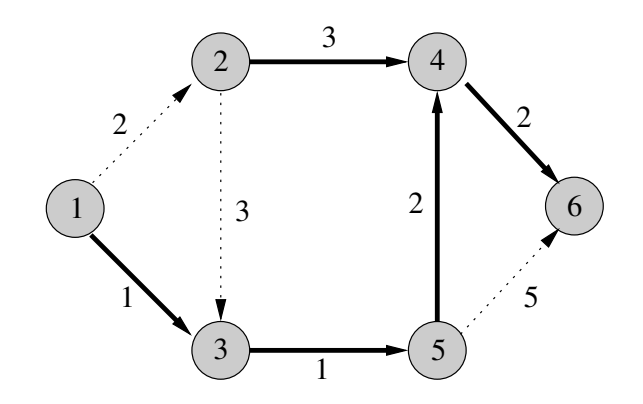

*Iteration* 5: Aktive duale Beschränkungen in (D):

$$
J = \{(4,6), (5,4), (2,4), (3,5), (1,3)\}.
$$

Optimale Lösung von (DRP):

$$
\bar{y} = (0, 0, 0, 0, 0, 0)^{\top}, \quad W = \{1, 2, 3, 4, 5, 6\}.
$$

Es gibt einen Weg von Knoten 1 zu Knoten 6 in J. Folglich sind die Optimalwerte von (RP) und (DRP) gleich 0. Somit wurde die optimale Lösung sogar nach 4 Schritten gefunden.

Der Wert der Variablen  $q_i$  mit  $i \in W$  ist die Länge eines kürzesten Wegs von Knoten i zum Knoten n.

In jeder Iteration wurde mindestens eine Kante  $ij \in E$  mit  $i \notin W$  und  $j \in W$ zur Indexmenge  $J$  hinzugefügt. Diese Kante verblieb in  $J$  für alle nachfolgenden Iterationen.  $\Box$ 

**Beispiel 4.1.3.** Finde mit dem Algorithmus von Dijkstra einen kürzesten Weg von  $s = 1$  nach  $t = 6$  im folgenden Netzwerk:

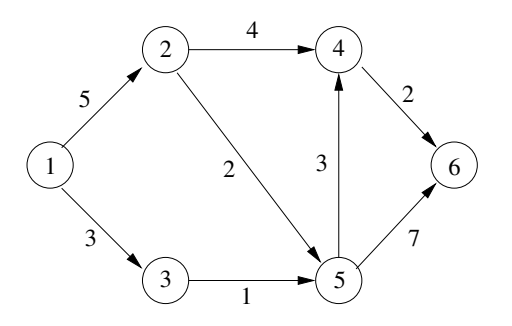

Dijkstras Algorithmus erzeugt folgende Zwischenschritte:

#### Initialisierung: W={1}

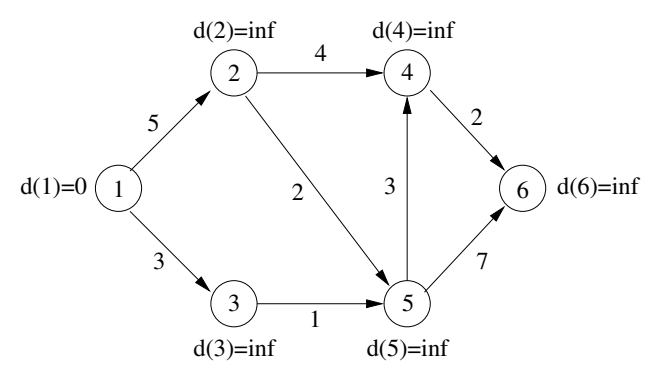

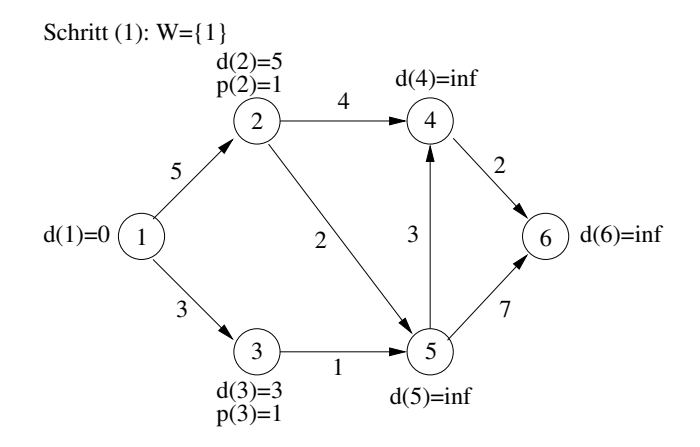

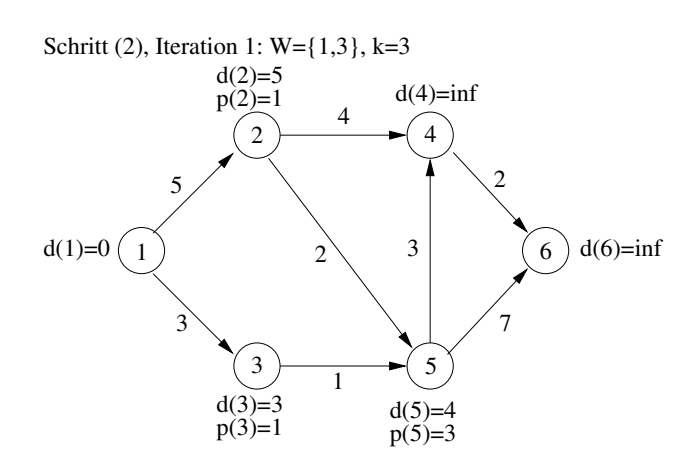

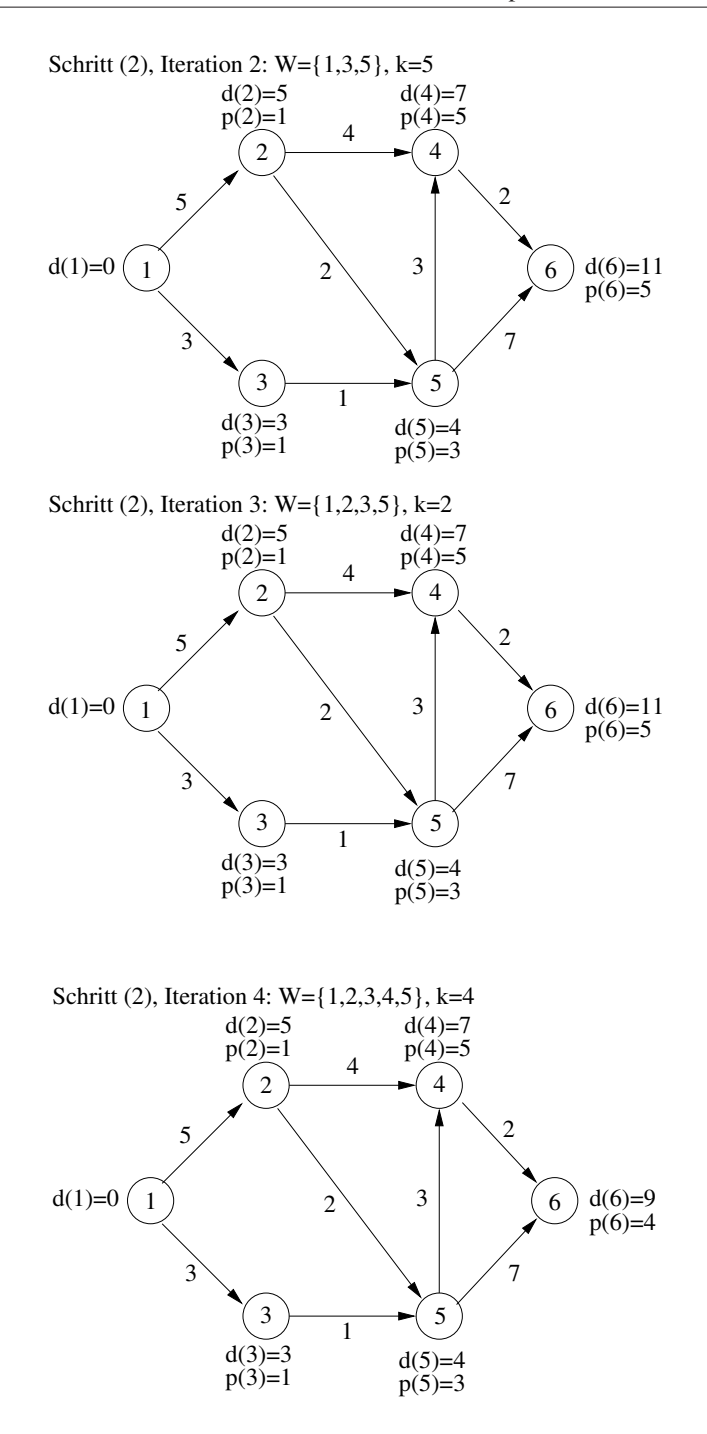

Ergebnis: Ein kürzester Weg von  $s$  nach  $t$  ist der Weg  $(s, 3, 5, 4, t)$  mit Länge 9.  $\Box$ 

**Beispiel 4.1.4.** Betrachte das folgende Netzwerk, welches nur Kreise nicht negativer Länge enthält.

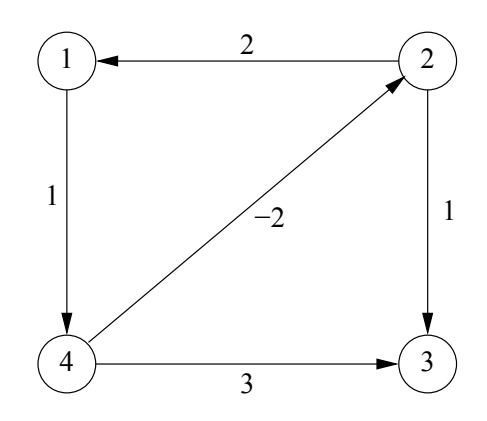

Der Algorithmus von Floyd-Warshall erzeugt die folgende Ausgabe:

Initialisierung:

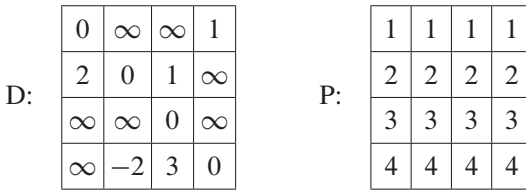

 $j = 1$ :

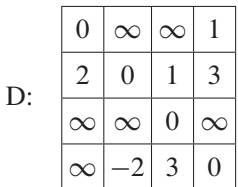

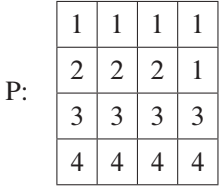

$$
j=2:
$$

D:

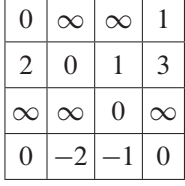

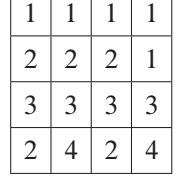

P:

 $i = 3$ :

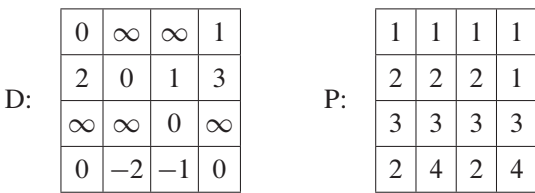

 $i = 4$ :

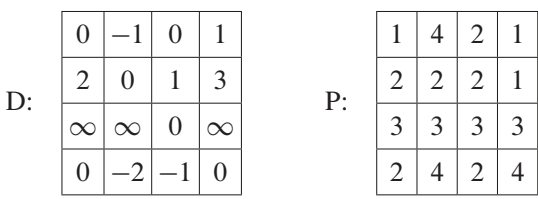

Mit Hilfe der Vorgängermatrix P kann nun leicht ein optimaler Weg rekonstruiert werden. Zum Beispiel hat der kürzeste Weg von Knoten 1 nach Knoten 3 die Länge  $d_{13} = 0$ . Der Eintrag  $p_{13} = 2$  in P liefert den Vorgänger des Knotens 3 auf dem kürzesten Weg, nämlich Knoten 2. Der Vorgänger des Knotens 2 auf dem kürzesten Weg steht in  $p_{12} = 4$ . Schließlich steht der Vorgänger des Knotens 4 in  $p_{14} = 1$ . Damit ist ein kürzester Weg von 1 nach 3 gegeben durch  $(1, 4, 2, 3)$ .  $\Box$ 

## **4.2 Aufgaben**

**Aufgabe 4.2.1.** Ein Routenplaner steht vor dem Problem, den kürzesten Weg zwischen zwei Städten A und B zu berechnen. Dabei sei A der Startort und B der Zielort. Die möglichen Verbindungsstrecken von A nach B über Zwischenstationen 1; 2; 3; 4 sind durch folgendes Netzwerk charakterisiert:

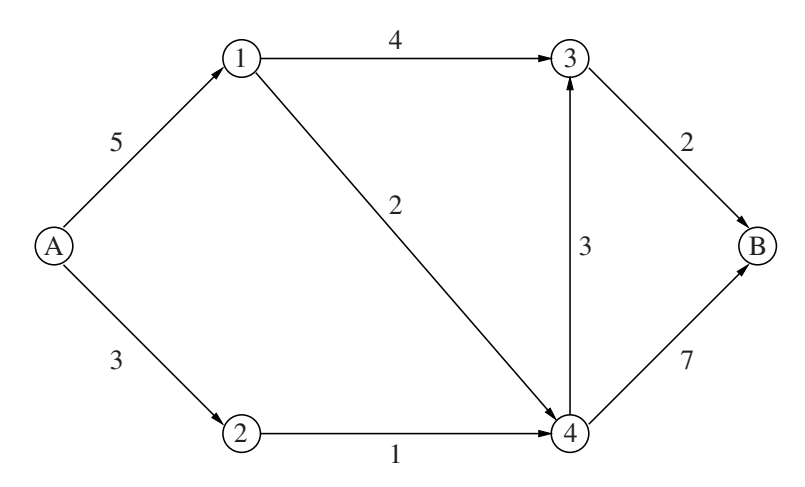

Die Länge des Wegs zwischen zwei Stationen ist über der jeweiligen Verbindungskante eingetragen. Lösen Sie die Aufgabe, indem Sie das Problem des kürzesten Wegs im Netzwerk mit dem Netzwerksimplexverfahren lösen.

**Aufgabe 4.2.2.** Ein Partylieferant muss für die nächsten vier Tage 100, 60, 60 bzw. 90 Stoffservietten bereitstellen. Er kann entweder neue Servietten für 2 Euro pro Stück kaufen, oder er kann gebrauchte und gereinigte Servietten verwenden. Ein Reinigungsservice berechnet für die Reinigung 25 Cent pro Serviette bei einer Lieferzeit von 2 Tagen. Alternativ kann der Partylieferant die Servietten innerhalb eines Tages selbst reinigen. Berücksichtigt er die hierfür nötige Arbeitszeit, so belaufen sich seine Kosten auf 75 Cent pro Serviette.

Wie soll der Partylieferant verfahren, um seine Kosten minimal zu halten?

**Aufgabe 4.2.3** (vgl. [168]). Der Preis für ein neues Auto betrage 10 000 Euro. Die jährlichen Reparaturkosten und der Wiederverkaufswert sind abhängig vom Alter des Fahrzeugs und durch die folgende Tabelle gegeben:

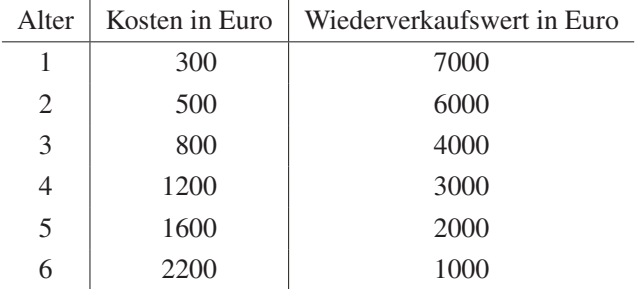

Bestimmen Sie für die nächsten sechs Jahre eine Reparatur-Verkauf-Strategie zur Minimierung der Nettokosten für den Besitz eines Autos unter der Voraussetzung, dass nur neue Autos gekauft werden. Es wird angenommen, dass der Kauf bzw. Verkauf eines Autos zu Beginn eines Jahres erfolgen kann und dass zu Beginn des ersten Jahres ein neues Auto gekauft wird.

*Hinweis*: Problem des kürzesten Wegs in einem Netzwerk.

**Aufgabe 4.2.4.** Um nach Knoten 6 zu gelangen, treten durchschnittlich 900 Autos pro Stunde in Knoten 1 des vorliegenden Straßennetzes ein.

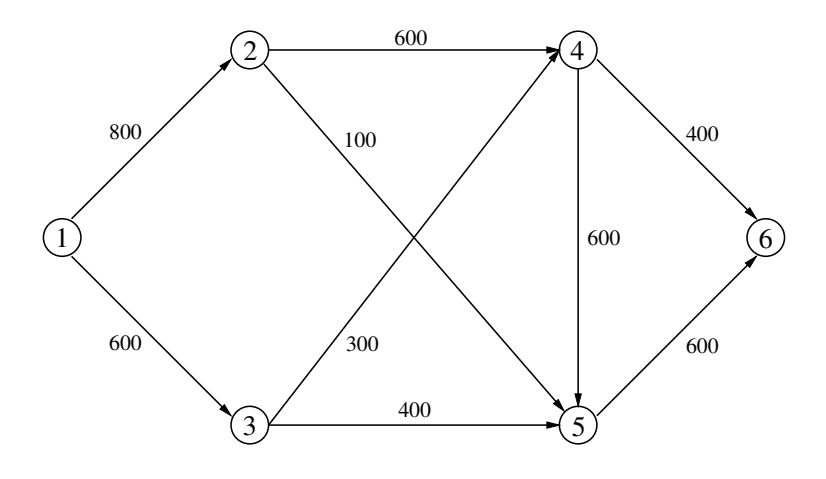

Die Zeiten, die ein Auto benötigt, um eine Strecke entlang einer Kante des Netzwerks zurückzulegen, sind in der folgenden Tabelle angegeben:

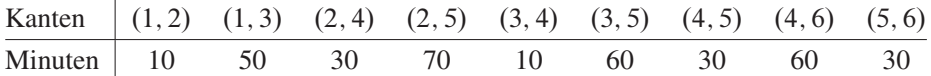

Auf Grund der unterschiedlichen Straßenbeschaffenheit ist die Anzahl der Autos, die pro Stunde eine Straße durchfahren können, begrenzt durch die im Netzwerk neben den Kanten eingetragenen Werte. Die Aufgabe eines Verkehrsleitsystems besteht darin, die 900 Autos derart durch das Straßennetz zu leiten, dass die Durchfahrtzeit minimal wird. Wie sieht eine solche Verteilung aus?

**Aufgabe 4.2.5.** Sei  $(V, E)$  ein Baum mit Knotenmenge V,  $|V| = n$  und Kantenmenge E. Es sei  $v_1 \in V$  ein fest gewählter Knoten. Zeigen Sie, dass die übrigen Knoten so als  $v_2, v_3, \ldots, v_n$  nummeriert werden können, dass gilt: Für jedes  $i \geq 2$ existiert genau eine Kante, die  $v_i$  als Endpunkt besitzt und deren anderer Endpunkt aus  $\{v_1,\ldots,v_{i-1}\}\$  stammt.

**Aufgabe 4.2.6.** Ein Projekt sei durch die Aktivitäten der folgenden Tabelle gegeben.

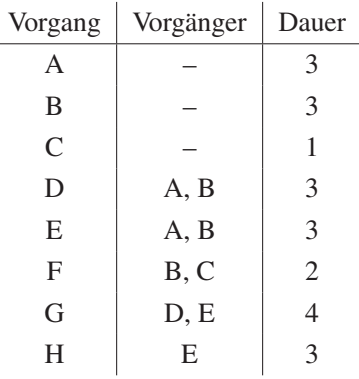

(a) Formulieren Sie lineare Optimierungsprobleme zur Bestimmung der kürzestmöglichen Gesamtdauer des Projekts und lösen Sie diese.

Interpretieren Sie das duale Problem.

(b) Erläutern Sie, wie man mit Hilfe der linearen Optimierungsprobleme analysieren kann, ob bzw. wie sich die Verschiebung der (erwarteten) Vorgangsdauer eines Vorgangs auf die Gesamtdauer auswirkt.

**Aufgabe 4.2.7.** Router sind Computer, die die Aufgabe haben, Datenpakete im Internet von einem Sender über mehrere Zwischenstationen zu einem Empfänger zu leiten. Sie bilden die Verbindungen zwischen den einzelnen Datenleitungen im Internet. Mit Routing wird der Vorgang der Weiterleitung von Datenpaketen im Internet vom Herkunfts- zum Zielrechner bezeichnet. Dabei stehen im Allgemeinen mehrere Wege über verschiedene Router zur Verfügung. Da es auf einzelnen Teilstrecken zu Engpässen durch Überlastung oder Ausfälle kommen kann, besteht die Aufgabe des (dynamischen) Routings darin, einen möglichst schnellen und sicheren Weg zum Empfänger zu finden. Die einer Verbindung zugeordnete aktuelle Transferrate kann z. B. durch regelmäßige Messung und Speicherung der Übertragungszeit in einer Tabelle durch die Router ermittelt werden.

Werden die aktuellen Transferraten als Kantenbewertungen in einem Netzwerk interpretiert, welches die Vernetzung der Router beschreibt, besteht die Aufgabe darin, einen kürzesten Weg durch das Netzwerk zu bestimmen, um eine möglichst kurze Übertragungszeit der Daten zu erreichen.

Bestimmen Sie mit Hilfe des Algorithmus von Dijkstra einen kürzesten Weg von A nach D für das abgebildete Netzwerk.

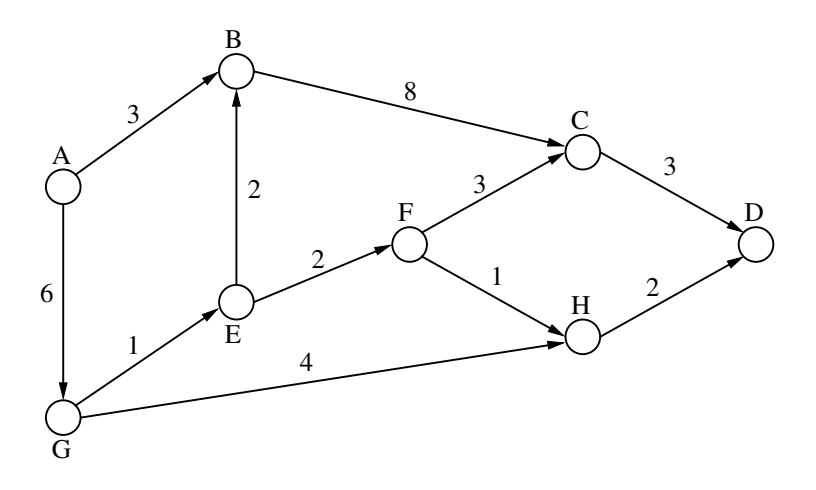

**Aufgabe 4.2.8.** Im Interesse seines Kunden möchte ein Taxifahrer den kürzesten Weg zwischen Startort  $s$  und Zielort  $t$  im abgebildeten Straßennetz bestimmen. Die Straßen und ihre Längen sind durch gerichtete Kanten abgebildet und können nur in den angegebenen Richtungen durchfahren werden. Den Knoten entsprechen Kreuzungen.

Helfen Sie dem Taxifahrer, indem Sie einen kürzesten Weg mit Hilfe des Verfahrens von Dijkstra bestimmen.

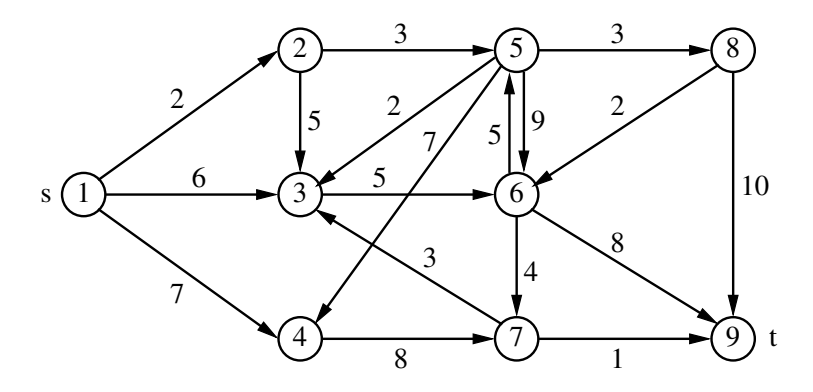

**Aufgabe 4.2.9.** Es sei  $V = \{1, \ldots, n\}$  die Knotenmenge und E die Kantenmenge eines gerichteten Graphen mit  $|V| = n$  und  $|E| = m$ . A bezeichne die Knoten-Kanten-Inzidenzmatrix des Graphen.  $c_{ij}$  seien die den Kanten  $(i, j) \in E$  zugeordneten Längen. Es treten keine Zyklen negativer Länge im Graph auf.

Die Aufgabe, kürzeste Wege von 1 zu sämtlichen Knoten  $j \neq 1$  zu bestimmen, kann als lineares Optimierungsproblem formuliert werden:

Minimize 
$$
\sum_{(i,j)\in E} c_{ij}x_{ij}
$$
  
u. d. N.  $A(x_{ij})_{(i,j)\in E} = (- (n-1), 1, ..., 1, 1)^{\top},$   
 $x_{ij} \ge 0 \quad ((i, j) \in E)!$ 

- (a) Formulieren Sie das zugehörige duale Problem.
- (b) Betrachten Sie den Graphen

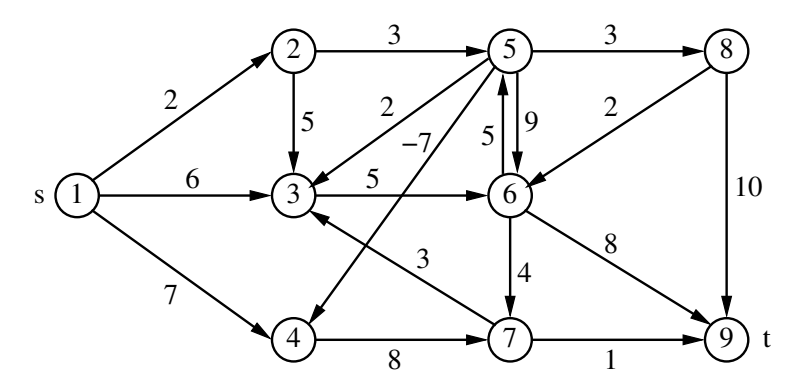

wobei s dem Startknoten 1 und t dem Zielknoten n entspricht. Formulieren und lösen Sie hierfür das duale Problem aus (a) mit der Zusatzforderung, dass die duale Variable  $v_1 = 0$  sei. Verifizieren Sie, dass die duale Variable  $v_i$  die Länge des kürzesten Wegs vom Startknoten  $s = 1$  zum Knoten j angibt.

**Aufgabe 4.2.10.** Lösen Sie das Transportproblem mit den Daten

$$
C = \begin{pmatrix} 2 & 3 \\ 2 & 4 \\ 1 & 4 \end{pmatrix}, \quad a = \begin{pmatrix} 1 \\ 2 \\ 3 \end{pmatrix}, \quad b = \begin{pmatrix} 1 \\ 5 \end{pmatrix}
$$

durch das Netzwerksimplexverfahren. Zur Bestimmung einer zulässigen Basislösung p (spannender Baum des Graphen) wird folgendermaßen vorgegangen:

- (i) Es sei  $V = \{v_1, \ldots, v_n\}$  die Knotenmenge und  $E \subseteq V \times V$  die Kantenmenge des Graphen. Belege jede Kante  $(i, j) \in E$  des Graphen mit maximalem oder minimalem (endlichem!) Kantenfluss.
- (ii) Führe einen zusätzlichen künstlichen Knoten  $v_0$  ein. Für jeden Knoten  $v_i$  (i =  $1, \ldots, n$ ) führe eine Kante zwischen  $v_i$  und  $v_0$  ein und transportiere längs dieser Kante den Überschuss von Knoten  $v_i$  zu  $v_0$  weg oder das Defizit von  $v_0$  zu  $v_i$ hin. Dies legt die Richtung der künstlichen Kanten fest. Für die künstlichen Kanten wird als untere Schranke 0 und als obere Schranke  $\infty$  definiert.

(iii) Löse das Hilfsproblem mit dem Netzwerksimplexverfahren, wobei die Transportkosten entlang der Kanten  $(i, j) \in E$  den Wert 0 und die Transportkosten entlang der künstlichen Kanten den Wert 1 haben.

**Aufgabe 4.2.11.** Eine Firma hat zwei Fabriken (F1 und F2), die eine Chemikalie herstellen. Die Produktion wird an zwei Kunden (K1 und K2) geliefert, die monatlich genau 660 bzw. 800 Tonnen von dieser Chemikalie abnehmen. Die monatliche Kapazität von  $F1$  liegt zwischen 400 und 900 Tonnen, die von  $F2$  zwischen 450 und 900 Tonnen. Die Produktionskosten pro Tonne in  $F1$  und  $F2$  sind 25 bzw. 28 Euro. Die Firma kauft die Rohmaterialien von zwei Unternehmen  $(U1 \text{ und } U2)$  für 200 bzw. 210 Euro pro Tonne. Die Firma hat sich verpflichtet, monatlich mindestens 500 bzw. 750 Tonnen von  $U1$  und  $U2$  zu kaufen. Die Transportkosten (in Euro) der Firma sind der folgenden Tabelle zu entnehmen:

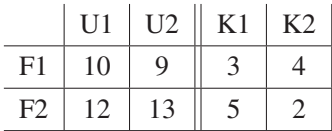

Es wird angenommen, dass eine Tonne des Rohstoffs für genau eine Tonne der Chemikalie ausreicht. Die Firma will die Gesamtkosten (für Rohstoffe, für Produktion und Transport) minimieren.

Stellen Sie diese Aufgabe als Netzwerkflussproblem dar., vgl. Aufgabe 1.3.10.

**Aufgabe 4.2.12.** Betrachten Sie das folgende Netzwerk:

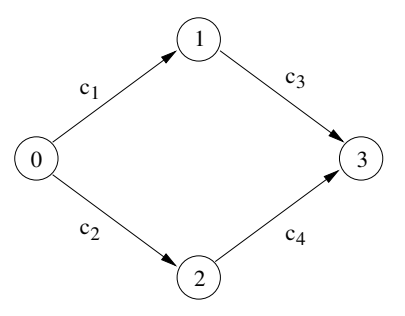

Dabei seien die Kapazitäten  $c_1, \ldots, c_4 \in \mathbb{R}$  vorgegeben. Das zugehörige Netzwerkflussproblem hat die folgende Form:

$$
Maximize \t x_1 + x_2
$$
  
\n*u. d. N.*  $-x_1 + x_3 = 0$ ,  
\n $-x_2 + x_4 = 0$ ,  
\n $x_i \le c_i \quad (i = 1, ..., 4)$ ,  
\n $x_i \ge 0 \quad (i = 1, ..., 4)$ 

Dualisieren Sie dieses Netzwerkflussproblem und zeigen Sie, dass für jede zulässige Basislösung y des dualen Problems  $y_i \in \{-1, 0, 1\}$  gilt. Interpretieren Sie das duale Problem.

**Aufgabe 4.2.13.** Lösen Sie die folgenden linearen Programme mit Hilfe des primaldualen Algorithmus.

(a) *Minimiere*  $x_1 + x_2 + 2x_3 + 8x_4$ *u. d. N.*  $2x_1 - x_2 + 3x_3 - 2x_4 = 3$ .  $-x_1 + 3x_2 - 4x_3 + 4x_4 = 1$ ;  $x_1, x_2, x_3, x_4 \geq 0$ !

Startpunkt:  $q = (1/2, 0)^{\top}$ .

(b) *Minimiere*  $7x_1 + 3x_2 - x_3$ *u. d. N.*  $7x_1 + x_2 - 3x_3 = 1$ ;  $-4x_1 - 3x_2 + x_3 = 2$  $x_1, x_2, x_3 \geq 0$ !

Startpunkt:  $q = (1, 0)^{\top}$ .

**Aufgabe 4.2.14.** Bestimmen Sie ausgehend vom aktuellen Fluss einen maximalen Fluss und das Volumen des Flusses mit dem Algorithmus von Ford und Fulkerson im folgenden Netzwerk. Die frei stehenden Zahlen neben den Kanten bezeichnen maximale Kapazitäten der Kanten und die Zahlen in Klammern den Wert des Flusses. Die unteren Kapazitäten seien allesamt Null.

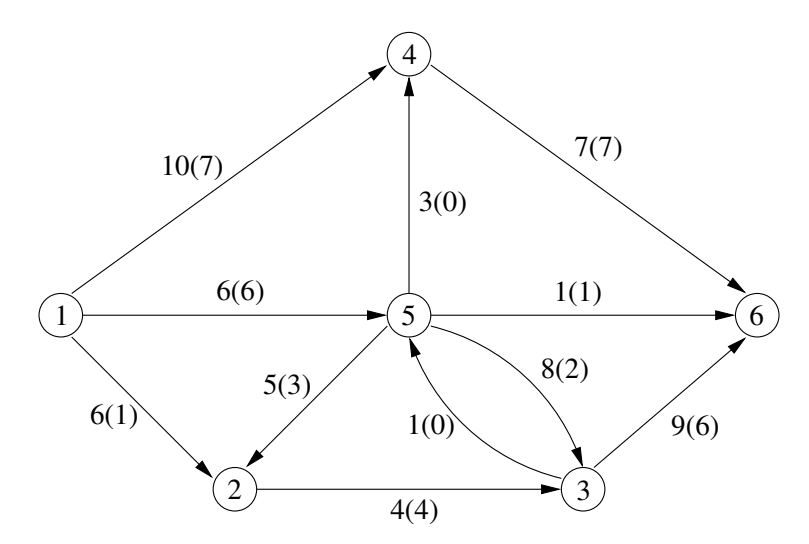

Verwenden Sie den Markierungsalgorithmus von Ford und Fulkerson, um flussvergrößernde Wege und einen Schnitt minimaler Kapazität zu bestimmen.

**Aufgabe 4.2.15.** Vier Mädchen und vier Jungen sind interessiert am Eiskunstpaarlauf. Der Trainer hat jede Mädchen-Jungen Kombination im Hinblick auf ihre Eignung für ein Eiskunstlaufpaar untersucht. Das Resultat ist durch die folgende Tabelle gegeben, wobei leere Zellen keine Eignung bedeuten. Das Ziel ist es, eine Zuweisung zwischen Mädchen und Jungen zu finden, die die maximale Anzahl geeigneter Paare realisiert. Bestimmen Sie ein Netzwerk, das dieses Problem als Maximalflussproblem abbildet.

|                | B <sub>1</sub> | B <sub>2</sub> | $B_3$ | $B_4$ |
|----------------|----------------|----------------|-------|-------|
| $G_1$          | ja             |                |       |       |
| G <sub>2</sub> | <sub>J</sub> a |                |       | ja    |
| $G_3$          |                |                |       | ja    |
| $G_4$          | ja             | ja             | ja    |       |

**Aufgabe 4.2.16.** Bestimmen Sie das duale Problem des Transportproblems

Minimize 
$$
\sum_{i=1}^{m} \sum_{j=1}^{n} c_{ij} x_{ij}
$$
  
\n*u. d. N.* 
$$
\sum_{j=1}^{n} x_{ij} = a_i \quad (i = 1, ..., m),
$$
  
\n
$$
\sum_{i=1}^{m} x_{ij} = b_j \quad (j = 1, ..., n),
$$
  
\n
$$
x_{ij} \ge 0 \quad (i = 1, ..., m, j = 1, ..., n)
$$

Bestimmen Sie einen zulässigen Punkt für das duale Problem, der als Startpunkt für den primaldualen Algorithmus verwendet werden kann.

**Aufgabe 4.2.17.** Bestimmen Sie mit dem Algorithmus von Dijkstra einen kürzesten Weg von Knoten 1 zu Knoten 8 in folgendem Netzwerk.

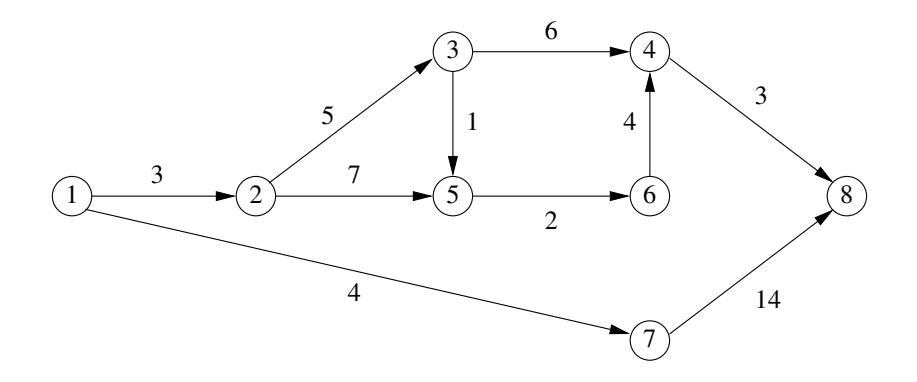

**Aufgabe 4.2.18.** Bestimmen Sie alle kürzesten Wege zwischen je zwei Knoten  $i, j \in$ V mit dem Algorithmus von Floyd-Warshall.

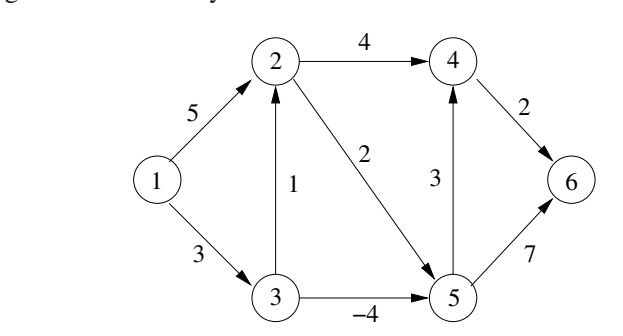

Bestimmen Sie mit Hilfe der Vorgängermatrix einen kürzesten Weg von 1 nach 6.

(a)

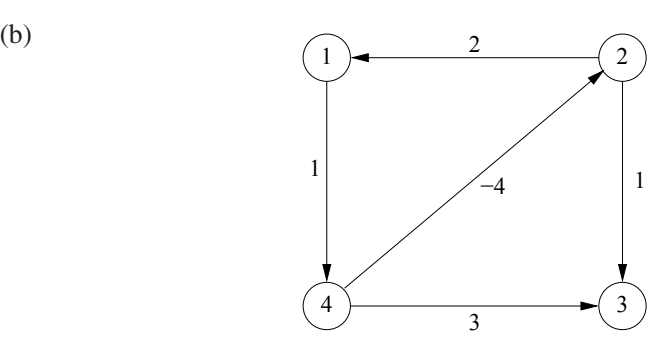

Man beachte, dass dieses Netzwerk einen Kreis negativer Länge enthält.

**Aufgabe 4.2.19.** Gegeben sei das folgende Netzwerk mit Fluss x. Die Zahlen ohne Klammern neben den Kanten bezeichnen maximale Kapazitäten, Zahlen in Klammern den Wert des Flusses.

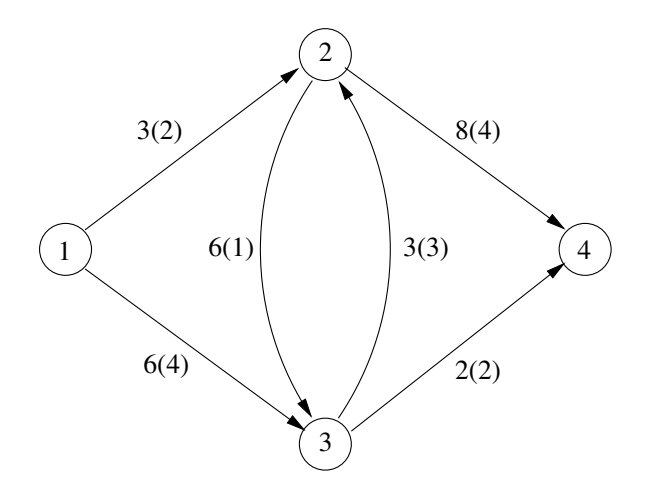

- (a) Formulieren Sie das Maximalflussproblem explizit als lineares Optimierungsproblem.
- (b) Bestimmen Sie alle Schnitte und deren Kapazitäten im Netzwerk.
- (c) Für jeden Schnitt C berechne man  $\sum_{i \in C, j \notin C} x_{ij}$  und  $\sum_{i \notin C, j \in C} x_{ij}$ .
- (d) Berechnen Sie mit Hilfe von (b) einen maximalen Fluss.

**Aufgabe 4.2.20.** Flieg-über-Nacht Airlines (FNA) möchte die tägliche Anzahl an Flügen zwischen Frankfurt (F) und Palma de Mallorca (PDM) maximieren. Verbindungsflüge stoppen in den Städten Amsterdam (A), Paris (P), Zürich (Z), Barcelona (BAR), Marseille (M). Hier betrachten wir nur die Beschränkung der Kapazitäten der Flugkorridore in untenstehender Tabelle. Die frei stehenden Zahlen geben die maximale Anzahl von möglichen Flügen pro Tag an. Die Zahlen in Klammern geben an, wieviele Flüge derzeit im jeweiligen Korridor fliegen. Eine leere Zelle gibt an, dass der Korridor nicht verfügbar ist. FNA kann keine anderen Flugkorridore oder Direktflüge von F nach PDM nutzen. Formulieren Sie dieses Problem als Maximalflussproblem und lösen Sie es. Bestimmen Sie einen minimalen Schnitt und interpretieren Sie dessen Bedeutung.

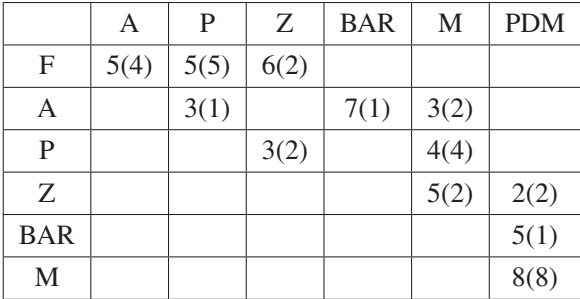

## **Kapitel 5 Konvexe Optimierung**

### **5.1 Problemstellung**

**Beispiel 5.1.1** (Ausgleichsproblem mit Fehlerschranken). Gegeben seien eine reelle  $m \times n$ -Matrix A, ein reeller m-Vektor b und ein reeller Parameter  $\gamma$ . Damit erhalten wir das Problem:

*Minimiere*

$$
(Ax - b)^{\top} (Ax - b)
$$

*unter den Nebenbedingungen*  $x \in \mathbb{R}^n$  *und* 

 $||Ax - b||_{\infty} \leq \gamma$ !

Dieses Problem lässt sich äquivalent schreiben als:

*Minimiere*

$$
(Ax - b)^{\top} (Ax - b)
$$

*unter den Nebenbedingungen*  $x \in \mathbb{R}^n$  *und* 

$$
Ax - b \le \gamma \begin{pmatrix} 1 \\ \vdots \\ 1 \end{pmatrix},
$$
  

$$
-Ax + b \le \gamma \begin{pmatrix} 1 \\ \vdots \\ 1 \end{pmatrix}!
$$

Der Parameter  $\gamma$  ist dabei als Toleranzgrenze anzusehen, die Ungleichungen sind komponentenweise zu verstehen.  $\Box$ 

**Beispiel 5.1.2** (Kontrollproblem im Hilbertraum).

*Minimiere*

$$
\int_0^1 u(t)^2 dt
$$

*unter den Nebenbedingungen*  $u \in L_2[0, 1]$  *und* 

$$
\ddot{y}(t) + \dot{y}(t) = u(t) \quad \text{für fast alle } t \in [0, 1],
$$
\n
$$
y(0) = \dot{y}(0) = 0,
$$
\n
$$
y(1) = 1, \ \dot{y}(1) = 0!
$$

Die Lösung der Differentialgleichung erster Ordnung für  $w(t) := \dot{y}(t)$ 

$$
\dot{w}(t) + w(t) = u(t)
$$

ist

$$
w(t) = \alpha e^{-t} + \int_0^t e^{-(t-\tau)} u(\tau) d\tau \quad (0 \le t \le 1).
$$

Wegen  $w(0) = 0$  ist  $\alpha = 0$ . Die Bedingung  $w(1) = 0$  ist daher äquivalent zu

$$
\int_0^1 e^{(\tau - 1)} u(\tau) d\tau = 0.
$$

Aus der Differentialgleichung folgt durch einmalige Integration

$$
y(t) = y(0) + \int_0^t [u(\tau) - \ddot{y}(\tau)] dt
$$
  
=  $y(0) + \dot{y}(0) - \dot{y}(t) + \int_0^t u(\tau) d\tau \quad (0 \le t \le 1).$ 

Die Bedingung  $y(1) = 1$  ist daher äquivalent zu

$$
\int_0^1 u(\tau)d\,\tau=1.
$$

Also ist das Kontrollproblem äquivalent zu:

*Minimiere*

$$
\int_0^1 u(t)^2 dt
$$

*unter den Nebenbedingungen*  $u \in L_2[0, 1]$  *und* 

$$
\int_0^1 e^{(\tau - 1)} u(\tau) d\tau = 0,
$$
  

$$
\int_0^1 u(\tau) d\tau = 1!
$$

## **5.2 Optimalitätsbedingungen**

**Beispiel 5.2.1.** Wir betrachten das konvexe Optimierungsproblem:

Minimize 
$$
(x_1 - 2)^2 + (x_2 - 3)^2
$$
  
\n*u. d. N.*  $(x_1, x_2)^\top \in K := \{(x_1, x_2)^\top \in \mathbb{R}^2 : x_2 + \frac{1}{2}x_1 - \frac{1}{2} = 0\},$   
\n $g_1(x_1, x_2) := x_2 + 2x_1^2 - 2 \le 0,$   
\n $g_2(x_1, x_2) := x_1^2 - x_2 - 1 \le 0!$ 

Die folgende Abbildung 5.1 zeigt Höhenlinien der auftretenden Funktionen:

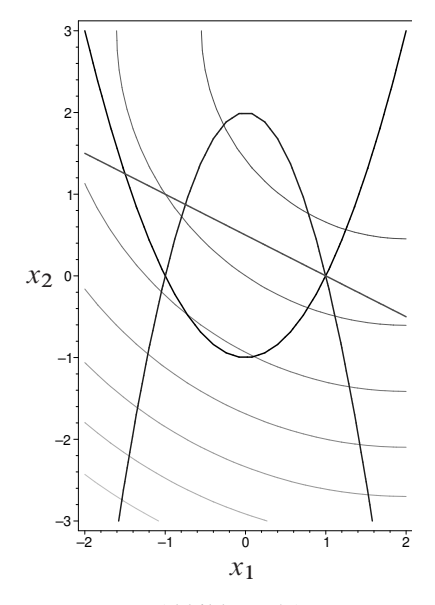

Abbildung 5.1.

Die Slater-Bedingung ist für  $x_1 = 0, x_2 = 1/2$  erfüllt, und wir wollen einen KKT-Punkt bestimmen. Mit der so genannten *Lagrange-Funktion*

$$
\mathcal{L}(x_1, x_2, \lambda_1, \lambda_2) := (x_1 - 2)^2 + (x_2 - 3)^2
$$
  
+  $\lambda_1 (x_2 + 2x_1^2 - 2) + \lambda_2 (x_1^2 - x_2 - 1)$ 

lauten die KKT-Bedingungen für ein Minimum  $\hat{x}=(\hat{x}_1,\hat{x}_2)^{\top}$  wie folgt: Es gibt Multiplikatoren  $\lambda = (\lambda_1, \lambda_2)^\top$  mit

$$
\lambda_1, \lambda_2 \ge 0,
$$
  
\n
$$
\lambda_i g_i(\hat{x}_1, \hat{x}_2) = 0 \quad (i = 1, 2),
$$
  
\n
$$
\mathcal{L}(\hat{x}, \lambda_1, \lambda_2) \le \mathcal{L}(x, \lambda_1, \lambda_2) \quad ((x_1, x_2)^\top \in K).
$$

:

Jeder Punkt  $(x_1, x_2)^\top \in K$  erfüllt

$$
x_1=1-2x_2.
$$

Einsetzen in die Lagrange-Funktion liefert

 $\tilde{\mathcal{L}}(x_2, \lambda_1, \lambda_2) = 5x_2^2 - 2x_2 + 10 + \lambda_1 x_2 (8x_2 - 7) + \lambda_2 x_2 (4x_2 - 5).$ 

Die Minimallösung minimiert die Lagrange-Funktion auf  $K$ , was äquivalent ist mit der Minimierung von  $\mathcal{L}(x_2, \lambda_1, \lambda_2)$  für  $x_2 \in \mathbb{R}$ . Notwendig gilt für ein Minimum von  $\tilde{\mathcal{L}}$  dann

$$
0 = \tilde{\mathcal{L}}'_{x_2}(\hat{x}_2, \lambda_1, \lambda_2) = 10\hat{x}_2 - 2 + \lambda_1(16\hat{x}_2 - 7) + \lambda_2(8\hat{x}_2 - 5). \tag{5.1}
$$

*Annahme*:  $g_1(\hat{x}_1, \hat{x}_2) < 0$  und  $g_2(\hat{x}_1, \hat{x}_2) < 0$ .

Aus den Complementary Slackness Conditions folgt dann  $\lambda_1 = \lambda_2 = 0$  und damit

$$
0 = 10\hat{x}_2 - 2
$$
 bzw.  $\hat{x}_2 = \frac{1}{5}$  und  $\hat{x}_1 = 1 - 2\hat{x}_2 = \frac{3}{5}$ 

Wir haben also unter den Annahmen  $g_1(\hat{x}_1, \hat{x}_2) < 0$  und  $g_2(\hat{x}_1, \hat{x}_2) < 0$  den Kandidaten  $(\hat{x}_1, \hat{x}_2)^\top = (3/5, 1/5)^\top$  erhalten. Tatsächlich gilt  $g_1(\hat{x}_1, \hat{x}_2) = -\frac{27}{25} < 0$  und  $g_2(\hat{x}_1, \hat{x}_2) = -\frac{21}{25} < 0$ , und unsere Annahme war (ganz zufällig) richtig. Damit ist

$$
\hat{x} = \left(\frac{3}{5}, \frac{1}{5}\right)^{\top}, \quad \hat{\lambda} = (0, 0)^{\top}, \quad f(\hat{x}) = \frac{49}{5}
$$

KKT-Punkt und nach dem hinreichenden Kriterium 5.3.3 auch Optimallösung.

Natürlich haben wir uns die Sache etwas einfach gemacht. Im Allgemeinen ist es notwendig, sämtliche Kombinationen von aktiven und nichtaktiven Beschränkungen  $g_1$  und  $g_2$  zu betrachten und auch weitere Informationen heranzuziehen.

In diesem Beispiel kann es höchstens eine Minimallösung geben, da die Zielfunktion strikt konvex ist. Diese Minimallösung haben wir oben berechnet.  $\Box$ 

### **5.3 Sattelpunkte und Komplementarität**

**Beispiel 5.3.1.** Die Unternehmen  $j = 1, ..., N$  stellen  $x_j$  Einheiten desselben Produkts her,  $p(\sum_{j=1}^{N} x_j)$  sei der Preis pro Einheit, zu dem  $\sum_{j=1}^{N} x_j$  Einheiten nachgefragt werden,  $c_i(x_i)$  seien die Gesamtkosten der Produktion des Unternehmens j. Das Unternehmen j möchte seine Kosten minimieren:

*Minimiere*

$$
c_j(x_j) - x_j \ p\left(x_j + \sum_{\substack{\mu=1\\ \mu \neq j}}^N \hat{x}_{\mu}\right)
$$

*unter den Nebenbedingungen*  $x_i \geq 0$  !

Allerdings sind ihm die Produktionsmengen

 $\hat{x}_u$   $(\mu \neq i)$ 

seiner Konkurrenten unbekannt.

Ein Produktionsvektor  $\hat{x} \in \mathbb{R}^N$  ist dann ein Nash-Gleichgewicht, falls  $\hat{x}_i$  obiges Problem löst für  $j = 1, \ldots, N$ .

Wir setzen voraus, dass  $c_j(\cdot)$  konvex und

$$
x_j p\Big(x_j + \sum_{\substack{\mu=1\\ \mu \neq j}}^N \hat{x}_{\mu}\Big)
$$

konkav bezüglich  $x_j$  sind und dass  $c_j(\cdot)$ ,  $p(\cdot)$  differenzierbar sind für  $j = 1, ..., N$ .

Dann ist  $\hat{x}$  genau dann ein Nash-Gleichgewicht, wenn  $\hat{x}$  die *Variationsungleichungen* löst:

$$
\hat{x}_j \ge 0 \quad (j = 1, ..., N),
$$
  

$$
\left[c'_j(\hat{x}_j) - p\left(\sum_{\mu=1}^N \hat{x}_\mu\right) - \hat{x}_j p'\left(\sum_{\mu=1}^N \hat{x}_\mu\right)\right](x_j - \hat{x}_j) \ge 0 \quad (x_j \ge 0, j = 1, ..., N).
$$

Dies ist äquivalent dazu, dass  $\hat{x}$  das *nichtlineare Komplementaritätsproblem* löst:

$$
\hat{x}_j \ge 0 \qquad (j = 1, ..., N),
$$
  

$$
c'_j(\hat{x}_j) - p\left(\sum_{\mu=1}^N \hat{x}_\mu\right) - \hat{x}_j p'\left(\sum_{\mu=1}^N \hat{x}_\mu\right) \ge 0 \qquad (j = 1, ..., N),
$$
  

$$
\sum_{j=1}^N \left[c'_j(\hat{x}_j) - p\left(\sum_{\mu=1}^N \hat{x}_\mu\right) - \hat{x}_j p'\left(\sum_{\mu=1}^N \hat{x}_\mu\right)\right] \cdot \hat{x}_j = 0.
$$

Während man die Kostenminimierung nicht direkt durchführen kann, da man die Produktionsmengen der Konkurrenten nicht kennt, kann man das Komplementaritätsproblem zu lösen versuchen und erhält auf diese Weise ein Nash-Gleichgewicht.  $\Box$ 

### **5.4 Schnittebenenverfahren**

**Beispiel 5.4.1.** Minimize 
$$
2x + y
$$

\n $u.d.N.$   $0 \le x \le 5, 0 \le y \le 4,$ 

\n $(x-3)^2 + (y-2)^2 - 4 \le 0,$ 

\n $(x-3)^2 - y \le 0!$ 

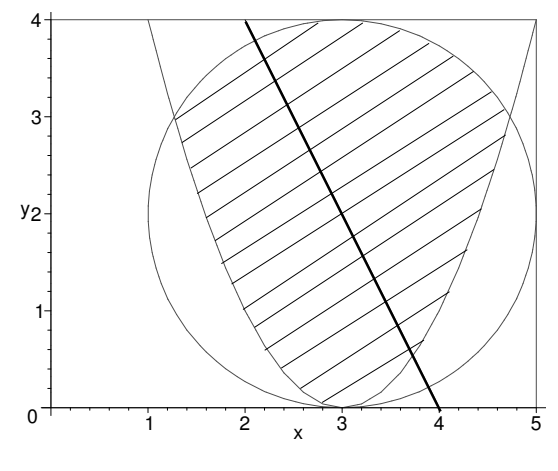

Abbildung 5.2.

Der zulässige Bereich und die Höhenlinie der Zielfunktion zum Niveau 4 sind in Abbildung 5.2 abgebildet:

Die Abbildungen 5.3–5.5 zeigen die ersten drei Schnitte:

**Schnitt 1:**  $-6x - y \le -9$ . **Lösung:**  $x = 1.5, y = 0$ .

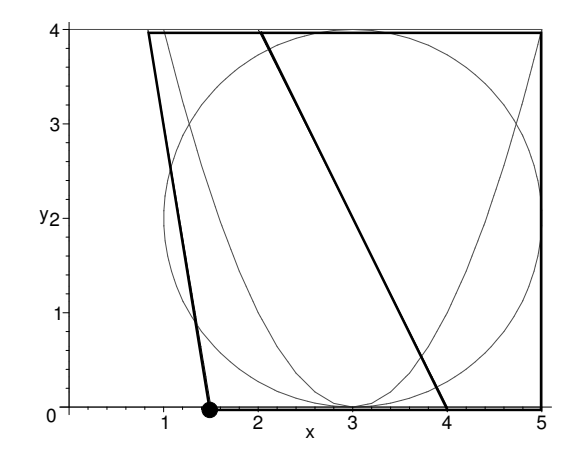

Abbildung 5.3.

**Schnitt 2:**  $-3x - y \le -6.75$ . **Lösung:**  $x = 2.25, y = 0$ .

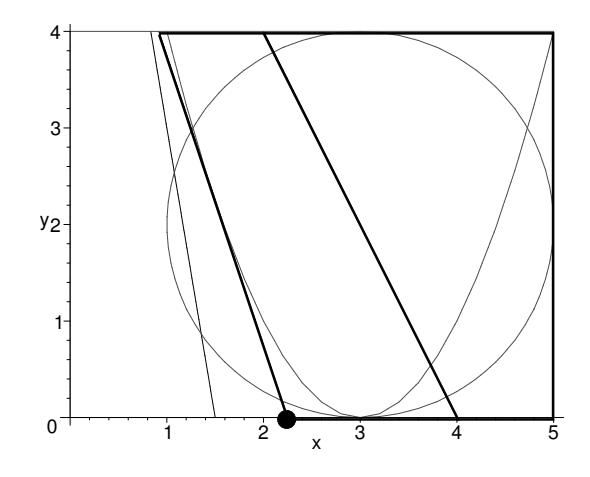

Abbildung 5.4.

**Schnitt 3:**  $-1.5x - y \le -3.9375$ . **Lösung:**  $x = 1.875$ ,  $y = 1.125$ .

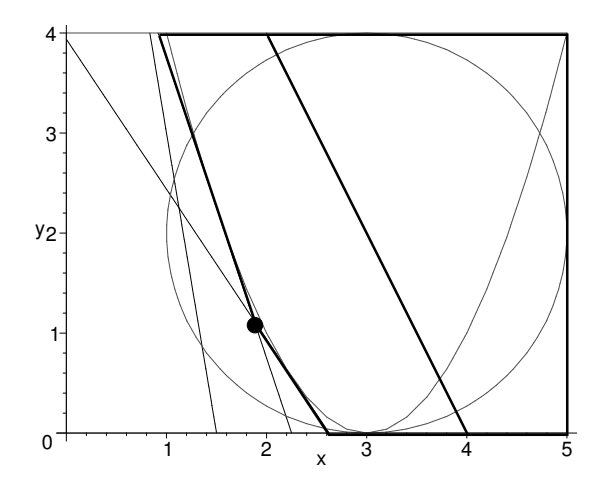

Abbildung 5.5.

Numerische Lösung:

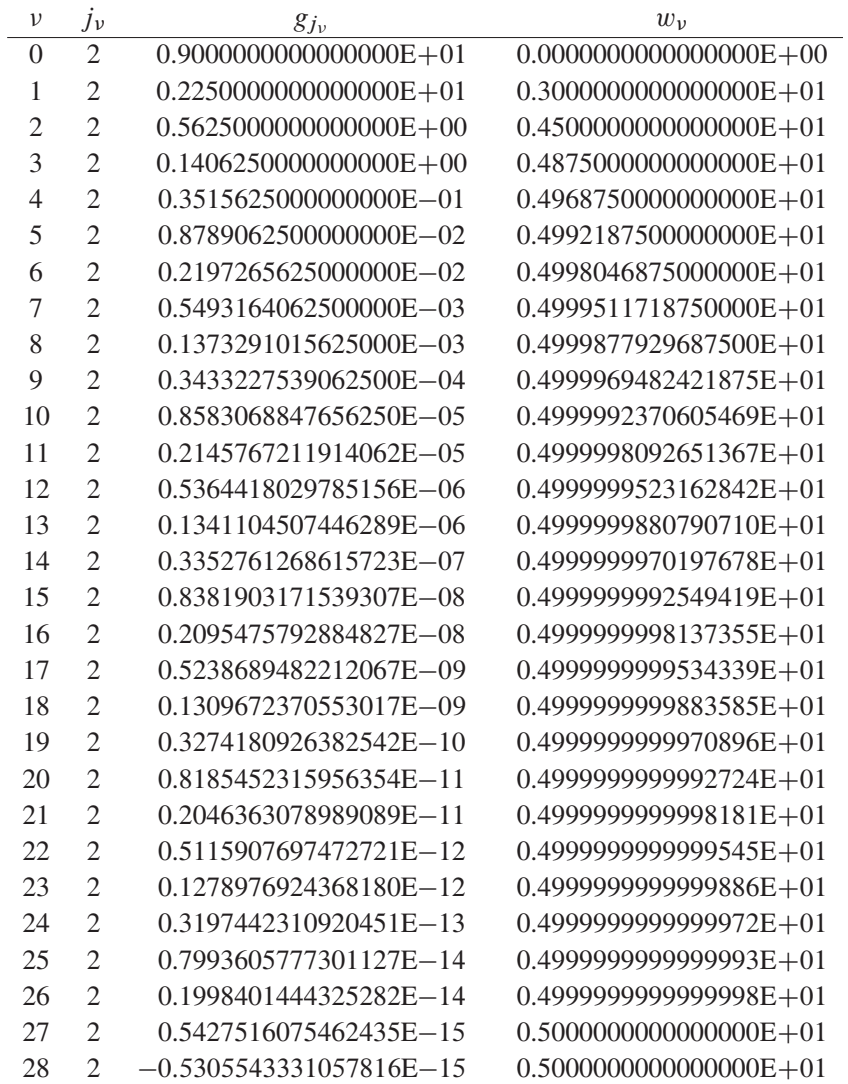

Näherung der optimalen Lösung:

 $x = 0.2000000004954636E+01,$  $y = 0.9999999900907280E+00.$ 

 $\Box$ 

### **5.5 Aufgaben**

**Aufgabe 5.5.1.** Sei C eine beliebige Menge im  $\mathbb{R}^n$ . Zeigen Sie:

Die Menge C ist genau dann konvex, wenn sie alle Konvexkombinationen von Punkten in C enthält.

**Aufgabe 5.5.2.** Zeigen Sie: Die konvexe Hülle co(D) einer Menge  $D \subseteq \mathbb{R}^n$  besteht aus der konvexen Hülle aller Punkte, die sich als Konvexkombination von jeweils zwei Punkten  $X, Y \in D$  schreiben lassen, d. h.

 $co(D) = co(M), \quad M := \{x \in \mathbb{R}^n : x = \lambda X + (1 - \lambda)Y, X, Y \in D, 0 \le \lambda \le 1\}.$ 

**Aufgabe 5.5.3.** Es seien  $A, B \subseteq \mathbb{R}^n$  konvexe Mengen.

Zeigen Sie: Die konvexe Hülle co(C) der Menge  $C = A \cup B$  besteht aus allen Punkten  $x \in \mathbb{R}^n$ , die sich als Linearkombination

$$
x = \lambda a + (1 - \lambda)b, \quad 0 \le \lambda \le 1,
$$

mit  $a \in A$  und  $b \in B$  schreiben lassen.

**Aufgabe 5.5.4.** Gegeben sei ein konvexes Optimierungsproblem. Zeigen Sie:

- Die Menge der optimalen Lösungen ist konvex.
- Jedes lokale Minimum ist auch globales Minimum.

**Aufgabe 5.5.5.** Beweisen Sie die Trennungssätze:

- (a) Sei  $C \subseteq \mathbb{R}^n$  eine nichtleere konvexe Menge und sei  $y \in \mathbb{R}^n$  ein Punkt, der nicht im Abschluss  $\overline{C}$  von C liegt. Dann gibt es eine Hyperebene  $H = \{x \in \mathbb{R}^n :$  $a^{\top}x = y$ , die y enthält und  $a^{\top}y < \inf_{x \in C} a^{\top}x$  erfüllt.
- (b) Sei  $C \subseteq \mathbb{R}^n$  eine konvexe Menge und sei  $y \in \mathbb{R}^n$  ein Randpunkt von C. Dann gibt es eine Hyperebene, die y enthält und die C in einem ihrer abgeschlossenen Halbräume enthält.

*Hinweis*: Verwenden Sie den *Projektionssatz*: *Sei*  $\emptyset \neq M \subseteq \mathbb{R}^n$  *eine abgeschlossene und konvexe Menge. Dann gibt es zu jedem Vektor*  $y \in \mathbb{R}^n$  *einen eindeutigen Vektor*  $x_0 \in M$  *mit*  $||y - x_0||_2 \le ||y - x||_2$  *für alle*  $x \in M$ *. Notwendig und hinreichend für*  $die$  *Optimalität von*  $x_0$  *ist, dass*  $(y - x_0)^\top (x - x_0) \leq 0$  *für alle*  $x \in M$  *gilt.* 

**Aufgabe 5.5.6.** Sei  $f : [a, b] \rightarrow \mathbb{R}$  konvex. Sei  $a < c < d < b$ . Zeigen Sie, dass eine Konstante L existiert mit

$$
|f(x_1) - f(x_2)| \le L|x_1 - x_2| \quad (x_1, x_2 \in [c, d]).
$$

*Hinweis*: Zeigen Sie zunächst, dass für  $a < x < y < b$  gilt

$$
f'(x)(1) \le \frac{f(x) - f(y)}{x - y},
$$

sowie ein analoges Resultat für  $f'(y)(-1)$ .

**Aufgabe 5.5.7.** Betrachten Sie das Optimierungsproblem

 $(P)$  *Minimiere*  $f(x)$ *u. d. N.*  $x \in S := \{x \in C : g_i(x) \leq 0 \ (i = 1, ..., m)\}\$ !

Darin sei  $C \subseteq \mathbb{R}^n$  konvex und abgeschlossen, und f und  $g_i$  ( $i = 1, ..., m$ ) seien konvexe Funktionen, die auf einer offenen Obermenge von C definiert sind. Die Funktionen  $g_i$  ( $i = 1, ..., m$ ) seien stetig differenzierbar.

Zur numerischen Lösung des Problems soll das *Schnittebenenverfahren von Kelley* verwendet werden:

- (0) Sei  $C_0 \neq \emptyset$  konvex und kompakt, und es gelte  $S \subseteq C_0 \subseteq C$ . Setze  $i = 0$ .
- (1) Berechne  $x_i \in C_i$  mit  $f(x_i) = \min\{f(x) : x \in C_i\}.$
- (2) Falls  $x_i \in S$  gilt, ist  $x_i$  optimal für (P): STOP. Falls maximale Iterationszahl  $i_{\text{max}}$  erreicht ist: STOP.
- (3) Bestimme  $k_i \in \{1, \ldots, m\}$  mit

$$
g_{k_i}(x_i) = \max_{j=1,\dots,m} g_j(x_i)
$$

und setze

$$
C_{i+1} = C_i \cap \{x \in \mathbb{R}^n : g_{k_i}(x_i) + \nabla g_{k_i}(x_i)^\top (x - x_i) \leq 0\}.
$$

(4) Falls  $C_{i+1} = \emptyset$ , STOP mit Fehlermeldung.

Andernfalls setze  $i = i + 1$  und gehe zu (1).

Implementieren Sie das Schnittebenenverfahren von Kelley für den folgenden Spezialfall des Problems (P):

Minimize 
$$
c^{\top} x
$$
  
\n*u. d. N.*  $x \in C := \{x \in \mathbb{R}^n : l_i \le x_i \le u_i \ (i = 1, ..., n)\},$   
\n $g_i(x) \le 0 \ (i = 1, ..., m)!$ 

Die Funktionen  $g_i : \mathbb{R}^n \to \mathbb{R}$   $(i = 1, ..., m)$  seien stetig differenzierbar und konvex. Für die Schranken gelte  $l_i < u_i$  ( $i = 1, \ldots, n$ ).

Testen Sie das Programm für Beispiel 5.4.1:

Minimize 
$$
2x_1 + x_2
$$
  
\n*u. d. N.*  $0 \le x_1 \le 5, 0 \le x_2 \le 4,$   
\n $(x_1 - 3)^2 + (x_2 - 2)^2 - 4 \le 0,$   
\n $(x_1 - 3)^2 - x_2 \le 0$ 

**Aufgabe 5.5.8.** Gegeben sei das quadratische Optimierungsproblem

Minimize 
$$
\frac{1}{2}x^{\top}Qx + c^{\top}x
$$
  
u. d. N.  $Ax = b, x \in \mathbb{R}^n$ !

Hierin sei  $A \in \mathbb{R}^{m \times n}$ . Die Matrix  $Q \in \mathbb{R}^{n \times n}$  sei symmetrisch und positiv semidefinit.

- (a) Formulieren Sie notwendige und hinreichende Optimalitätsbedingungen für das quadratische Optimierungsproblem.
- (b) Leiten Sie unter den zusätzlichen Annahmen, dass Q positiv definit und  $\text{Rang}(A) = m$  seien, eine explizite Lösungsformel für x und den Lagrangeschen Multiplikator  $\lambda$  her und formulieren Sie einen effizienten Algorithmus zur numerischen Berechnung.
- (c) Was ergibt sich für die folgenden Optimierungsprobleme?
	- (i) *Minimiere*  $x_1^2 + 2x_2^2 2x_1x_2 3x_1 4x_2$  *u. d. N.*  $-x_1 + 2x_2 = 4$ !
	- (ii) *Minimiere*  $\frac{1}{2}(x_1^2 + x_2^2 4x_1x_2) x_1 u$ . *d. N.*  $-x_1 + x_2 = 0$ !

**Aufgabe 5.5.9.** Gegeben sei das Optimierungsproblem

Minimize 
$$
f(x)
$$
  
\n $u. d. N.$   $x \in K$ ,  
\n $g_i(x) \begin{cases} \leq 0 & (i \in I_2), \\ = 0 & (i \in I_3) \end{cases}$ 

Hierin sei

$$
K = \{x \in \mathbb{R}^n : h_j(x) \le 0 \ (j = 1, ..., m_1), \ h_j(x) = 0 \ (j = m_1 + 1, ..., m)\}.
$$

Die Funktionen  $g_i$  ( $i \in I_2 \cup I_3$ ) und  $h_j$  ( $j = 1, ..., m$ ) seien affin linear, und f sei konvex und stetig differenzierbar.

Zeigen Sie: Ist  $\hat{x}$  optimal, so gibt es Multiplikatoren  $\lambda_i$  ( $i \in I_2 \cup I_3$ ) mit

$$
\lambda_i \ge 0, \quad i \in I_2,
$$
  

$$
\lambda_i g_i(\hat{x}) = 0, \quad i \in I_2,
$$
  

$$
\nabla_x \mathcal{L}(\hat{x}, \lambda)^\top (x - \hat{x}) \ge 0 \quad (x \in K).
$$

*Hinweis*: Beachten Sie, dass die Gültigkeit der abgeschwächten Slaterbedingung hier nicht vorausgesetzt wird!

**Aufgabe 5.5.10.** Gegeben sei das Optimierungsproblem

$$
\min_{x \in X} f(x).
$$

Darin seien  $f : \mathbb{R}^n \to \mathbb{R}$  konvex und  $X \subseteq \mathbb{R}^n$  konvex und kompakt. Das Schnittebenenverfahren zur Lösung des Optimierungsproblems lautet:

- (0) Wähle  $x^0 \in X$  und setze  $k = 0$ .
- (1) Falls  $x^k$  einem Abbruchkriterium genügt: STOP.
- (2) Berechne ein  $\lambda^k \in \partial f(x^k)$  und definiere

$$
f_k(x) := \max_{j=0,1,\dots,k} \{ f(x^j) + (\lambda^j)^\top (x - x^j) \}.
$$

(3) Berechne eine Lösung  $x^{k+1}$  von

$$
\min_{x \in X} f_k(x).
$$

(4) Setze  $k := k + 1$  und gehe zu Schritt (1).

Implementieren Sie das Schnittebenenverfahren für den Spezialfall

$$
X = \{x \in \mathbb{R}^n : Ax \leq b, l_i \leq x_i \leq u_i \ (i = 1, ..., n)\}
$$

mit  $A \in \mathbb{R}^{m \times n}$ ,  $b \in \mathbb{R}^m$ ,  $l_i, u_i \in \mathbb{R}$ ,  $l_i \le u_i$   $(i = 1, ..., n)$ .

Lösen Sie das Problem ausgehend von  $x^0 = (1, 1)^{\top}$  für

$$
f(x_1, x_2) = \max\{5x_1 + x_2, -5x_1 + x_2, x_1^2 + x_2^2 + 4x_2\},
$$
  
\n
$$
l = (-10, -10)^{\top},
$$
  
\n
$$
u = (10, 10)^{\top},
$$
  
\n
$$
A = (1 \ 1),
$$
  
\n
$$
b = (10).
$$

*Hinweis*: Das Teilproblem min<sub>x $\epsilon X$ </sub>  $f_k(x)$  kann für den angegebenen Spezialfall von X als lineares Optimierungsproblem geschrieben werden:

Minimize v  
\nu. d. N. 
$$
Ax \le b
$$
,  
\n $l_i \le x_i \le u_i \quad (i = 1,...,n),$   
\n $f(x^j) + (\lambda^j)^\top (x - x^j) \le v \quad (j = 0, 1,...,k)$ !

**Aufgabe 5.5.11.** Sei  $M \subseteq \mathbb{R}^n$  nichtleer und abgeschlossen. Zu festem  $y \in \mathbb{R}^n$  definiere  $f(x) := ||x - y||_2, x \in \mathbb{R}^n$ .

Zeigen Sie: f besitzt auf M ein globales Minimum. Ist M konvex, so ist das globale Minimum eindeutig bestimmt.

**Aufgabe 5.5.12.** Sei  $[a, b] \subseteq \mathbb{R}$ ,  $a < b$ , und  $f : [a, b] \rightarrow \mathbb{R}$  konvex. Zeigen Sie, dass f auf dem offenen Intervall  $[a, b]$  stetig ist.

*Hinweis*: Betrachten Sie die Fälle  $x < x_0$  und  $x > x_0$  getrennt und wenden Sie (im ersten Fall) die Konvexitätsbedingung jeweils auf die Punkte  $a, x, x_0$  und  $x, x_0, b$  an.

Ist  $f$  auch notwendig in den Randpunkten  $a, b$  stetig?

Gilt die Stetigkeit auch für konvexe Funktionen auf offenen, konvexen Teilmengen des  $\mathbb{R}^n$ ?

**Aufgabe 5.5.13.** Gegeben sei das lineare Optimierungsproblem

Minimize 
$$
\sum_{i=1}^{3} c_{i}^{\top} x_{i}
$$
  
\n*u. d. N.* 
$$
\sum_{j=1}^{3} A_{1j} x_{j} = b_{1},
$$
  
\n
$$
\sum_{j=1}^{3} A_{2j} x_{j} \leq b_{2},
$$
  
\n
$$
\sum_{j=1}^{3} A_{3j} x_{j} \geq b_{3},
$$
  
\n
$$
x_{1} \geq 0, x_{2} \leq 0, x_{3} \text{ free!}
$$

Darin seien  $x_i, c_i \in \mathbb{R}^{n_i}$  für  $i = 1, 2, 3, A_{ij} \in \mathbb{R}^{m_i \times n_j}$  für  $i, j = 1, 2, 3$  und  $b_i \in \mathbb{R}^{m_i}$  für  $i = 1, 2, 3$ .

Zeigen Sie, dass das duale Problem mit  $y_i \in \mathbb{R}^{m_i}$   $(i = 1, 2, 3)$  gegeben ist durch:

Maximize 
$$
\sum_{i=1}^{3} b_i^{\top} y_i
$$
  
\n*u. d. N.* 
$$
c_1 \ge \sum_{i=1}^{3} A_{i1}^{\top} y_i,
$$

$$
c_2 \le \sum_{i=1}^{3} A_{i2}^{\top} y_i,
$$

$$
c_3 = \sum_{i=1}^{3} A_{i3}^{\top} y_i,
$$

$$
y_2 \le 0, y_3 \ge 0, y_1 \text{ frei!}
$$

**Aufgabe 5.5.14.** Gegeben sei das gestörte quadratische Optimierungsproblem:

(QP(
$$
\delta
$$
)) Minimiere  $\frac{1}{2}x^{\top}Qx$   
u. d. N.  $Ax = b + \delta, x \in \mathbb{R}^{n}$ !

 $Q \in \mathbb{R}^{n \times n}$  sei symmetrisch und positiv definit,  $A \in \mathbb{R}^{m \times n}$  mit  $m \leq n$  habe den Rang *m*, und  $\delta \in \mathbb{R}^m$  sei eine Störung.

Zeigen Sie, dass für die Minimalwertfunktion

$$
w(\delta) := \inf \left\{ \frac{1}{2} x^\top Q x : Ax = b + \delta, \ x \in \mathbb{R}^n \right\}
$$

gilt

$$
w(\delta) = w(0_{\mathbb{R}^m}) - \lambda (0_{\mathbb{R}^m})^{\top} \delta + \frac{1}{2} \delta^{\top} (AQ^{-1}A^{\top})^{-1} \delta,
$$

wobei  $\lambda(0_{\mathbb{R}^m})$  die Lösung des zu  $(QP(0_{\mathbb{R}^m}))$  dualen Problems bezeichnet.

**Aufgabe 5.5.15.** Gegeben sei das primale Problem

Minimize 
$$
f(x)
$$
 u. d. N.  $-x \le 0$ !

Darin sei

$$
f(x) = \begin{cases} x^2 - 2x, & \text{falls } x \ge 0, \\ x, & \text{falls } x < 0. \end{cases}
$$

(a) Berechnen Sie die Minimalwertfunktion explizit und skizzieren Sie diese.

(b) Ermitteln Sie die Lösung des Dualproblems graphisch und rechnerisch.

## **Kapitel 6 Differenzierbare Optimierung**

## **6.1 Notwendige Optimalitätsbedingungen**

**Beispiel 6.1.1.** Betrachte das Optimierungsproblem

Minimize 
$$
f(x_1, x_2) = -x_1
$$
  
\nbezüglich  $(x_1, x_2)^T \in K := \mathbb{R}^2$   
\nu. d. N.  $g_1(x_1, x_2) = -x_1 \le 0$ ,  
\n $g_2(x_1, x_2) = -x_2 \le 0$ ,  
\n $g_3(x_1, x_2) = -(1 - x_1)^3 + x_2 \le 0$ !

Das Optimum wird in  $\hat{x}_1 = 1$ ,  $\hat{x}_2 = 0$  angenommen, siehe Abbildung 6.1.

Mit  $K = \mathbb{R}^2$  lauten die notwendigen Bedingungen aus Satz 6.3.4 mit  $\hat{x} = (\hat{x}_1, \hat{x}_2)^{\top}$ und  $\lambda = (\lambda_1, \lambda_2, \lambda_3)^T \ge 0$  unter Ausnutzung der Komplementaritätsbedingungen wie folgt:

$$
0 = \lambda_0 \begin{pmatrix} -1 \\ 0 \end{pmatrix} + \lambda_2 \begin{pmatrix} 0 \\ -1 \end{pmatrix} + \lambda_3 \begin{pmatrix} 0 \\ 1 \end{pmatrix}.
$$

Offensichtlich ist diese Bedingung nur für  $\lambda_0 = 0$  und  $\lambda_2 = \lambda_3$  erfüllt.

 $\Box$ 

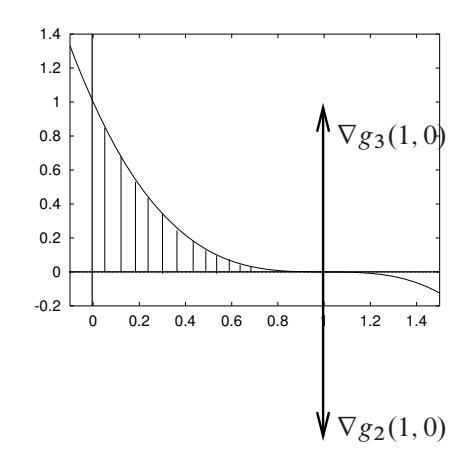

Abbildung 6.1.

### **6.2 Aufgaben**

**Aufgabe 6.2.1.** Betrachten Sie das nichtlineare Optimierungsproblem

Minimize 
$$
x_1
$$
  
\n*u. d. N.*  $(x_1 - 4)^2 + x_2^2 \le 16$ ,  
\n $(x_1 - 3)^2 + (x_2 - 2)^2 = 13!$ 

Skizzieren Sie den zulässigen Bereich und bestimmen Sie alle KKT-Punkte. Welcher Punkt ist Optimalpunkt für das Optimierungsproblem?

**Aufgabe 6.2.2.** Untersuchen Sie das folgende Optimierungsproblem auf lokale Minima:

Minimize 
$$
f(x_1, x_2) := -0.1(x_1 - 4)^2 + x_2^2
$$
  
u. d. N.  $g(x_1, x_2) := 1 - x_1^2 - x_2^2 \le 0$ !

Überprüfen Sie insbesondere die KKT-Bedingungen sowie die notwendigen und hinreichenden Bedingungen zweiter Ordnung.

**Aufgabe 6.2.3.** Für  $\gamma \leq \sqrt{2}$  sei die folgende Familie von Optimierungsproblemen gegeben:

Minimize 
$$
f(x_1, x_2) := -(x_1 + 1)^2 - (x_2 + 1)^2
$$
  
\n*u. d. N.*  $g_1(x_1, x_2) := x_1^2 + x_2^2 - 2 \le 0,$   
\n $g_2(x_1, x_2) := x_1 - \gamma \le 0.$ 

Bestimmen Sie (gegebenenfalls mit Hilfe einer Skizze) die Lösungen  $\hat{x}(y)$  und überprüfen Sie die notwendigen Bedingungen erster und zweiter Ordnung und die hinreichende Bedingung zweiter Ordnung.

**Aufgabe 6.2.4.** Lösen Sie das nichtlineare Optimierungsproblem

Minimize 
$$
x_1^2 + x_2^2
$$
 u. d. N.  $1 - x_1 \le 0$ ,  $1 - x_1^2 - x_2^2 \le 0$ !

(a) graphisch,

(b) mit Hilfe der KKT-Bedingungen.

Welche der besprochenen Regularitätsbedingungen sind im Optimum erfüllt?

**Aufgabe 6.2.5** (vgl. [53]). Gegeben seien die Funktionen

$$
c(x) = \begin{cases} (x-1)^2, & \text{falls } x > 1, \\ 0, & \text{falls } -1 \le x \le 1, \\ (x+1)^2, & \text{falls } x < -1, \end{cases}
$$

und  $g_1(x_1, x_2) = c(x_1) - x_2$ ,  $g_2(x_1, x_2) = c(x_1) + x_2$  sowie die Menge

$$
S := \{ (x_1, x_2)^\top \in \mathbb{R}^2 : g_1(x_1, x_2) \le 0, \ g_2(x_1, x_2) \le 0 \}.
$$

- (a) Skizzieren Sie die Menge S und zeigen Sie, dass S konvex ist.
- (b) Betrachten Sie den Punkt  $x^* = (x_1^*, x_2^*)^\top = (0, 0)$ . Zeigen Sie, dass in  $x^*$  die Slater-Bedingung nicht erfüllt ist, während die Bedingung von Abadie erfüllt ist.
- (c) Zeigen Sie, dass die Bedingung von Abadie im Punkt  $\hat{x} = (1, 0)^{\top}$  nicht erfüllt ist.

#### **Aufgabe 6.2.6.** Bestimmen Sie den Tangentialkegel für die Mengen

- (a)  $\{(x, y)^\top \in \mathbb{R}^2 : y > x^3\}$ ,
- (b)  $\{(x, y)^\top \in \mathbb{R}^2 : x > 0 \text{ oder } y > 0\}$ .
- (c)  $\{(x, y)^\top \in \mathbb{R}^2 : x = 0 \text{ oder } y = 0\},\$
- (d)  $\{ (r \cos \varphi, r \sin \varphi)^\top \in \mathbb{R}^2 : 0 \le r \le 1, \pi/4 \le \varphi \le 7\pi/4 \}.$

**Aufgabe 6.2.7.** Bestimmen Sie für den zulässigen Bereich

$$
S = \{x \in \mathbb{R}^2 : g(x) \le 0\}
$$

jeweils den Tangentialkegel  $T(S, \hat{x})$  und den linearisierenden Kegel  $L(S, \hat{x})$  im Punkt  $\hat{x}$ :

- (a)  $g(x) = (x_2 x_1^5, -x_2)^\top, \hat{x} = (0, 0)^\top.$
- (b)  $g(x) = (1 x_1, 1 x_1^2 x_2^2)^\top, \hat{x} = (1, 0)^\top.$

Sind die Gradientenbedingung (Linear Independence Constraint Qualification) und die Regularitätsbedingung von Mangasarian-Fromovitz in  $\hat{x}$  erfüllt?

**Aufgabe 6.2.8.** Für  $f : \mathbb{R}^n \to \mathbb{R}, g : \mathbb{R}^n \to \mathbb{R}^m, h : \mathbb{R}^n \to \mathbb{R}^p$  und  $X \subseteq \mathbb{R}^n$  sei das primale Problem gegeben:

Minimize 
$$
f(x)
$$
  
\n*u. d. N.*  $g(x) + s = 0_{\mathbb{R}^m}$ ,  
\n $h(x) = 0_{\mathbb{R}^p}$ ,  
\n $(x, s) \in \hat{X} := \{(x, s)^\top \in \mathbb{R}^{n+m} : x \in X, s \ge 0_{\mathbb{R}^m}\}\$ 

Zeigen Sie, dass das duale Problem äquivalent ist zu

$$
\max_{\lambda \ge 0_{\mathbb{R}^m}, \mu \in \mathbb{R}^p} \phi(\lambda, \mu), \quad \phi(\lambda, \mu) = \inf_{x \in X} \{ f(x) + \lambda^{\top} g(x) + \mu^{\top} h(x) \}.
$$

*Hinweis*: Das duale Problem ist formal wie in Kapitel 5 definiert.

**Aufgabe 6.2.9.** Gegeben sei das primale Problem

Minimize 
$$
x_1 - x_2
$$
  
\n*u. d. N.*  $2x_1 + x_2 \le 6$ ,  
\n $(x_1, x_2)^\top \in X := \{(x_1, x_2)^\top \in \mathbb{N}^2 : 2(x_1 - 2)^2 + (x_2 - 2)^2 \le 1\}!$ 

Berechnen Sie die duale Zielfunktion  $\phi(\lambda)$  explizit und lösen Sie das duale Problem. *Hinweis*: Das duale Problem ist formal wie in Kapitel 5 definiert.

**Aufgabe 6.2.10.** Seien  $c, z \in \mathbb{R}^n$  gegebene Vektoren. Lösen Sie das folgende Optimierungsproblem mit Hilfe des dualen Problems:

Minimize 
$$
f(x) = \frac{1}{2} ||x - z||_2^2 + c^\top x
$$
 u. d. N.  $x \ge 0_{\mathbb{R}^n}$ !

*Hinweis*: Das duale Problem ist formal wie in Kapitel 5 definiert.

**Aufgabe 6.2.11.** Zu den Parametern  $y = (y_1, \ldots, y_m)^\top$  und  $z = (z_1, \ldots, z_n)^\top$  sei das folgende parametrische Optimierungsproblem gegeben:

Minimize 
$$
f(x)
$$
  
u. d. N.  $g_i(x) - y_i \le 0$   $(i = 1,..., m),$   
 $h_j(x) - z_j = 0$   $(j = 1,..., p)!$ 

Es sei  $(\hat{x}, \hat{\lambda}, \hat{\mu})$  ein KKT-Punkt des Nominalproblems zu den Nominalparametern  $\hat{y} = (\hat{y}_1, \ldots, \hat{y}_m)^{\top} = 0_{\mathbb{R}^m}$  und  $\hat{z} = (\hat{z}_1, \ldots, \hat{z}_p)^{\top} = 0_{\mathbb{R}^p}$ .

Zeigen Sie mit Hilfe des Sensitivitätssatzes (die Voraussetzungen des Satzes seien erfüllt), dass die folgenden Beziehungen gelten:

$$
\frac{\partial f(x(y, z))}{\partial y}\Big|_{(y,z)=(\hat{y}, \hat{z})} = -\hat{\lambda}^{\top},
$$

$$
\frac{\partial f(x(y, z))}{\partial z}\Big|_{(y,z)=(\hat{y}, \hat{z})} = -\hat{\mu}^{\top}.
$$

Die Lagrange-Multiplikatoren geben also die Sensitivität der Zielfunktion bezüglich Änderungen in den Nebenbedingungen an!

**Aufgabe 6.2.12.** Vorgelegt sei das parametrische Optimierungsproblem

(P!) *Minimiere*

$$
-\left(\frac{1}{2}+\omega_4\right)\sqrt{x_1}-\left(\frac{1}{2}-\omega_4\right)x_2
$$

*unter den Nebenbedingungen*  $x \in \mathbb{R}^2$  *und* 

$$
-x_1 + 0.1 \le \omega_1,
$$
  

$$
-x_2 \le \omega_2,
$$
  

$$
x_1 + x_2 - 1 \le \omega_3.
$$

Hierin sei  $\omega \in \mathbb{R}^4$  ein Störungsvektor mit kleiner Norm  $\|\omega\|$ .

Lösen Sie das Referenzproblem ( $P_{0_{\mathbb{R}^4}}$ ) mittels der KKT-Bedingungen, und berechnen Sie die Ableitungen der Minimalwertfunktion

$$
\frac{\partial f(x(\omega), \omega)}{\partial \omega_1}(0_{\mathbb{R}^4}), \frac{\partial f(x(\omega), \omega)}{\partial \omega_2}(0_{\mathbb{R}^4}), \frac{\partial f(x(\omega), \omega)}{\partial \omega_3}(0_{\mathbb{R}^4}), \frac{\partial f(x(\omega), \omega)}{\partial \omega_4}(0_{\mathbb{R}^4})
$$

im Referenzpunkt  $\omega = 0_{\mathbb{R}^4}$ .  $x(\omega)$  sei dabei die Minimallösung von  $(P_{\omega})$  mit zugehörigem Multiplikatorvektor  $\lambda(\omega)$  für kleine  $\|\omega\|$ . Versuchen Sie, mittels der KKT-Bedingungen oder durch explizite Lösung der Probleme ( $P_{\omega}$ ) sämtliche Ableitungen

$$
\frac{\partial x}{\partial \omega}(0_{\mathbb{R}^4}), \ \frac{\partial \lambda}{\partial \omega}(0_{\mathbb{R}^4})
$$

zu berechnen.

# **Kapitel 7 Verfahren der nichtlinearen Optimierung**

## **7.1 Methode der zulässigen Richtungen**

**Beispiel 7.1.1.** Gegeben seien

$$
f(x_1, x_2) = \frac{1}{2}(x_1^2 + x_2^2 - 4x_1x_2) - x_1,
$$
  
\n
$$
g_1(x_1, x_2) = 100 - (x_1 - 12)^2 - x_2^2,
$$
  
\n
$$
A = \begin{pmatrix} 0 & 1 \\ 1 & 0 \end{pmatrix}, \quad b = \begin{pmatrix} 10 \\ 12 \end{pmatrix}.
$$

Das Optimum wird in  $\hat{x} = (12, 10)^T$  angenommen. Abbildung 7.1 zeigt die vom Algorithmus berechneten Iterierten.

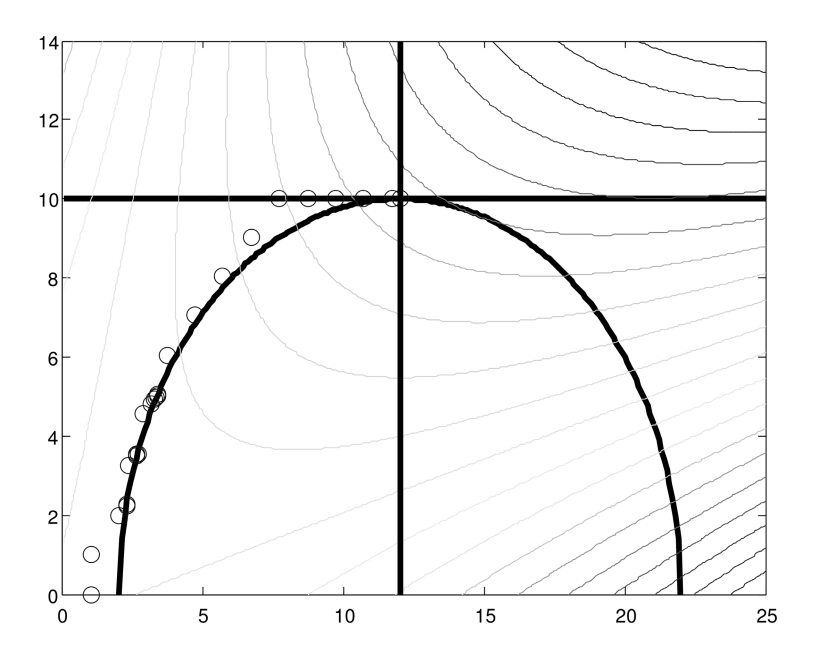

Abbildung 7.1. Iterierte der Methode der zulässigen Richtungen.
Ausgabe des Algorithmus:

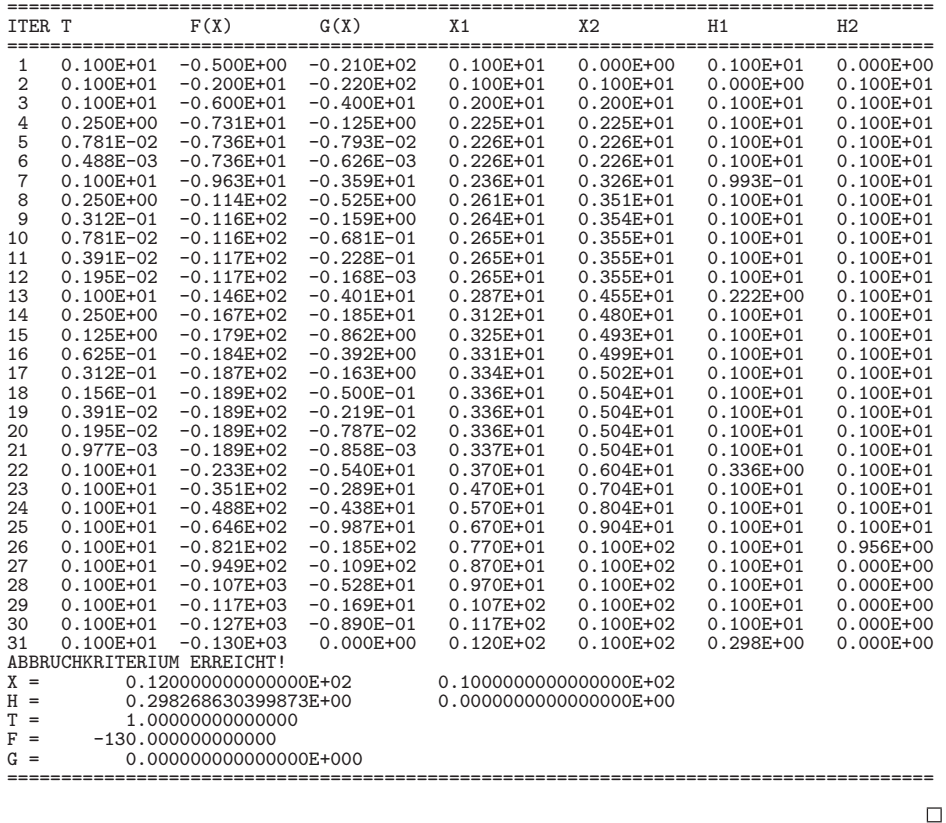

Wir modifizieren obiges Beispiel, indem die zweite Nebenbedingung in A vernachlässigt wird.

**Beispiel 7.1.2.** Gegeben seien

$$
f(x_1, x_2) = \frac{1}{2}(x_1^2 + x_2^2 - 4x_1x_2) - x_1,
$$
  
\n
$$
g_1(x_1, x_2) = 100 - (x_1 - 12)^2 - x_2^2,
$$
  
\n
$$
A = (0 \ 1), \quad b = (10).
$$

Das Optimimum wird in  $\hat{x} = (21, 10)^{\top}$  angenommen. Abbildung 7.2 zeigt die vom Algorithmus berechneten Iterierten. Am Ende der Ausgabe oszilliert die Suchrichtung zwischen den Richtungen  $(1,0)^\top$  und  $(-1,0)^\top$ , wobei die Schrittweite t sehr klein ist. Allerdings befindet sich der Algorithmus schon nahezu in der Lösung.

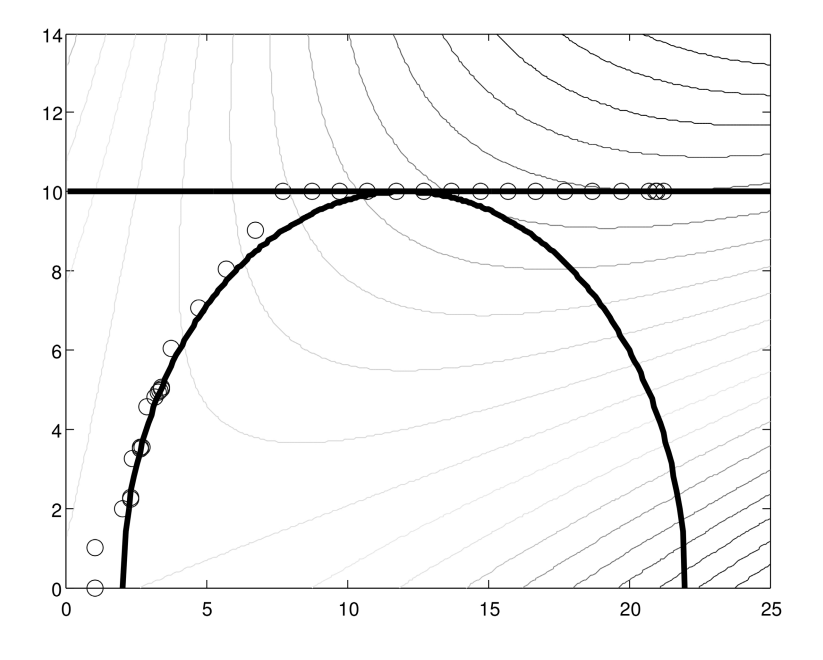

Abbildung 7.2. Iterierte der Methode der zulässigen Richtungen.

Ausgabe des Algorithmus:

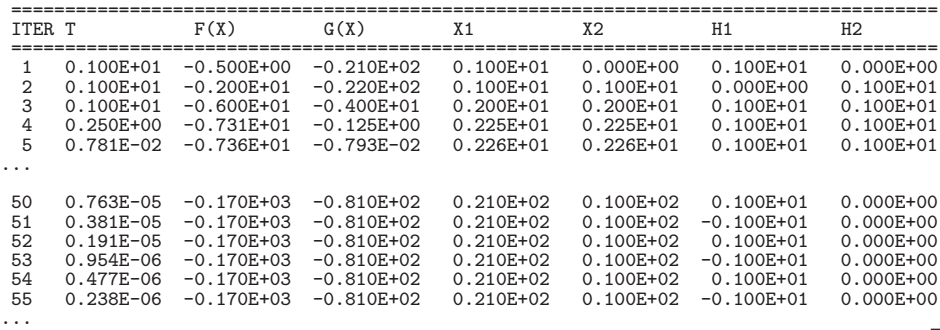

 $\Box$ 

# **7.2 Lagrange-Newton-Verfahren**

**Beispiel 7.2.1.** Gegeben sei das folgende Optimierungsproblem.

Minimize 
$$
2x_1^4 + x_2^4 + 4x_1^2 - x_1x_2 + 6x_2^2
$$
  
u. d. N.  $g(x_1, x_2) = 2x_1 - x_2 + 4 = 0, x_1, x_2 \in \mathbb{R}$ !

Die Hesse-Matrix der Lagrange-Funktion lautet

$$
\mathcal{L}_{xx}(x,\lambda) = \begin{pmatrix} 24x_1^2 + 8 & -1 \\ -1 & 12x_2^2 + 12 \end{pmatrix}.
$$

 $\mathcal{L}_{xx}$  ist symmetrisch und strikt diagonaldominant und damit positiv definit. Der Rang von  $g'(x_1, x_2) = (2 - 1)$  ist eins. Damit ist das Lagrange-Newton-Verfahren wohldefiniert. Es liefert folgende Ausgabe:

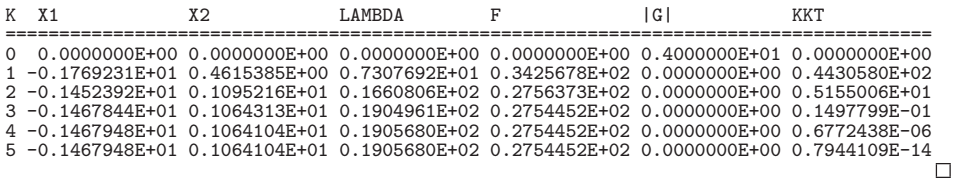

# **7.3 Sequentielle Quadratische Programmierung**

**Beispiel 7.3.1.** Abbildung 7.3 zeigt die  $\ell_1$ -Bewertungsfunktion für verschiedene Werte von  $\eta$  für das Optimierungsproblem 7.5.1 mit den Daten  $m' = 2$ ,  $m = 3$  und

$$
f(x, y) = (x - 2)^{2} + (y - 3)^{2},
$$
  
\n
$$
g_{1}(x, y) = y + 2x^{2} - 2,
$$
  
\n
$$
g_{2}(x, y) = x^{2} - y - 1,
$$
  
\n
$$
g_{3}(x, y) = y + \frac{x}{2} - \frac{1}{2}.
$$

Die optimale Lösung ist gegeben durch

$$
\hat{x} = \begin{pmatrix} \frac{3}{5} \\ \frac{1}{5} \end{pmatrix}
$$

mit Lagrange-Multiplikator  $\hat{\lambda} = (0, 0, 28/5)^T$ . Die Ungleichungsrestriktionen g<sub>1</sub> und  $g_2$  sind nicht aktiv in  $\hat{x}$ .  $\Box$ 

**Beispiel 7.3.2.** Betrachte das "Hexagon-Problem", vgl. [58]:

*Minimiere*

$$
f(x) = -x_2x_6 + x_1x_7 - x_3x_7 - x_5x_8 + x_4x_9 + x_3x_8
$$

*unter den Nebenbedingungen*  $x \in \mathbb{R}^9$ ,

 $x_1 \geq 0$ ,  $-1 \leq x_3 \leq 1$ ,  $x_5 \geq 0$ ,  $x_6 \geq 0$ ,  $x_7 \geq 0$ ,  $x_8 \leq 0$ ,  $x_9 \leq 0$ 

*und*

$$
x_2 - x_1 \ge 0, \quad x_3 - x_2 \ge 0, \quad x_3 - x_4 \ge 0, \quad x_4 - x_5 \ge 0
$$

*sowie*

$$
x_1^2 + x_6^2 \le 1,
$$
  
\n
$$
(x_2 - x_1)^2 + (x_7 - x_6)^2 \le 1,
$$
  
\n
$$
(x_3 - x_1)^2 + x_6^2 \le 1,
$$
  
\n
$$
(x_1 - x_4)^2 + (x_6 - x_8)^2 \le 1,
$$
  
\n
$$
(x_1 - x_5)^2 + (x_6 - x_9)^2 \le 1,
$$
  
\n
$$
x_2^2 + x_7^2 \le 1,
$$
  
\n
$$
(x_3 - x_2)^2 + x_7^2 \le 1,
$$
  
\n
$$
(x_4 - x_2)^2 + (x_8 - x_7)^2 \le 1,
$$
  
\n
$$
(x_2 - x_5)^2 + (x_7 - x_9)^2 \le 1,
$$
  
\n
$$
(x_4 - x_3)^2 + x_8^2 \le 1,
$$
  
\n
$$
(x_5 - x_3)^2 + x_9^2 \le 1,
$$
  
\n
$$
x_4^2 + x_8^2 \le 1,
$$
  
\n
$$
(x_4 - x_5)^2 + (x_9 - x_8)^2 \le 1,
$$
  
\n
$$
x_5^2 + x_9^2 \le 1!
$$

Startschätzung:

$$
x^0 = (0.1, 0.125, 2/3, 0.142857, 1/9, 0.2, 0.25, -0.2, -0.25)^{\top}.
$$

Die Startschätzung der Multiplikatoren ist Null.

An der Ausgabe des SQP-Verfahrens sieht man sehr schön die superlineare Konvergenz in den letzten Iterationen des Verfahrens:

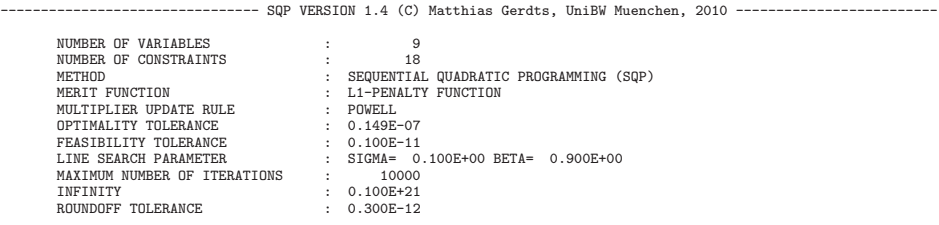

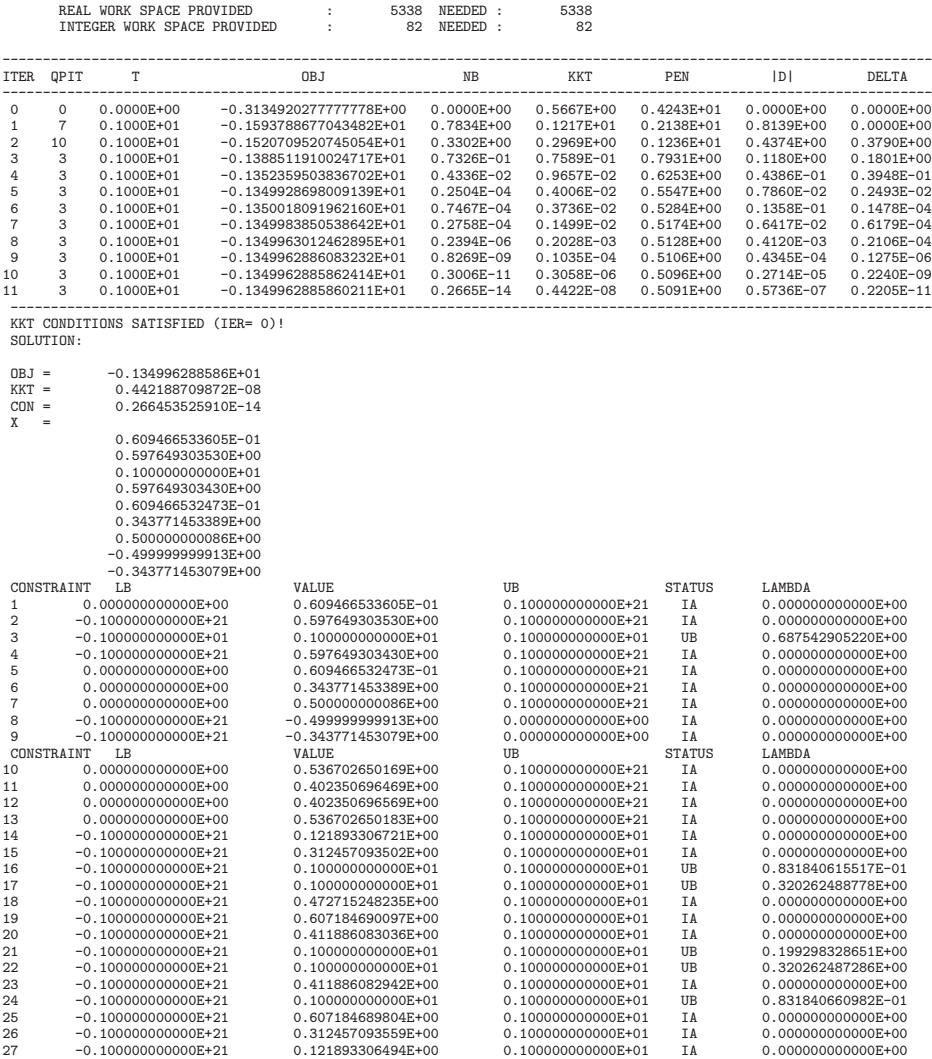

 $\Box$ 

**Beispiel 7.3.3.** Das folgende Beispiel bezieht sich auf die etwas allgemeinere Aufgabenstellung:

Minimize 
$$
\frac{1}{2}x^{\top}Wx + c^{\top}x
$$
 u. d. N.  $l \leq \begin{pmatrix} x \\ Ax \end{pmatrix} \leq u!$ 

Dabei ist

$$
W = \begin{pmatrix} 1 & 0 \\ 0 & 1 \end{pmatrix}, \quad c = \begin{pmatrix} 2 \\ 1 \end{pmatrix}, \quad A = \begin{pmatrix} 1 & 1 \\ -1 & 1 \\ 1 & 0 \end{pmatrix}, \quad l = \begin{pmatrix} -\infty \\ -1 \\ 0 \\ -\infty \\ -\infty \end{pmatrix}, \quad u = \begin{pmatrix} 5 \\ 2 \\ 5 \\ 5 \end{pmatrix}.
$$

Der Algorithmus liefert für die Startschätzung  $x^0 = (5, 0)^T$  die folgende Ausgabe:

```
============================================================================
STARTE QP LOESER
============================================================================
----------------------------------------------------------------------------
INITIALES X IST ZULAESSIG!
STARTE OPTIMIERUNGSPHASE ...<br>-------------------------------
----------------------------------------------------------------------------
----------------------------------------------------------------------------
ITER OBJ GRAD CON DX
  0.2250E+02 0.7000E+01 0.0000E+00 0.0000E+00DEAKTIVIERE BESCHRAENKUNG 1 MIT MULTIPLIKATOR LAMBDA = -6.0000000000000000
  1 0.2250E+02 0.6000E+01 0.0000E+00 0.0000E+00
AKTIVIERE BESCHRAENKUNG 2 VOM TYP UB
  2 0.1450E+02 0.1000E+01 0.0000E+00 0.4243E+01
  DEAKTIVIERE BESCHRAENKUNG 3 MIT MULTIPLIKATOR LAMBDA = -5.0000000000000000
                                         0.0000E+00 0.0000E+00
  AKTIVIERE BESCHRAENKUNG 4 VOM TYP UB<br>4 0.4000E+01 0.2000E+01 0.0000E+00 0.5000E+01
        0.4000E+01 0.2000E+01
  DEAKTIVIERE BESCHRAENKUNG 2 MIT MULTIPLIKATOR LAMBDA = -5.0000000000000000
                                           [0.0000E+00 0.0000E+00
  AKTIVIERE BESCHRAENKUNG 3 VOM TYP LB<br>6 0.6661E-15 0.1500E+01 0.0000E+00
        0.6661E-15  0.1500E+01  0.0000E+00  0.3536E+01
  DEAKTIVIERE BESCHRAENKUNG 4 MIT MULTIPLIKATOR LAMBDA = -0.5000000000000000
7 0.6661E-15 0.5000E+00 0.0000E+00 0.0000E+00
8 -0.2500E+00 0.4441E-15 0.1110E-15 0.7071E+00 ============================================================================
ENDE DES QP LOESERS
                     ============================================================================
```
 $\Box$ 

### **7.4 Multiplier-Penalty-Methoden**

**Beispiel 7.4.1.** Gegeben sei das nichtlineare Optimierungsproblem

*Minimize* 
$$
x^2 + y^2
$$
 *u. d. N.*  $x - y - 1 = 0$ !

Die erweiterte Lagrange-Funktion lautet

$$
\mathcal{L}_a(x, y, \lambda, \alpha) = x^2 + y^2 + \frac{\alpha}{2}(x - y - 1)^2 + \lambda(x - y - 1).
$$

Anwendung der Multiplier-Penalty-Methode mit Startwerten

$$
(x0, y0) = (0, 0), \lambda0 = 0, \alpha0 = 1, \sigma = 0.1
$$

liefert das folgende Resultat:

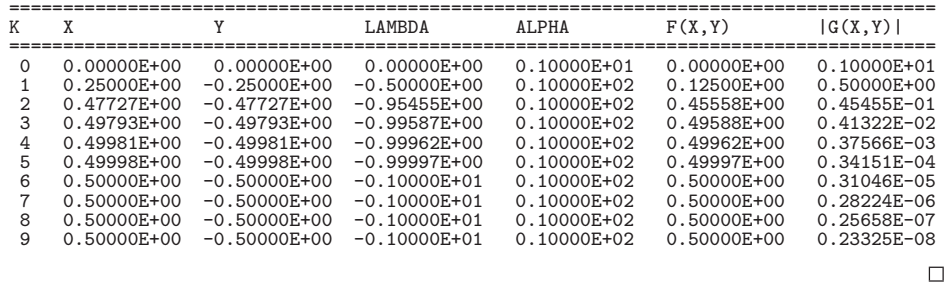

### **7.5 Aufgaben**

**Aufgabe 7.5.1** (vgl. [52, Aufg. 6.2]). Die stetig differenzierbare Funktion  $f : \mathbb{R} \to \mathbb{R}$ soll mittels der iterativen Vorschrift

$$
x^{i+1} = x^i + \alpha_i \cdot d^i, \quad d^i := -f'(x^i), \quad i = 0, 1, 2, \dots
$$

mit gegebener Startschätzung  $x^0$  minimiert werden. Zur Bestimmung geeigneter Schrittweiten  $\alpha_i > 0$  kann die *Armijo-Regel* verwendet werden:

- (i) Gegeben seien Zahlen  $s > 0$ ,  $\beta \in (0, 1)$  und  $\sigma \in (0, 1/2)$ . Setze  $\alpha := s$ .
- (ii) Falls die Bedingung

$$
f(x^{i} + \alpha \cdot d^{i}) - f(x^{i}) \le \sigma \cdot \alpha \cdot f'(x^{i}) \cdot d^{i}
$$
 (7.1)

erfüllt ist, setze  $\alpha_i := \alpha$  und beende das Verfahren. Andernfalls gehe zu (iii).

(iii) Setze  $\alpha := \beta \cdot \alpha$  und gehe zu (ii).

Eine Variante des Verfahrens ist die *Armijo-Regel mit Aufweitung*:

- (i) Gegeben seien Zahlen  $s > 0$ ,  $\beta \in (0, 1)$  und  $\sigma \in (0, 1/2)$ . Setze  $\alpha := s$ .
- (ii) Falls (7.1) nicht erfüllt ist, verfahre wie bei der Armijo-Regel. Andernfalls gehe zu (iii).
- (iii) Setze  $\alpha_i := \alpha$ . Setze dann  $\alpha := \frac{\alpha}{\beta}$  (Aufweitung) und gehe zu (iv).
- (iv) Ist (7.1) erfüllt, gehe zu (iii). Andernfalls beende das Verfahren mit Schrittweite  $\alpha_i$ .

Programmieren Sie die Armijo-Regel und die Armijo-Regel mit Aufweitung und testen Sie das Programm an den folgenden Beispielen mit Startwert  $x^0 = 0$  und Konstanten  $s = 1, \beta = 0.9, \sigma = 10^{-4}$ :

(a) 
$$
f(x) = -\frac{x}{x^2 + 2}
$$
  
\n(b)  $f(x) = (x + 0.004)^5 - 2(x + 0.004)^4$ 

(c)  $f(x) = w(c_1)$  $\overline{\phantom{a}}$  $(1-x)^2 + c_2^2 + w(c_2)$  $\overline{\phantom{a}}$  $x^2 + c_1^2$  mit  $w(c) = \sqrt{1 + c^2} - c$ und  $c_1 = 0.01$ ,  $c_2 = 0.001$  bzw.  $c_1 = 0.001$ ,  $c_2 = 0.01$ .

**Aufgabe 7.5.2.** Sei  $f : \mathbb{R}^n \to \mathbb{R}$  stetig differenzierbar und konvex und  $A \in \mathbb{R}^{m \times n}$ . Gegeben sei die nichtlineare Optimierungsaufgabe

Minimize 
$$
f(x)
$$
  
u. d. N.  $Ax = b, x \in \mathbb{R}^n$ !

- (a) Formulieren Sie notwendige und hinreichende Optimalitätsbedingungen für das Optimierungsproblem.
- (b) Sei f zusätzlich zweimal stetig differenzierbar, die Hesse-Matrix  $\nabla^2 f$  sei positiv definit, und der Rang von  $\vec{A}$  sei gleich  $\vec{m}$ . Schreiben Sie ein Programm, welches die notwendigen Bedingungen aus (a) mit Hilfe des Newton-Verfahrens löst.
- (c) Testen Sie Ihr Programm an folgendem Beispiel

Minimize 
$$
2x_1^4 + x_2^4 + 4x_1^2 - x_1x_2 + 6x_2^2
$$
  
u. d. N.  $2x_1 - x_2 = -4, x_1, x_2 \in \mathbb{R}$ !

**Aufgabe 7.5.3.** Gegeben sei das nichtlineare Optimierungsproblem

Minimize 
$$
f(x)
$$
  
\n $u.d.N.$   $g_i(x) \le 0$   $(i = 1,...,m),$   
\n $x \in X := \{x \in \mathbb{R}^n : Ax \le b, x \ge 0_{\mathbb{R}^n}\}\.$ 

Dabei seien f und  $g_i$  ( $i = 1, ..., m$ ) stetig partiell differenzierbar sowie  $A \in \mathbb{R}^{q \times n}$ und  $b \in \mathbb{R}^q$ .

Es bezeichne  $S := \{x \in X : g_i(x) \leq 0 \ (i = 1, ..., m)\}\$ die zulässige Menge des Problems. Weiter sei  $I_{\alpha}(x) := \{i \in \{1, ..., m\} : -\alpha \le g_i(x)\}.$ 

Implementieren Sie das *Verfahren der zulässigen Richtungen*:

- (i) Gegeben seien Parameter  $\Delta > 0$  und  $\alpha > 0$  und ein  $x^0 \in S$ . Setze  $k := 0$ .
- (ii) Löse das folgende Hilfsproblem:

*Minimiere*  $\gamma$  *bezüglich*  $h \in \mathbb{R}^n$  *und*  $\gamma \in \mathbb{R}$  *unter den Nebenbedingungen* 

$$
\nabla f(x^k)^\top h \le \gamma,
$$
  
\n
$$
g_i(x^k) + \nabla g_i(x^k)^\top h \le \gamma \quad (i \in I_\alpha(x^k)),
$$
  
\n
$$
x^k + h \in X,
$$
  
\n
$$
\|h\|_\infty \le \Delta \;!
$$

Die Optimallösung sei  $h^k$  und  $\gamma_k$ .

- (iii) Falls die Optimallösung des Hilfsproblems  $\gamma_k \geq 0$  erfüllt, STOP.
- (iv) Löse das folgende eindimensionale Hilfsproblem:

*Minimiere*

$$
f(x^k + th^k)
$$

 $bezüglich$   $0 \leq t \leq 1$  *unter der Nebenbedingung* 

$$
x^k + th^k \in S :
$$

Verwenden Sie hierfür das modifizierte Armijo-Verfahren 7.2.8.

(v) Setze  $x^{k+1} := x^k + t_k h^k$ , wobei  $t_k$  Lösung des Hilfsproblems in (iv) sei. Setze  $k := k + 1$  und gehe zu (ii).

Wählen Sie  $\Delta = 1, \alpha = 10^{-3}, \sigma = 10^{-3}, \beta = 0.5$  und  $x^0 = (0, 0)^T$  und testen Sie das Programm an folgenden Beispielen:

(a)  $n = 2, m = 1, q = 1$ ,

$$
f(x_1, x_2) = \frac{1}{2}(x_1^2 + x_2^2 - 4x_1x_2) - x_1,
$$
  
\n
$$
g_1(x_1, x_2) = 100 - (x_1 - 12)^2 - x_2^2,
$$
  
\n
$$
A = (0 \ 1), \quad b = (10).
$$

(b)  $n = 2, m = 1, q = 2,$ 

$$
f(x_1, x_2) = \frac{1}{2}(x_1^2 + x_2^2 - 4x_1x_2) - x_1,
$$
  
\n
$$
g_1(x_1, x_2) = 100 - (x_1 - 12)^2 - x_2^2,
$$
  
\n
$$
A = \begin{pmatrix} 0 & 1 \\ 1 & 0 \end{pmatrix}, \quad b = \begin{pmatrix} 10 \\ 12 \end{pmatrix}.
$$

**Aufgabe 7.5.4.** Seien  $f, g_i : \mathbb{R}^n \to \mathbb{R}$   $(i = 1, ..., m)$  stetig partiell differenzierbar und konvex und  $h_i : \mathbb{R}^n \to \mathbb{R}$   $(j = 1, ..., p)$  affin linear. Sei  $(\hat{x}, \hat{\lambda}, \hat{\mu})$  KKT-Punkt des Standardoptimierungsproblems

Minimize 
$$
f(x)
$$
  
\n*u. d. N.*  $g_i(x) \le 0$   $(i = 1, ..., m),$   
\n $h_j(x) = 0$   $(j = 1, ..., p)!$ 

Zeigen Sie: Es gibt  $\bar{\alpha} > 0$ , so dass  $\hat{x}$  für alle  $\alpha \geq \bar{\alpha}$  ein Minimum der  $l_{\infty}$ -Bewertungsfunktion

$$
l_{\infty}(x;\alpha) = f(x) + \alpha \max\{0, g_1(x), \dots, g_m(x), |h_1(x)|, \dots, |h_p(x)|\}
$$

ist.

**Aufgabe 7.5.5.** Betrachte das Optimierungsproblem

*Minimiere*  $f(x) = x_1^2 + 4x_2 + x_2^2$  *u. d. N.*  $g(x) = -x_2 \le 0$ !

Das Problem soll mit der Penalty-Methode und der Bewertungsfunktion

$$
P(x; \alpha) := f(x) + \frac{\alpha}{2} \max\{0, g(x)\}^2
$$

gelöst werden.

- (a) Bestimmen Sie die globale Lösung  $\hat{x}$  des Optimierungsproblems und den zugehörigen Multiplikator  $\lambda$ .
- (b) Berechnen Sie für  $\alpha > 0$  das globale Minimum  $x(\alpha)$  von  $P(x; \alpha)$ .
- (c) Zeigen Sie  $\lim_{\alpha \to \infty} x(\alpha) = \hat{x}$  und  $\lim_{\alpha \to \infty} \alpha \max\{0, g(x(\alpha))\} = \hat{\lambda}$ .
- (d) Wie verhält sich die Konditionszahl der Hesse-Matrix  $\nabla_{xx}^2 P(x(\alpha); \alpha)$  für  $\alpha \rightarrow \infty$ ?

**Aufgabe 7.5.6.** Gegeben sei das restringierte Optimierungsproblem

Minimize 
$$
f(x_1, x_2) = x_1 + x_2
$$
  
u. d. N.  $g_1(x_1, x_2) = x_1^2 - x_2 = 0$ !

Berechnen Sie mit dem Lagrange-Newton-Verfahren (Handrechnung) für  $x^0 = 0$  und  $\lambda^0 \neq 0$  die Lösung des Problems. Welchen Einfluss hat der Startwert  $\lambda^0$ ?

**Aufgabe 7.5.7** (vgl. [53, Aufg. 5.21]). Anstatt die  $l_1$ -Penalty-Funktion zur Schrittweitenbestimmung im globalen SQP-Verfahren zu verwenden, kann sie auch im Trust-Region-SQP-Verfahren eingesetzt werden. Dies führt auf das  $S_l$ QP-Verfahren von Fletcher, bei dem Hilfsprobleme der folgenden Form gelöst werden müssen:

Minimize 
$$
\frac{1}{2}d^{\top}H_kd + \eta \sum_{i=1}^m \max\{0, g_i(x^k) + \nabla g_i(x^k)^{\top}d\}
$$

$$
+ \alpha \sum_{j=1}^p |h_j(x^k) + \nabla h_j(x^k)^{\top}d|
$$
  
*u. d. N.*  $||d||_{\infty} \leq \Delta_k !$ 

Zeigen Sie, dass man das Hilfsproblem als quadratisches Optimierungsproblem schreiben kann.

**Aufgabe 7.5.8.** Gegeben sei die Funktion  $F : \mathbb{R}^n \to \mathbb{R}^n$  und ein Startwert  $x^0 \in \mathbb{R}^n$ . Implementieren Sie das (Quasi-)Newton-Verfahren

$$
A(xi)\Delta xi = -F(xi),
$$
  
\n
$$
xi+1 = xi + \Delta xi, \quad i = 0, 1, 2, ...
$$

zur Lösung des nichtlinearen Gleichungssystems  $F(x) = 0_{\mathbb{R}^n}$ . Programmieren Sie die folgenden drei Varianten des Verfahrens:

- (a) klassisches Newton-Verfahren mit  $A(x) := F'(x);$
- (b) finite Differenzen-Approximation der Jacobimatrix  $F'(x)$ , bei der die Matrix  $A(x) = (A_{jk}(x))_{j=1,...,n}^{k=1,...,n}$  gegeben ist durch

$$
A_{jk}(x) := \frac{F_j(x + h_i e_k) - F_j(x)}{h_i} \quad (j, k = 1, ..., n),
$$

wobei  $e_k$  den k-ten Einheitsvektor bezeichnet, die Schrittweite  $h_i$  sei durch  $h_i = \frac{0.1}{i+1}$  gegeben, wobei i den Iterationsindex des Newton-Verfahrens bezeichnet;

(c) vereinfachtes Newton-Verfahren mit  $A(x^{i}) := F'(x^{0})$  für  $i = 0, 1, 2, \ldots$ .

Berechnen Sie mit Hilfe der obigen Verfahren für  $x^0 = (4, 2.5)^T$  einen stationären Punkt für die Funktion von Himmelblau

$$
f(x, y) = (x2 + y - 11)2 + (x + y2 – 7)2.
$$

Dokumentieren Sie die Konvergenzgeschwindigkeiten der jeweiligen Varianten, indem Sie die Quotienten

$$
\frac{\|x^{i+1} - \hat{x}\|}{\|x^i - \hat{x}\|^{p}}
$$

für  $p = 1, 2$  und  $i = 0, 1, 2, \ldots, 15$  betrachten, wobei  $\hat{x}$  die exakte Lösung bezeichnet. Ein stationärer Punkt der Funktion von Himmelblau ist durch  $\hat{x} = (3, 2)^{\top}$ gegeben.

**Aufgabe 7.5.9.** Lösen Sie das folgende nichtlineare Optimierungsproblem mit dem Innere-Punkte-Verfahren.

Minimize 
$$
x_1
$$
 u. d. N.  $(x_1 - 4)^2 + x_2^2 - 16 \le 0$ !

**Aufgabe 7.5.10.** Lösen Sie das folgende nichtlineare Optimierungsproblem mit dem Penalty-Verfahren.

Minimize 
$$
x_1 + x_2
$$
 u. d. N.  $x_1^2 - x_2 = 0$ !

**Aufgabe 7.5.11.** Führen Sie für die Funktion  $f(x_1, x_2) = x_1^2 + 100x_2^2$  und Startvektor  $x^0 = (1, 0.01)^T$  das Verfahren des steilsten Abstiegs mit Suchrichtung  $d^k =$  $-\nabla f(x^k)$  und exakter Schrittweitenstrategie durch eindimensionale Minimierung von  $f(x^k + \alpha d^k)$  bezüglich  $\alpha$  durch.

Geben Sie eine explizite Darstellung der Iterierten  $x<sup>k</sup>$  an, und zeigen Sie, dass

$$
f(x^{k+1}) - f(x^*) = \left(\frac{\lambda_{\max} - \lambda_{\min}}{\lambda_{\max} + \lambda_{\min}}\right)^2 (f(x^k) - f(x^*))
$$

gilt, wobei  $\lambda_{\text{max}}$  bzw.  $\lambda_{\text{min}}$  den größten bzw. kleinsten Eigenwert der Hesse-Matrix  $A = \nabla^2 f(x^*)$  mit  $x^* = (0, 0)^T$  bezeichnen (die Konvergenz der Zielfunktionswerte ist also nur linear).

**Aufgabe 7.5.12.** Betrachten Sie das vereinfachte Newton-Verfahren

$$
x^{k+1} = x^k - (\nabla^2 f(x^0))^{-1} \nabla f(x^k), \quad k = 0, 1, 2, \dots
$$

zur Minimierung der zweimal stetig differenzierbaren Funktion  $f : \mathbb{R}^n \to \mathbb{R}$ . Es sei  $\hat{x}$  ein stationärer Punkt von f, und  $\nabla^2 f(\hat{x})$  sei invertierbar. Zeigen Sie:

Es existiert eine Umgebung U von  $\hat{x}$ , so dass das vereinfachte Newton-Verfahren für alle  $x^0 \in U$  wohldefiniert ist und eine gegen  $\hat{x}$  linear konvergente Folge  $(x^k)_{k \in \mathbb{N}}$ liefert.

**Aufgabe 7.5.13.** Gegeben sei eine symmetrische und positiv definite Matrix  $H \in$  $\mathbb{R}^{n \times n}$ . Zeigen Sie: Die BFGS-Updatematrix

$$
H_{+} = H + \frac{y y^{\top}}{y^{\top} d} - \frac{(Hd)(Hd)^{\top}}{d^{\top} Hd}, \quad d = x^{+} - x, \ y = \nabla f(x^{+}) - \nabla f(x)
$$

ist genau dann positiv definit, wenn  $d^{\top} y > 0$  ist.

# **Kapitel 8 Diskrete dynamische Optimierung**

### **8.1 Methode der dynamischen Programmierung**

**Beispiel 8.1.1.** Wir lösen das folgende Problem mit der Methode der dynamischen Programmierung:

Minimize 
$$
-\sum_{j=0}^{N-1} c(1-u_j)y(j)
$$
  
u. d. N. 
$$
y(j + 1) = y(j)(0.9 + 0.6u(j)) \quad (j = 0,..., N - 1),
$$

$$
y(0) = k,
$$

$$
u(j) \in [0, 1] \qquad (j = 0, ..., N - 1)!
$$

Dabei sei  $k > 0$ ,  $c > 0$  und  $N = 5$ .

Wegen  $k > 0$  und  $u(j) \ge 0$  sind alle zulässigen Trajektorien  $y(j) > 0$  für alle  $j = 0, ..., N$ , das nutzen wir gezielt aus bei der Auswertung der Rekursionen  $V(t_N, x) = \inf_{u \in U(t_N, x)} \varphi(t_N, x, u)$  und  $V(t_j, x) = \inf_{u \in U(t_j, x)} {\varphi(t_j, x, u)} +$  $V(t_{i+1}, \psi(t_i, x, u)) \{ (i = 0, \ldots, N - 1).$ 

Da  $u(5)$  in der Zielfunktion nicht vorkommt, ist  $V(5, x) := 0$   $(x \in \mathbb{R})$  und die Größe von  $u^*(5, x)$  unerheblich. Damit können wir die Rekursion

$$
V(j, x) = \min_{0 \le u \le 1} \{ -cx(1 - u) + V(j + 1, x(0.9 + 0.6u)) \}
$$

mit  $j = 4$  starten, der Zustand x variiert dabei in jeder Stufe in  $\mathbb{R}_{++}$ :

$$
V(4, x) = \min_{0 \le u \le 1} \{-cx(1 - u) + 0\} = -cx, \quad u^*(4, x) = 0.
$$
  
\n
$$
V(3, x) = \min_{0 \le u \le 1} \{-cx(1 - u) + V(4, x(0.9 + 0.6u))\}
$$
  
\n
$$
= \min_{0 \le u \le 1} \{-cx(1 - u) - cx(0.9 + 0.6u)\}
$$
  
\n
$$
= cx \min_{0 \le u \le 1} \{-1.9 + 0.4u\} = -1.9cx, \quad u^*(3, x) = 0.
$$
  
\n
$$
V(2, x) = \min_{0 \le u \le 1} \{-cx(1 - u) + V(3, x(0.9 + 0.6u))\}
$$
  
\n
$$
= \min_{0 \le u \le 1} \{-cx(1 - u) - 1.9cx(0.9 + 0.6u)\}
$$
  
\n
$$
= cx \min_{0 \le u \le 1} \{-2.71 - 0.14u\} = -2.85cx, \quad u^*(2, x) = 1.
$$

$$
V(1, x) = \min_{0 \le u \le 1} \{ -cx(1 - u) + V(2, x(0.9 + 0.6u)) \}
$$
  
\n
$$
= \min_{0 \le u \le 1} \{ -cx(1 - u) - 2.85cx(0.9 + 0.6u) \}
$$
  
\n
$$
= cx \min_{0 \le u \le 1} \{ -3.565 - 0.71u \} = -4.275cx, \quad u^*(1, x) = 1.
$$
  
\n
$$
V(0, x) = \min_{0 \le u \le 1} \{ -cx(1 - u) + V(1, x(0.9 + 0.6u)) \}
$$
  
\n
$$
= \min_{0 \le u \le 1} \{ -cx(1 - u) - 4.275cx(0.9 + 0.6u) \}
$$
  
\n
$$
= cx \min_{0 \le u \le 1} \{ -4.8475 - 1.565u \} = -6.4125cx, \quad u^*(0, x) = 1.
$$

Die optimale Steuerung lautet damit

$$
\hat{u}(0) = \hat{u}(1) = \hat{u}(2) = 1, \quad \hat{u}(3) = \hat{u}(4) = 0.
$$

Vorwärtsrechnung liefert

$$
\hat{y}(0) = k,\n\hat{y}(1) = 1.5 \cdot k,\n\hat{y}(2) = 2.25 \cdot k,\n\hat{y}(3) = 3.375 \cdot k,\n\hat{y}(4) = 3.0375 \cdot k,\n\hat{y}(5) = 2.73375 \cdot k.
$$

Der Optimalwert ist

$$
-c\hat{y}(3) - c\hat{y}(4) = -6.4125 \cdot c \cdot k.
$$

### **8.2 Aufgaben**

**Aufgabe 8.2.1** (vgl. [18, Aufg. 8.9]). Ein Personalleiter bewertet den Nutzen von vier Mitarbeitern für ein Projekt mit 3; 5; 2 und 4. Die Kosten der Mitarbeiter sind mit 30; 50; 20 und 40 Geldeinheiten angegeben. Insgesamt stehen 90 Geldeinheiten zur Verfügung. Entscheiden Sie mit Hilfe der dynamischen Programmierung, welche Mitarbeiter der Personalleiter für das Projekt auswählen soll.

**Aufgabe 8.2.2.** Finden Sie für  $k>0$ ,  $c>0$ ,  $b=0.6$  und  $N=5$  eine optimale Lösung für das Problem

Minimize 
$$
-x_2(N)
$$
  
\n*u. d. N.*  $x_1(j + 1) = x_1(j)(0.9 + bu(j))$   $(j = 0, 1, ..., N - 1),$   
\n $x_2(j + 1) = x_2(j) + c(1 - u(j))x_1(j)$   $(j = 0, 1, ..., N - 1),$   
\n $x_1(0) = k,$   
\n $x_2(0) = 0,$   
\n $0 \le u(j) \le 1$   $(j = 0, 1, ..., N - 1)!$ 

**Aufgabe 8.2.3.** Bei der Sequenzierung von Genen tritt häufig das Problem auf, zwei Sequenzierungen des gleichen Gens, z. B. aus verschiedenen Laboren, zu vergleichen. Es seien ein Alphabet  $\Sigma$  und zwei Sequenzen  $s = s_1 \cdots s_m$  der Länge  $|s| = m$  und  $t = t_1 \cdots t_n$  der Länge  $|t| = n$  mit  $s_i, t_j \in \Sigma$  gegeben. Des Weiteren sei  $- \notin \Sigma$  ein Lückensymbol. Unter einem *Alignment von s und t versteht man das Paar* (s', t') von Sequenzen der Länge  $l \ge \max\{m, n\}$  über dem Alphabet  $\Sigma \cup \{-\}$  mit den Eigenschaften

- (a)  $|s'| = |t'|$  ( $|s'|$  bezeichnet die Länge von s'),
- (b) s ist eine Teilsequenz von s' und t ist eine Teilsequenz von  $t'$ ,
- (c) es gibt keine Position, an der sowohl in  $s'$  als auch in  $t'$  das Lückensymbol steht, d. h. für alle  $i \in \{1, ..., |s'|\}$  gilt  $s'_i \neq -$  oder  $t'_i \neq -$ .

Zum Beispiel ist

$$
s' : GA-CGGATTAG
$$
  

$$
t' : GATCGGAATAG
$$

ein Alignment der Sequenzen  $s = GACGGATTAG$  und  $t = GATCGGAATAG$ .

Ziel ist es, für s und t Alignments  $(s', t')$  mit maximaler Übereinstimmung von s' und  $t<sup>'</sup>$  zu ermitteln. Ein Alignment wird dabei durch die Bewertungsfunktion

$$
\Delta(s',t') = \sum_{i=1}^{|s'|} \delta(s'_i,t'_i)
$$

bewertet, wobei  $\delta$  auf  $(\Sigma \cup \{-\}) \times (\Sigma \cup \{-\})$  durch

$$
\delta(a, b) = \begin{cases} p(a, b), & \text{falls } a, b \in \Sigma, \\ -2, & \text{falls } a = -, b \in \Sigma \text{ oder } a \in \Sigma, b = - \end{cases}
$$

und p auf  $\Sigma \times \Sigma$  durch

$$
p(a, b) = \begin{cases} 1, & a = b \in \Sigma \\ -1, & a \neq b, a, b \in \Sigma \end{cases}
$$
 (Übereinstimumg in *a* und *b*)

definiert sind.

Leiten Sie ein Verfahren zur Bestimmung eines maximalen Alignments her, z. B. mit Hilfe der dynamischen Programmierung.

*Hinweis*: Betrachten Sie eine Matrix mit  $m + 1$  Zeilen und  $n + 1$  Spalten, wobei Zeile *i* der bereits abgearbeiteten Teilsequenz  $s_1 \cdots s_i$  und die Spalte *j* der bereits abgearbeiteten Teilsequenz  $t_1 \cdots t_i$  entspricht. Überlegen Sie, was der Übergang von Zeile *i* nach Zeile  $i + 1$  bzw. von Spalte j nach Spalte  $j + 1$  bedeutet.

**Aufgabe 8.2.4** (vgl. [18, Aufg. 8.10]). Ein Unternehmen hat vier Vertreter, die auf vier Verkaufsgebiete A,B,C,D verteilt werden sollen. Abhängig von der Anzahl der Verkaufsberater ergibt sich für jedes Verkaufsgebiet ein Umsatz gemäß folgender Tabelle.

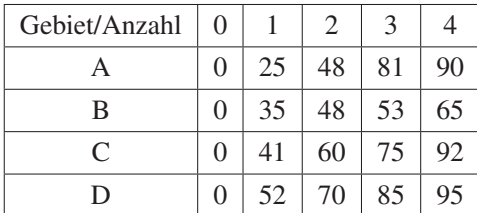

Wie sind die Vertreter auf die Gebiete aufzuteilen, damit der Gesamtumsatz maximal wird?

**Aufgabe 8.2.5.** Das Matrixprodukt

$$
M_1\cdot M_2\cdots M_n
$$

soll möglichst effizient berechnet werden. Die Matrizen  $M_1, \ldots, M_n$  können dabei unterschiedliche Dimensionen besitzen, so dass sich abhängig von der Reihenfolge der einzelnen Multiplikationen ein unterschiedlicher Gesamtaufwand zur Auswertung des Produkts ergibt. Leiten Sie eine Rekursionsgleichung für den minimalen Gesamtaufwand zur Berechnung des Matrixprodukts her.

**Aufgabe 8.2.6.** Gegeben sei das Optimierungsproblem

Minimize 
$$
\sum_{j=1}^{n} u_j^{\top} A_j u_j + 2x_j^{\top} B_j u_j + x_j^{\top} C_j x_j
$$
  
u. d. N. 
$$
x_{j+1} = D_j x_j + E_j u_j \quad (j = 1, ..., n-1),
$$

$$
x_{j+1} \in \mathbb{R}^m,
$$

$$
u_j \in \mathbb{R}^r,
$$

$$
x_1 = x_a!
$$

Die Matrizen  $C_i$  und  $A_i$  seien symmetrisch. Darüber hinaus sei  $A_i$  positiv definit und  $\overline{C_j}$   $B_j$  $B_j^\top A_j$  $\tilde{\zeta}$ positiv semidefinit.

- (a) Formulieren Sie die Bellmansche Funktionalgleichung für die Wertefunktion  $V(x_i, j)$ .
- (b) Zeigen Sie: Ist  $V(x_{i+1}, i + 1)$  von der Gestalt

$$
V(x_{j+1}, j+1) = x_{j+1}^{\top} Q_{j+1} x_{j+1}
$$

mit symmetrischer, positiv semidefiniter Matrix  $Q_{i+1}$ , so lässt sich  $V(x_i, j)$ ebenfalls in der Form

$$
V(x_j, j) = x_j^\top Q_j x_j
$$

mit symmetrischer, positiv semidefiniter Matrix  $Q_i$  schreiben.

Formulieren Sie mit Hilfe der Matrizen  $Q_{i+1}$  und der Bellmanschen Funktionalgleichung optimale Steuerungen  $u_i$  als Funktionen von  $x_i$  (Rückkopplungssteuerungen).

**Aufgabe 8.2.7** (vgl. [168]). Damit ein Computer funktioniert, müssen drei Teilkomponenten A, B und C einwandfrei funktionieren. Um die Zuverlässigkeit des Computers zu erhöhen, können Notfallsysteme zu jeder Teilkomponente hinzugefügt werden. Es kostet 100 Euro, um die erste Teilkomponente um ein Notfallsystem zu ergänzen. Die Kosten für die zweite und dritte Teilkomponente betragen 300 bzw. 200 Euro. Es können maximal zwei Notfallsysteme pro Teilkomponente eingesetzt werden. Die Wahrscheinlichkeit, dass jede Teilkomponente funktioniert, ist durch folgende Tabelle in Abhängigkeit von der Anzahl der eingesetzten Notfallsysteme gegeben.

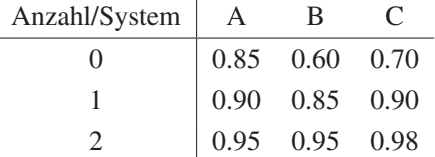

Maximieren Sie die Wahrscheinlichkeit, dass der Computer funktioniert, mit Hilfe der dynamischen Programmierung unter der zusätzlichen Nebenbedingung, dass maximal 600 Euro für Notfallsysteme investiert werden dürfen.

**Aufgabe 8.2.8.** Es seien k Maschinen verfügbar. Jede der Maschinen kann zwei Aufgaben erledigen. Wenn d Maschinen mit der ersten Aufgabe beschäftigt sind, entsteht ein Ertrag von 3d Einheiten. Sind d Maschinen mit der zweiten Aufgabe beschäftigt, entsteht ein Ertrag von 2:5d Einheiten. Die Maschinen unterliegen einer Abnutzung, so dass nach dem Einsatz für die erste bzw. zweite Aufgabe nur ein Drittel bzw. zwei Drittel der eingesetzten Maschinen für weitere Aufgaben verfügbar bleiben. Der Prozess wird mit den verbleibenden Maschinen wiederholt und insgesamt N mal durchgeführt. Gesucht ist die Anzahl der Maschinen, die in jeder der N Stufen für die beiden Aufgaben eingesetzt werden sollen, damit der Gewinn maximal wird.

Bestimmen Sie eine Lösung des Problems für

- (a)  $k = 8$  und  $N = 3$ ,
- (b)  $k = 6$  und  $N = 3$ .

**Aufgabe 8.2.9.** Gegeben sei eine Sequenz  $S = (s_1, \ldots, s_n)$  mit  $s_i \in \mathbb{N}$  und eine Zahl  $k \geq 1$ .

Gesucht ist eine Partition der Sequenz S in  $k$  paarweise disjunkte Teilsequenzen  $S_1$ ,  $S_k$ , so dass das Maximum der Summen über die Komponenten der Teilsequenzen minimal wird.

Leiten Sie mit Hilfe der dynamischen Programmierung einen Algorithmus zur Bestimmung einer optimalen Partition her.

*Bemerkung*: Derartige Loadbalancing-Probleme treten beispielsweise bei der Verteilung von Jobs auf einem Parallelrechner auf. Dabei sind die Jobs  $1, \ldots, n$  der Grö- $\beta$ en  $s_1,\ldots,s_n$  möglichst optimal auf k Prozessoren zu verteilen.

**Aufgabe 8.2.10** (vgl. [18, Aufg. 8.8]). In einem Produktionsprozess stehen in jeder Zeitperiode drei Verfahren mit unterschiedlichen variablen Kosten zur Auswahl:

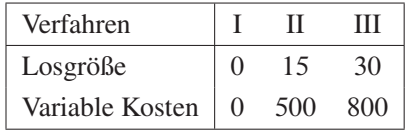

Die Fixkosten bei positiver Produktionsmenge betragen 300 Einheiten je Zeitperiode, die Lagerkosten 15 Einheiten je Stück und Zeitperiode. Der Bedarf je Zeitperiode ist durch 25 Einheiten gegeben. Bestimmen Sie einen kostenoptimalen Produktionsplan für drei Zeitperioden, wenn der Lagerbestand zu Beginn 35 Einheiten beträgt und nach der dritten Periode 20 Einheiten betragen soll. Bei der Berechnung soll angenommen werden, dass die Lagerkosten zu Beginn einer Zeitperiode anfallen.

**Aufgabe 8.2.11.** Gegeben sei das Optimierungsproblem

$$
\begin{aligned}\nMaximize & \sum_{j=1}^{n} g_j(x_j, u_j) \\
u. d. N. & x_{j+1} = f_j(x_j, u_j) \qquad (j = 1, ..., n), \\
x_1 = x_a, \\
x_{j+1} \in [x_l, x_u] \qquad (j = 1, ..., n), \\
u_j \in [u_l(x_j), u_u(x_j)] \quad (j = 1, ..., n)\n\end{aligned}
$$

Zur Lösung des Problems mit der Bellmanschen Funktionalgleichungsmethode wird das Intervall [ $x_l$ ,  $x_u$ ] in N äquidistante Teilintervalle der Länge  $h = (x_u - x_l)/N$ unterteilt:

$$
X = \{x_l + i \cdot h : i = 0, \dots, N\}.
$$

X ist die Menge der zulässigen Zustände. Entsprechend wird das Steuerintervall  $[u_l(x_j), u_u(x_j)]$  in  $M_j$  äquidistante Teilintervalle der Länge  $h_j = \frac{u_u(x_j) - u_l(x_j)}{M_j}$ unterteilt:

$$
U(x_j) = \{u_1(x_j) + i \cdot h_j : i = 0, ..., M_j\} \quad (j = 1, ..., n).
$$

 $U(x_i)$  ist die Menge der zulässigen Steuerungen in Schritt j.

Implementieren Sie den folgenden Algorithmus:

#### (i) **Rückwärtsrechnung**

- 1. Setze  $V(x_{n+1}, n + 1) = 0$  für alle  $x_{n+1} \in X$ .
- 2. Für  $j = n, n 1, \ldots, 1$ : Für alle  $x_j \in X$  bestimme

$$
V(x_j, j) = \max_{u_j \in U(x_j)} \{ g_j(x_j, u_j) + V(f_j(x_j, u_j), j + 1) : f_j(x_j, u_j) \in [x_l, x_u] \}.
$$
\n(8.1)

#### (ii) **Vorwärtsrechnung**

- 1. Setze  $x_1^* = x_a$ .
- 2. Für  $j = 1, 2, \ldots, n$ : Bestimme

$$
u_j^* = \underset{u_j \in U(x_j^*)}{\arg \max} \{ g_j(x_j^*, u_j) + V(f_j(x_j^*, u_j), j+1) : f_j(x_j^*, u_j) \in [x_l, x_u] \}
$$
\n(8.2)

und setze  $x_{j+1}^* = f_j(x_j^*, u_j^*).$ 

Das Programm soll  $x_a$ ,  $x_l$ ,  $x_u$  sowie n, N und  $M_1$ , ...,  $M_n$  als Eingabeparameter erhalten. Die Funktionen  $g_j$ ,  $f_j$  sowie  $u_l(x_j)$  und  $u_u(x_j)$  sollen als benutzerdefinierte Prozeduren oder Funktionen bereitgestellt werden.

Testen Sie das Programm mit  $N = 1000$  und  $M_j = 1$  ( $j = 1, ..., n$ ) an folgendem Rucksackpackproblem:

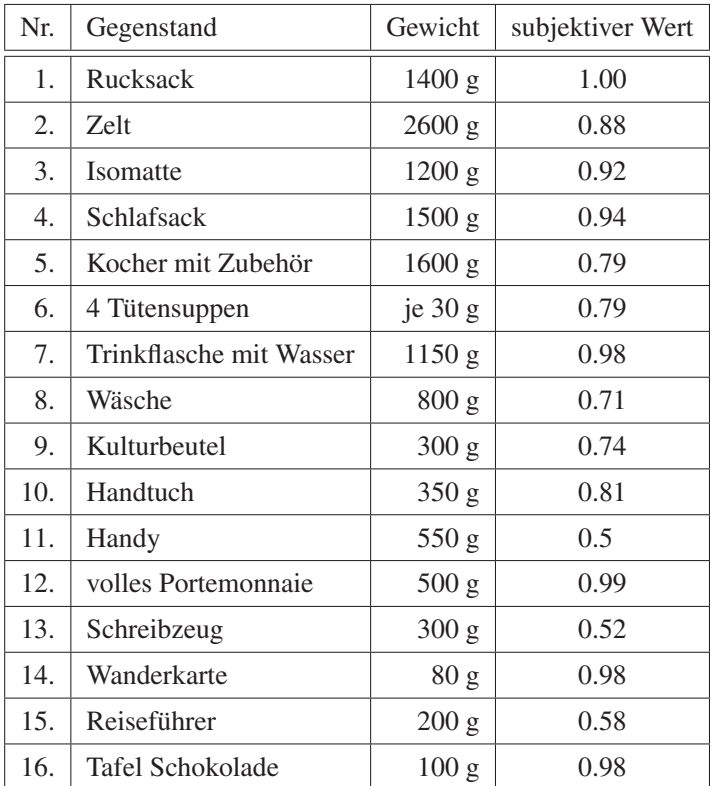

Das maximale Gewicht sei  $A = 10$  [kg].

*Hinweis*: Bei der Auswertung von (8.1) bzw. (8.2) werden die Werte  $V(x_{i+1}, j + 1)$ mit  $x_{i+1} = f_i(x_i, u_i) \in [x_i, x_u]$  benötigt. Dabei ist  $x_{i+1}$  unter Umständen kein Gitterpunkt aus X, sondern es gilt  $\bar{x} := x_l + i \cdot h < x_{j+1} < x_l + (i + 1) \cdot h = \bar{x} + h$ für einen Index *i*. Der Wert der Wertefunktion an der Stelle  $x_{i+1}$  wird dann durch lineare Interpolation der Werte  $V(\bar{x}, j + 1)$  und  $V(\bar{x} + h, j + 1)$  ermittelt:

$$
V(x_{j+1}, j+1) \approx V(\bar{x}, j+1) + \frac{x_{j+1} - \bar{x}}{h} (V(\bar{x} + h, j+1) - V(\bar{x}, j+1)).
$$

**Aufgabe 8.2.12.** Ein Unternehmen, das Autopiloten für Flugzeuge herstellt, kann 0, 1 oder 2 Anlagen pro Monat produzieren. Die Firma plant ihre Produktion für die drei folgenden Monate: Juni, Juli, August. Anfang Juni hat sie einen Autopiloten auf Lager; im Juni, Juli und August will sie einen bzw. zwei bzw. keine Autopiloten verkaufen. Ende August soll wieder ein Gerät auf Lager liegen. Produktions- und Lagerkosten sind in den folgenden Aufstellungen angegeben, wobei sich die Lagerkosten auf den Lagerbestand zu Beginn des Monats beziehen.

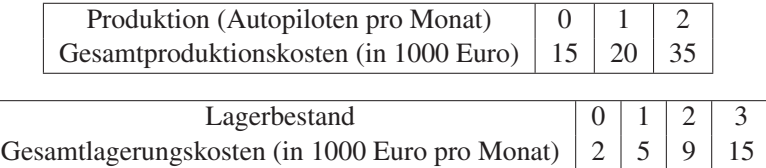

Welcher Produktionsplan würde für die nächsten drei Monate die Gesamtkosten (Produktions- und Lagerkosten) minimieren?

**Aufgabe 8.2.13.** Gegeben sei das Problem

Minimize 
$$
\sum_{j=0}^{N-1} u^2(j)
$$
  
\n*u. d. N.*  $x_1(j + 1) = x_1(j) + 2x_2(j)$   $(j = 0, 1, ..., N - 1),$   
\n $x_2(j + 1) = 2u(j) - x_2(j)$   $(j = 0, 1, ..., N - 1),$   
\n $x_1(0) = 0,$   
\n $x_1(N) = 4,$   
\n $x_2(0) = 0,$   
\n $x_2(N) = 0!$ 

Lösen Sie es für  $N = 5$  mit Hilfe

- (a) der dynamischen Programmierung,
- (b) des diskreten Maximumprinzips.

**Aufgabe 8.2.14.** Gegeben sei das Problem

Minimize 
$$
-x_2(N)
$$
  
\n*u. d. N.*  $x_1(j + 1) = x_1(j)(0.9 + bu(j))$   $(j = 0, 1, ..., N - 1),$   
\n $x_2(j + 1) = x_2(j) + c(1 - u(j))x_1(j)$   $(j = 0, 1, ..., N - 1),$   
\n $x_1(0) = k,$   
\n $x_2(0) = 0,$   
\n $0 \le u(j) \le 1$   $(j = 0, 1, ..., N - 1)!$ 

Lösen Sie es für  $k = 1, c = 1, b = 0.6$  und  $N = 5$  mit Hilfe des diskreten Maximumprinzips.

**Aufgabe 8.2.15.** Der *Zustand* eines technischen oder ökonomischen Prozesses zum Zeitpunkt  $t \in [t_0, t_f]$  mit  $t_0 < t_f$  sei  $x(t) \in \mathbb{R}^n$ ,  $n \in \mathbb{N}$ . Die *Dynamik* des Prozesses werde durch die Differentialgleichung

$$
\dot{x}(t) = f(t) + A(t)x(t) + B(t)u(t) \quad (t \in [t_0, t_f])
$$

mit Anfangswert

$$
x(t_0)=x_0
$$

und Funktionen  $f : [t_0, t_f] \to \mathbb{R}^n$ ,  $A : [t_0, t_f] \to \mathbb{R}^{n \times n}$  und  $B : [t_0, t_f] \to \mathbb{R}^{n \times n_u}$ beschrieben. Die Dynamik kann durch die *Steuerung*  $u : [t_0, t_f] \rightarrow \mathbb{R}^{n_u}, n_u \in \mathbb{N}$ , beeinflusst werden. Ziel ist es, die Zielfunktion

$$
F(u) := c^\top x(t_f)
$$

mit  $c \in \mathbb{R}^n$  durch Wahl von u zu minimieren. Zusätzlich unterliegt die Steuerung u noch *Boxbeschränkungen* der Form

$$
u_l \leq u(t) \leq u_u
$$

mit Vektoren  $u_l, u_u \in \mathbb{R}^{n_u}, u_l < u_u$ . Der Zustand x ist durch die Zustandsbeschränk*ung*

$$
D(t)x(t) - d(t) \le 0 \quad (t \in [t_0, t_f])
$$

mit  $D : [t_0, t_f] \to \mathbb{R}^{n_d \times n}$ ,  $n_d \in \mathbb{N}$ , und  $d : [t_0, t_f] \to \mathbb{R}^{n_d}$  eingeschränkt.

(a) Diskretisieren Sie das kontinuierliche Optimalsteuerungsproblem, indem Sie das Intervall  $[t_0, t_f]$  äquidistant in

$$
t_i = t_0 + ih
$$
  $(i = 0, ..., N),$   $h := (t_f - t_0)/N$ 

unterteilen, die Differentialgleichung auf diesem Gitter mit dem expliziten Euler-Verfahren diskretisieren und die Beschränkungen auf dem Gitter betrachten.

(b) Formulieren Sie das diskretisierte Problem als lineare Optimierungsaufgabe.

**Aufgabe 8.2.16.** Sei  $x(t)$  der Vorrat eines erneuerbaren Wertstoffs zum Zeitpunkt  $t \in [0, T]$ ,  $T > 0$ , mit Anfangsbestand  $x(0) = x_0 > 0$ . Es gelte die Beschränkung  $x(t) \ge 0$  für alle  $t \in [0, T]$ . Es sei  $0 \le u(t) \le 1$  die Verbrauchsrate und  $0 \le$  $v(t) \leq 1$  die Nachschubrate des Wertstoffs. Berücksichtigt man noch eine konstante Verfallsrate  $\delta > 0$  des Wertstoffs, so kann die Änderung des Vorrats dann durch die Differentialgleichung

$$
\dot{x}(t) = v(t) - u(t) - \delta x(t), \quad x(0) = x_0,
$$

beschrieben werden. Die Differentialgleichung

$$
\dot{y}(t) = c_v v(t) + c_x x(t) - c_u u(t), \quad y(0) = 0
$$

beschreibt die bis zum Zeitpunkt t angefallenen Kosten  $y(t)$ . Die Konstanten  $c_v > 0$ ,  $c_x > 0$  und  $c_u > 0$  bezeichnen die Nachschubkosten, die Unterhaltskosten pro Einheit des Wertstoffs bzw. den Verkaufserlös. Ziel ist es, die Gesamtkosten

$$
J(u, v) := y(T)
$$

zu minimieren.

Lösen Sie das Problem für  $T = 1, x_0 = 1, \delta = 0.5$  und  $c_v = c_x = c_u = 1$ , indem Sie es auf dem äquidistanten Gitter

$$
t_i = ih \quad (i = 0, \dots, 10), \quad h := 1/10
$$

mit dem expliziten Euler-Verfahren diskretisieren und anschließend das resultierende lineare Optimierungsproblem lösen.

**Aufgabe 8.2.17.** Gegeben sei der Steuerprozess

Minimize 
$$
||u||_{\infty}
$$
  
\n*u. d. N.*  $\ddot{x}(t) = u(t) \quad (t \in [0, T]),$   
\n $x(0) = x(T) = \dot{x}(T) = 0,$   
\n $\dot{x}(0) = 1,$   
\n $|u(t)| \le 1 \quad (t \in [0, T])!$ 

Darin ist  $||u||_{\infty} := \max_{t \in [0,T]} |u(t)|$ .

Diskretisierten Sie das Problem für  $N = 10$  und  $T = 3$  auf dem Gitter

$$
t_i = ih \ (i = 0, ..., N), \quad h := T/N.
$$

Formulieren Sie ein lineares Optimierungsproblem zur Lösung des diskretisierten Problems und lösen Sie es.

**Aufgabe 8.2.18.** Betrachten Sie ein System aus zwei Wasserbehältern, wobei  $x_i(t)$ das Wasservolumen in Behälter i und  $u_i(t)$  die Abflussrate aus Behälter  $i \in \{1, 2\}$ zur Zeit t bezeichnen.

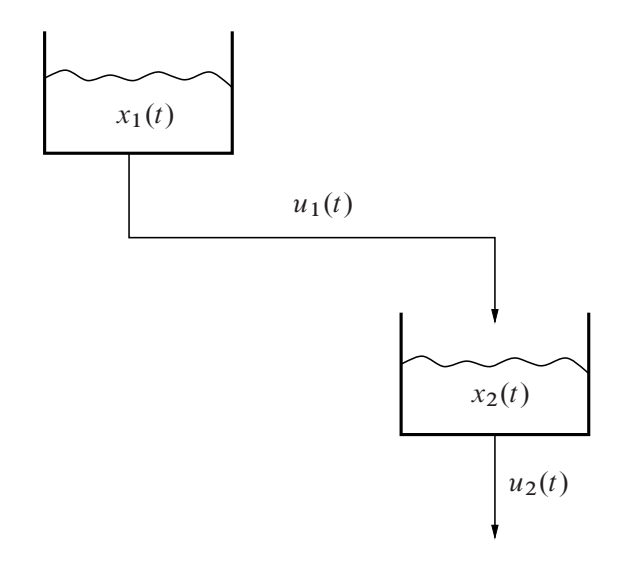

Die Abflussraten und die Wasservolumina sind durch  $0 \le u_i(t) \le 1$  bzw.  $x_i(t) \ge 0$ beschränkt. Die Differentialgleichungen für die Wasservolumina lauten

$$
\dot{x}_1(t) = -u_1(t), \qquad x_1(0) = 4,
$$
  

$$
\dot{x}_2(t) = u_1(t) - u_2(t), \quad x_2(0) = 4.
$$

Ziel ist es,

$$
F(u_1, u_2) := y(10)
$$

zu maximieren, wobei y durch

$$
\dot{y}(t) = (10 - t)u_1(t) + tu_2(t), \quad y(0) = 0
$$

gegeben ist. Diskretisieren Sie das Problem mit  $N = 10$  und lösen Sie das diskretisierte Problem.

# **Kapitel 9 Evolutionäre Algorithmen**

## **9.1 Numerische Simulation evolutionärer Algorithmen**

**Beispiel 9.1.1.** Wir wenden einen evolutionären Algorithmus an zur Maximierung der Funktion

$$
f(x, y) = -x^2 - y^2
$$

im Quader  $-5 \le x, y \le 5$ . Der Optimalwert ist  $f_{opt} = 0$ , welcher in  $(x, y) = (0, 0)$ angenommen wird.

Der genetische Algorithmus liefert die Lösung

 $(x, y) = (0.00480659, -0.00251774)$ 

−5 −4 −3 −2 −1 0 1 2 3 4 5

mit Funktionswert  $-2.94423 \cdot 10^{-5}$ :

Generation 0: Generation 1:

 $\sqrt{2}$ 

 $\overline{J}$ 

Δ

Δ

Δ

Δ

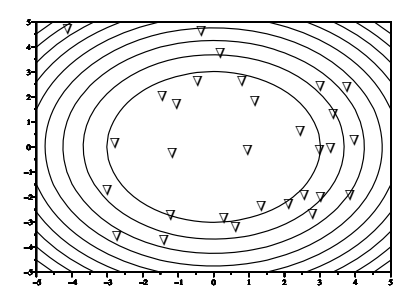

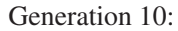

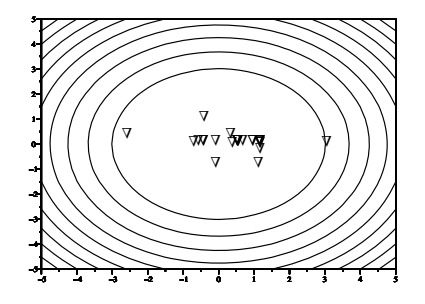

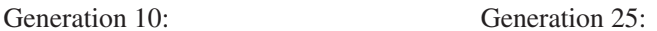

−5 −4 −3 −2 −1 0 1 2 3 4 5

 $\sqrt{27}$ 

 $\searrow$ 

Δ

Δ

Δ

Δ Δ

Δ

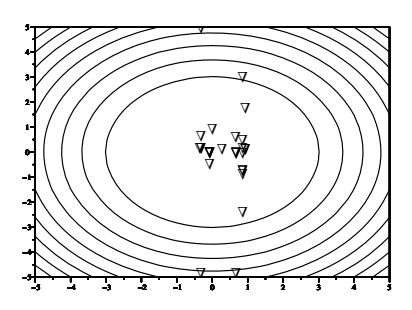

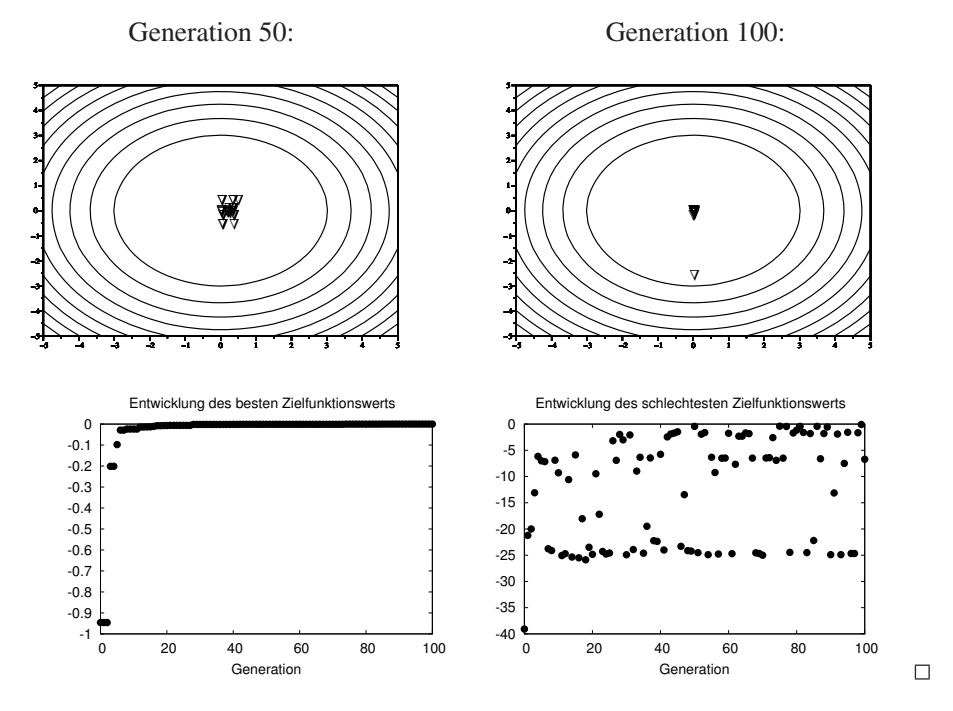

Das folgende Beispiel ist ein ebenfalls akademisches Beispiel zur Maximierung einer nichtdifferenzierbaren Funktion.

**Beispiel 9.1.2.** Wir wenden einen evolutionären Algorithmus an zur Maximierung der Funktion

$$
f(x) = \frac{x}{x^2 + 2} - |x - \text{round}(x)|
$$

im Intervall  $-10 \le x \le 10$ , wobei round $(x)$  die Zahl x auf die nächstgelegene ganze Zahl rundet. Der Optimalwert ist  $f_{\text{opt}} = 1/3$ , welcher an den Punkten  $x = 1$  und  $x = 2$  angenommen wird. Beachte, dass die Funktion f sehr viele lokale Minima und Maxima besitzt und nicht differenzierbar ist, so dass lokale, gradientenbasierte Verfahren nicht anwendbar sind.

Der erste Lauf liefert die Lösung  $x = 1.99939$  mit Funktionswert 0.332757:

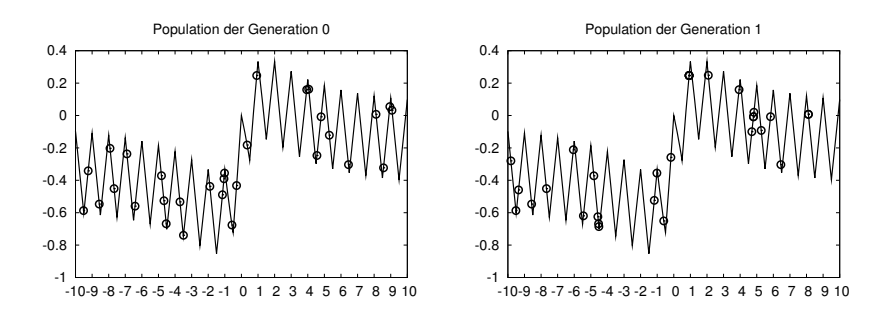

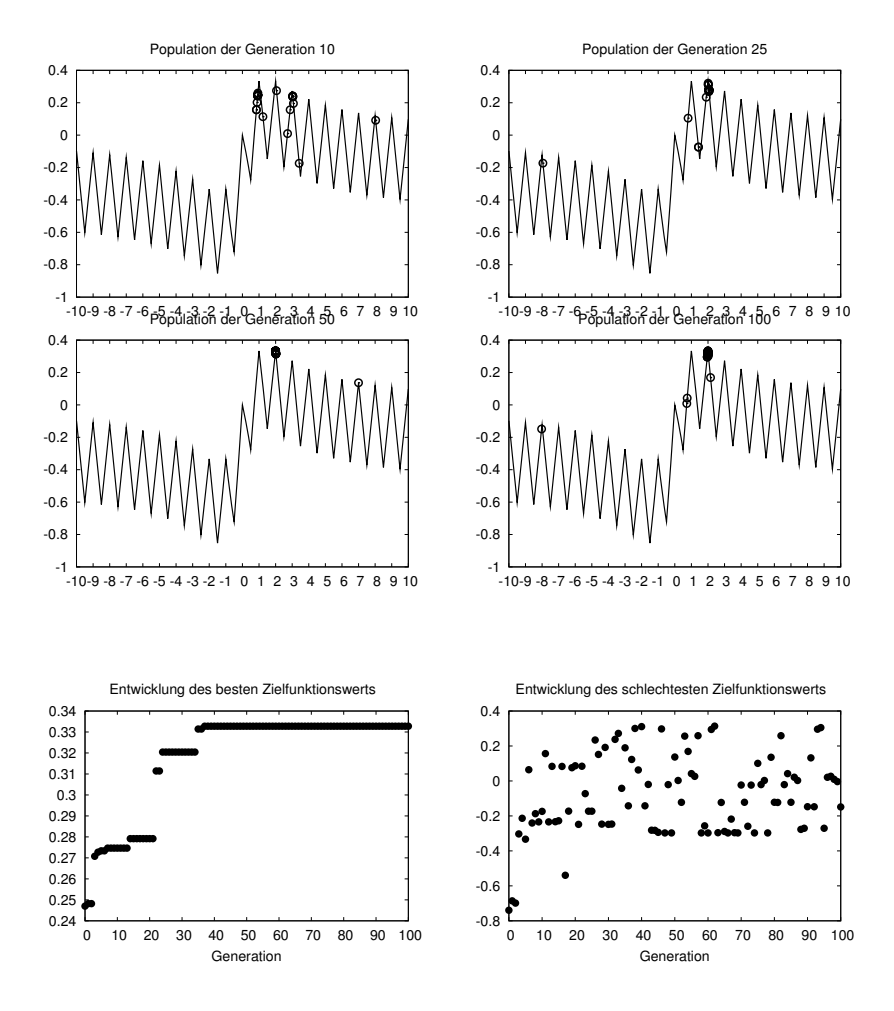

Ein zweiter Lauf liefert die Lösung  $x = 0.999924$  mit Funktionswert 0.333249:

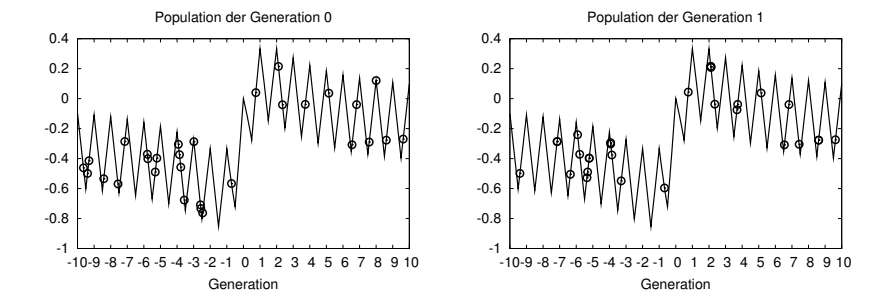

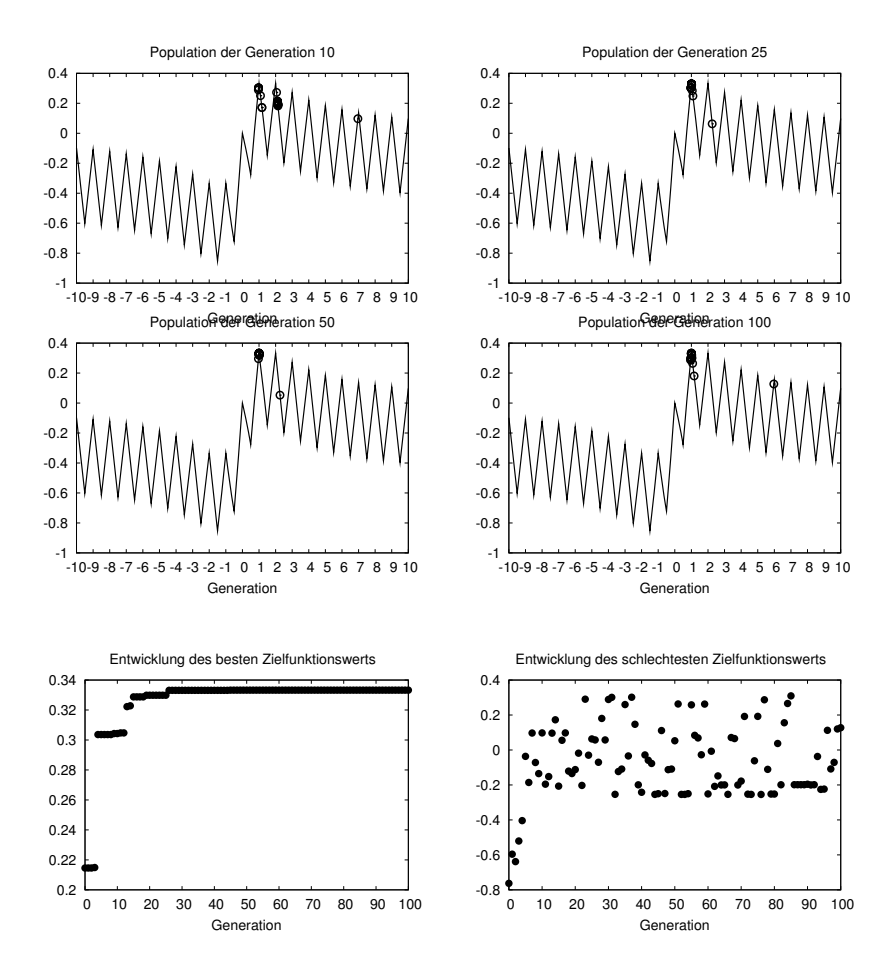

Weitere Durchläufe liefern mitunter auch nichtoptimale Lösungen!

 $\Box$ 

Das folgende Beispiel aus [41] behandelt das Problem, Aufträge in optimaler Reihenfolge auf einer Maschine abzuarbeiten.

**Beispiel 9.1.3.** n Aufträge sollen nacheinander genau einmal durch eine Maschine bearbeitet werden. Gesucht ist eine optimale Reihenfolge der Aufträge, so dass die Abarbeitungszeit aller Aufträge auf der Maschine möglichst gering ausfällt. Hierbei sind Rüstzeiten zu berücksichtigen, die entstehen, wenn Maschinen für die Bearbeitung einer neuen Aufgabe umgerüstet werden müssen. Die Rüstzeiten, die bei einem Wechsel von Auftrag i auf Auftrag j entstehen, werden mit  $a_{ij}$  bezeichnet und in der Rüstmatrix  $A \in \mathbb{R}^{(n+1)\times n}$  zusammengefasst, welche noch um eine 0-te Zeile für einen künstlichen Auftrag 0 erweitert wurde, um auch die Rüstzeiten für den ersten auszuführenden Auftrag berücksichtigen zu können.

Das Problem kann als Travelling Salesman-Problem interpretiert werden, bei dem die Maschine (Handlungsreisender) die n Aufträge (Städte) abarbeitet (besucht), wobei man auf die Forderung verzichtet, dass die zuerst besuchte Stadt gleich der zuletzt besuchten Stadt sein muss. Die Matrix A beschreibt dabei die Entfernungen (Dauer der Rüstzeiten).

Gesucht ist hier also eine Permutation  $\pi : \{1, \ldots, n\} \longrightarrow \{1, \ldots, n\}$ , so dass

$$
a_{0,\pi(1)} + \sum_{i=1}^{n-1} a_{\pi(i),\pi(i+1)}
$$

minimal wird.

Bei der Lösung dieses Problems mit evolutionären Algorithmen entspricht jedes Individuum einer Permutation der Menge  $\{1, \ldots, n\}$ . Details über die Konstruktion von Mutations-, Selektions- und Rekombinationsoperatoren können in [41] nachgelesen werden.

Wir zeigen hier nur exemplarisch einen typischen Verlauf des evolutionären Algorithmus für ein Beispiel mit  $n = 10$  Aufträgen und der zufällig erzeugten Rüstzeitmatrix

 $A =$  $\overline{1}$ B B B B B B B B B B B B B B B B B B B B B B @ 0:000 13:994 3:271 14:127 16:684 1:815 10:202 12:352 10:907 12:830  $\infty$  18.933 5.884 18.860 6.074 11.324 0.000 4.250 1.248 13.484 10.514  $\infty$  16.931 1.268 17.632 13.386 18.992 5.526 0.000 0.729  $13.153$   $11.925$   $\infty$   $16.424$   $6.051$   $11.406$   $18.239$   $16.254$   $3.758$   $0.000$ 9.084 2.147 8.079  $\infty$  1.007 0.000 6.292 4.475 18.404 7.540  $17.959$  8.918 0.000 14.890  $\infty$  1.354 8.276 9.178 6.880 0.083 9.907 0.032 12.008 4.630 16.457  $\infty$  16.036 0.000 14.313 19.794 3.841  $0.000$  1.941 11.921 18.365 2.948  $\infty$  4.657 7.423 4.478 12.197 5.382 13.397 15.920 0.273 3.583 17.274  $\infty$  12.762 4.153  $8.632$   $2.669$   $4.186$   $0.640$   $0.000$   $0.642$   $18.700$   $3.335$   $\infty$  13.013 3.129 19.179 16.411 0.000 11.099 14.776 8.019 17.174 19.433  $\infty$  $\mathbf{r}$ C C C C C C C C C C C C C C C C C C C C C C A

Betrachtet man die Rüstzeitmatrix etwas genauer, so erkennt man sofort, dass die minimale Gesamtrüstzeit in diesem Beispiel gerade 0 beträgt. Insofern eignet sich dieses Beispiel sehr gut zur Validierung des evolutionären Algorithmus. Da alle Rüstzeiten nichtnegativ sind, ergibt sich zusätzlich ein Abbruchkriterium, sobald der Wert 0 erreicht wird. In diesem Beispiel benötigte der Algorithmus 1 236 408 Iterationen und 14 Sekunden, um zu einer optimalen Lösung zu gelangen, vgl. Tabelle 9.1.

Die errechnete Lösung ist:

$$
1 - 7 - 2 - 9 - 5 - 3 - 10 - 4 - 6 - 8
$$

Natürlich kennt man im Allgemeinen den optimalen Zielfunktionswert nicht, so dass üblicherweise leider auch kein überprüfbares Abbruchkriterium zur Verfügung steht.

:

| <b>Iteration</b> | Zeit     | Rüstzeit |
|------------------|----------|----------|
| $\Omega$         | 00:00:00 | 101.117  |
| 1                | 00:00:00 | 79.747   |
| 2                | 00:00:00 | 67.804   |
| 6                | 00:00:00 | 52.008   |
| 40               | 00:00:00 | 48.447   |
| 88               | 00:00:00 | 45.224   |
| 101              | 00:00:00 | 34.201   |
| 356              | 00:00:00 | 23.008   |
| 3488             | 00:00:00 | 17.409   |
| 8077             | 00:00:00 | 9.684    |
| 16006            | 00:00:00 | 5.443    |
| 119858           | 00:00:01 | 5.003    |
| 238 488          | 00:00:02 | 0.913    |
| 1 236 408        | 00:00:14 | 0.000    |

Tabelle 9.1. Verlauf des evolutionären Algorithmus für das Maschinenbelegungsproblem mit Rüstzeitmatrix A.

In diesem Fall lässt man den Algorithmus eine feste Anzahl von Iterationen durchführen, die groß genug gewählt sein sollte, damit sich der Fitnesswert nicht mehr

wesentlich ändert. Wir verdeutlichen die Vorgehensweise für ein Beispiel mit  $n = 10$ Aufträgen und der zufällig erzeugten Rüstzeitmatrix

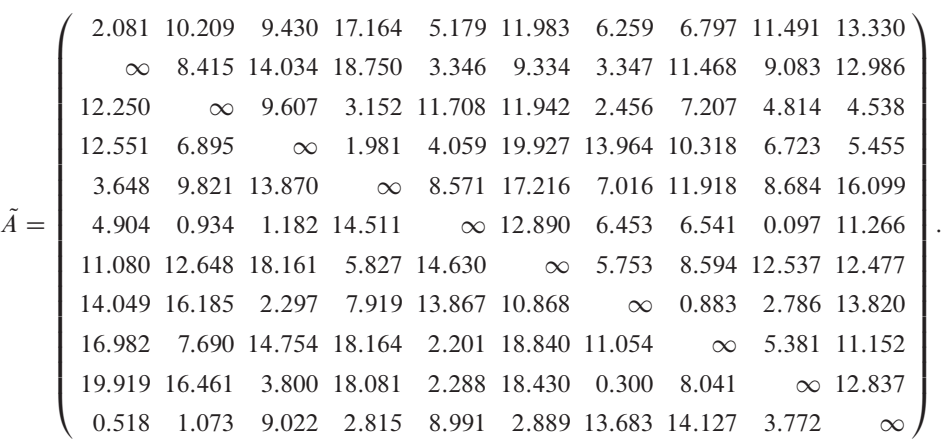

Der Rüstzeitmatrix  $\tilde{A}$  kann man eine optimale Lösung nicht direkt ablesen. Der Algorithmus liefert nach 1 000 000 Iterationen das Ergebnis in Tabelle 9.2.

Die Ausführungsdauer betrug 13 Sekunden, und die (nicht gerundete) erreichte Rüstzeit beträgt 31.587881 für die Reihenfolge

$$
1 - 5 - 2 - 10 - 6 - 7 - 8 - 9 - 3 - 4
$$

l.

Ob diese Reihenfolge tatsächlich optimal ist, ist nicht klar.

| Iteration | Zeit     | Riistzeit |
|-----------|----------|-----------|
| 0         | 00:00:00 | 68.401    |
| 29        | 00:00:00 | 59.611    |
| 59        | 00:00:00 | 55.544    |
| 176       | 00:00:00 | 55.379    |
| 238       | 00:00:00 | 54.355    |
| 342       | 00:00:00 | 54.303    |
| 1358      | 00:00:00 | 38.506    |
| 58649     | 00:00:01 | 36.418    |
| 62.077    | 00:00:01 | 33.828    |
| 141440    | 00:00:02 | 32.231    |
| 525875    | 00:00:07 | 31.588    |
| 1 000 000 | 00:00:13 | 31.588    |

Tabelle 9.2. Verlauf des evolutionären Algorithmus für das Maschinenbelegungsproblem mit Rüstzeitmatrix  $\tilde{A}$ .  $\Box$